#### **Міністерство освіти і науки України Тернопільський національний технічний університет імені Івана Пулюя**

факультет прикладних інформаційних технологій та електроінженерії

(повна назва факультету ) кафедра радіотехнічних систем

(повна назва кафедри)

# **КВАЛІФІКАЦІЙНА РОБОТА**

на здобуття освітнього ступеня

магістр

(назва освітнього ступеня) на тему: Комп'ютерна система вейвлетного виявлення радіосигналів в завадному середовищі

Виконав(ла): студент(ка) 6 курсу, групи РРм-61

спеціальності 172 Телекомунікації та радіотехніка

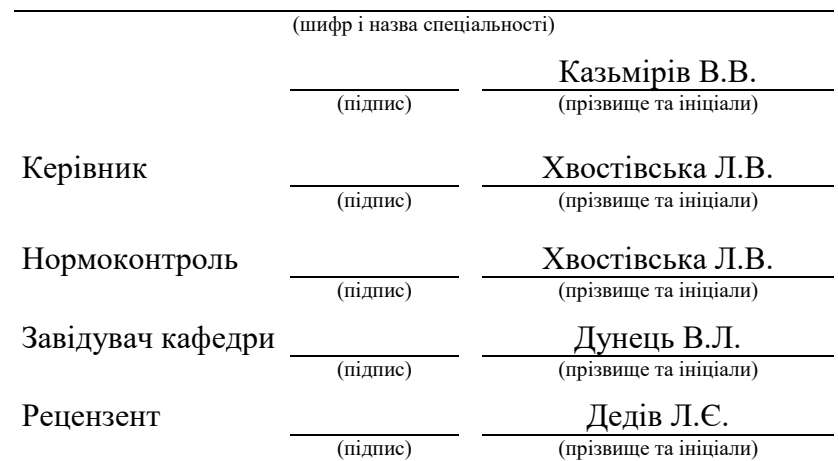

Тернопіль 2022

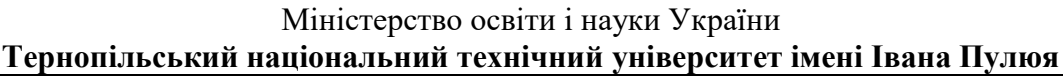

Факультет прикладних інформаційних технологій та електроінженерії

Кафедра радіотехнічних систем

(повна назва факультету)

(повна назва кафедри)

#### ЗАТВЕРДЖУЮ

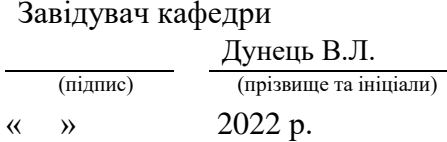

# **З А В Д А Н Н Я НА КВАЛІФІКАЦІЙНУ РОБОТУ**

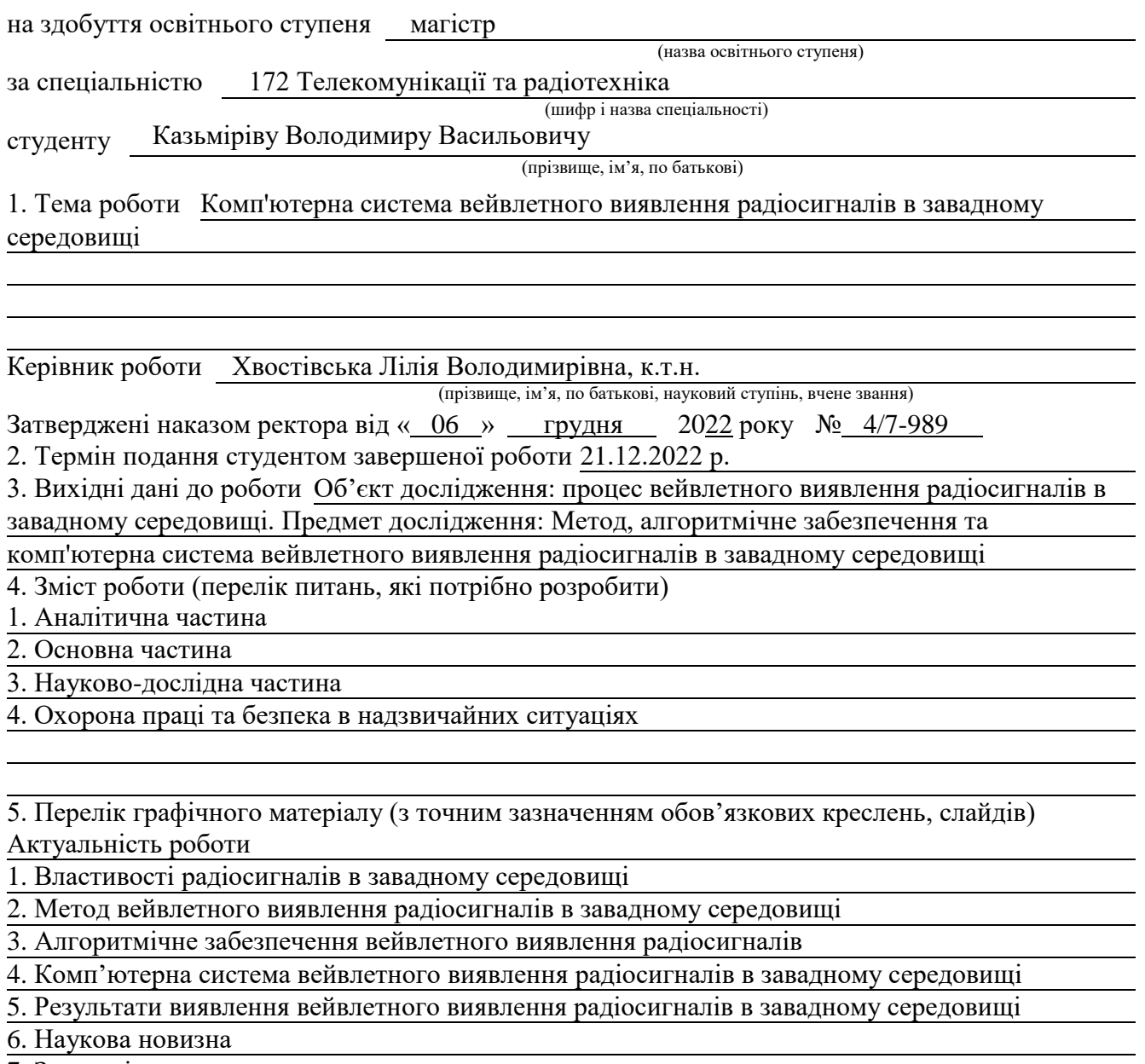

7. Загальні висновки

# 6. Консультанти розділів роботи

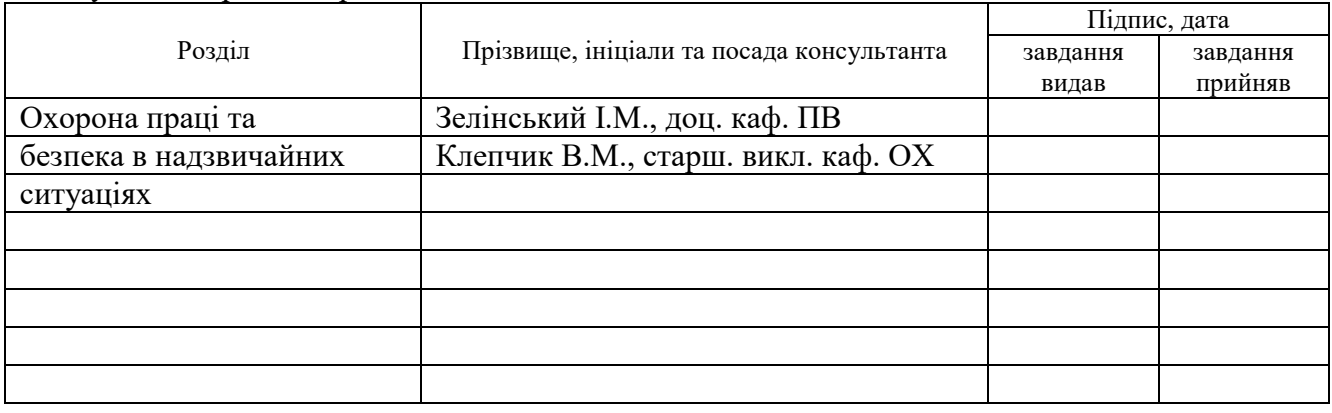

7. Дата видачі завдання 06.09.2022 р.

## **КАЛЕНДАРНИЙ ПЛАН**

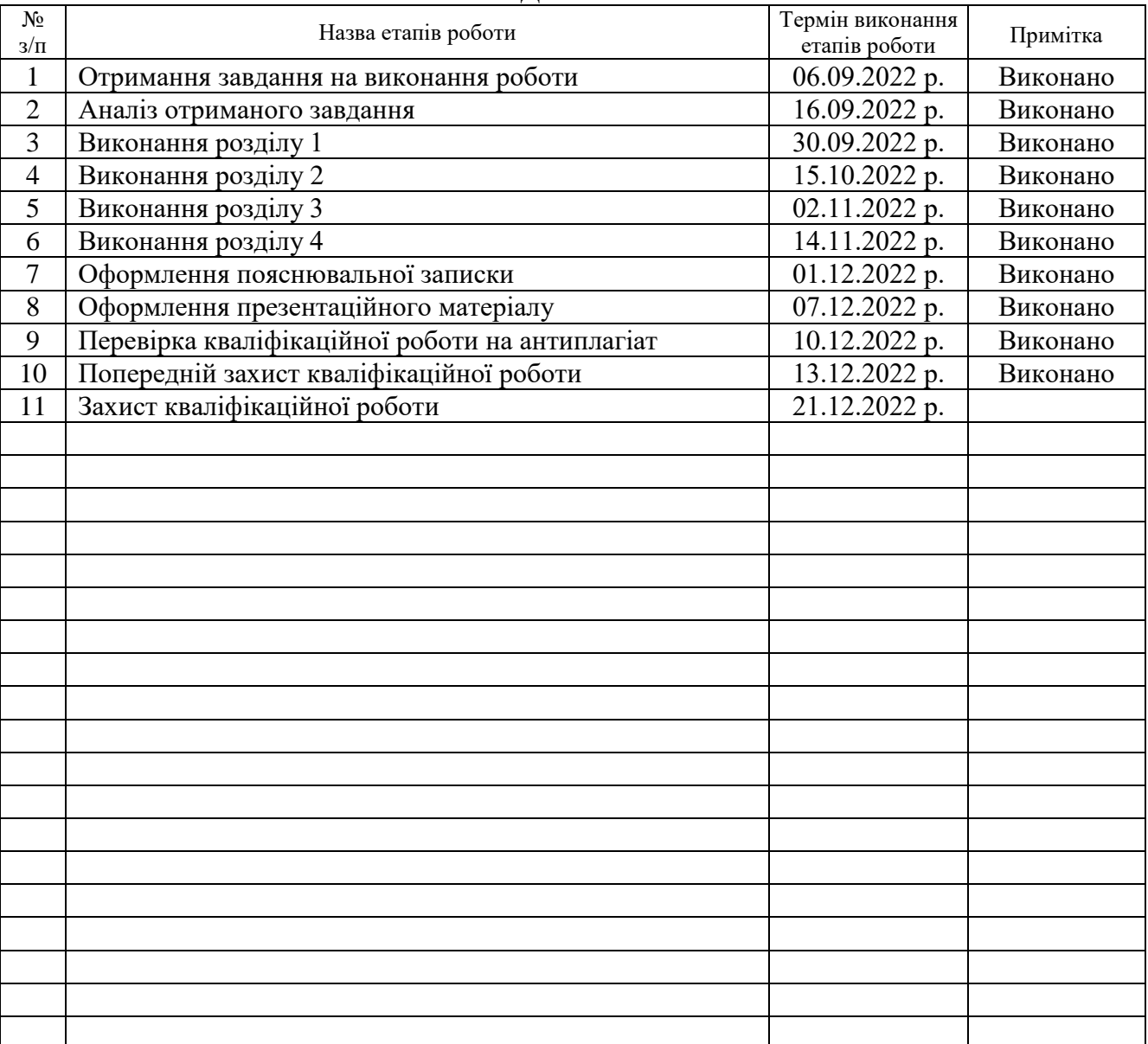

Студент Казьмірів В.В.

(підпис) (прізвище та ініціали)

Керівник роботи Хвостівська Л.В.

(підпис) (прізвище та ініціали)

#### АНОТАЦІЯ

Тема кваліфікаційної роботи: «Комп'ютерна система вейвлетного виявлення радіосигналів в завадному середовищі» // Кваліфікаційна робота // Казьмірів Володимир Васильович // Тернопільський національний технічний університет імені Івана Пулюя, факультет прикладних інформаційних технологій та електроінженерії, група РРм-61 // Тернопіль, 2022 // с. – 79, рис. – 28, табл. – 2, додат. – 2, бібліогр. – 45.

Ключові слова: КОМП'ЮТЕРНА СИСТЕМА, ВЕЙВЛЕТНЕ ВИЯВЛЕННЯ РАДІОСИГНАЛІВ, ЗАВАДНЕ СЕРЕДОВИЩЕ, MATLAB.

У роботі розроблено метод, алгоритмічне забезпечення та комп'ютерну систему виявлення радіосигналів в завадному середовищі на основі вейвлет перетворення, функції базису Морле та інструментів MATLAB.

За показники виявлення радіосигналів використано 3D та 2D реалізації спектрів вейвлет, які забезпечують дослідження характерних флуктацій радіосигналів в різномасштабному часі, що є актуальним при виявленні корисних сигналів та їх структурних змін в завадному середовищі. Реалізації спектрів вейвлет радіосигналів є інваріантно-інформативними та кількісними показниками констатування факту щодо присутності/відсутності корисних радіосигналів у мережах телекомунікацій із присутніми в них завадами.

Розроблено алгоритмічне забезпечення та комп'ютерну систему (програмне забезпечення) вейвлетного виявлення радіосигналів в завадному середовищі при використанні інструментів GUIDE MATLAB.

#### ANNOTATION

Theme of qualification work: "Computer system of wavelet detection of radiosignals in the environment of interference" // Qualification work // Kazmiriv Volodymyr // Ternopil Ivan Puluj National Technical University, Faculty of Applied Information Technologies and Electrical Engineering, group RRm-61 // Ternopil, 2022 // p. – 79, fig. – 28, tab. – 2, Add – 2, Ref. – 45.

# Key words: COMPUTER SYSTEM, WAVELET DETECTION OF RADIO SIGNALS, DISTURBING ENVIRONMENT, MATLAB.

In the work, a method, algorithmic support and a computer system for detecting radiosignals in an interfering environment based on wavelet transformation, the Morlet basis function and MATLAB tools have been developed.

3D and 2D implementations of wavelet spectra are used for the indicators of radiosignal detection, which provide the study of characteristic fluctuations of radio signals in different time scales, which is relevant for the detection of useful signals and their structural changes in a harmful environment. Realizations of the spectrum of wavelet radio signals are invariantly informative and quantitative indicators of ascertaining the fact regarding the presence/absence of useful radiosignals in telecommunications networks with interference present in them.

Algorithmic support and a computer system (software) for wavelet detection of radio signals in an interfering environment using GUIDE MATLAB tools have been developed.

# ЗМІСТ

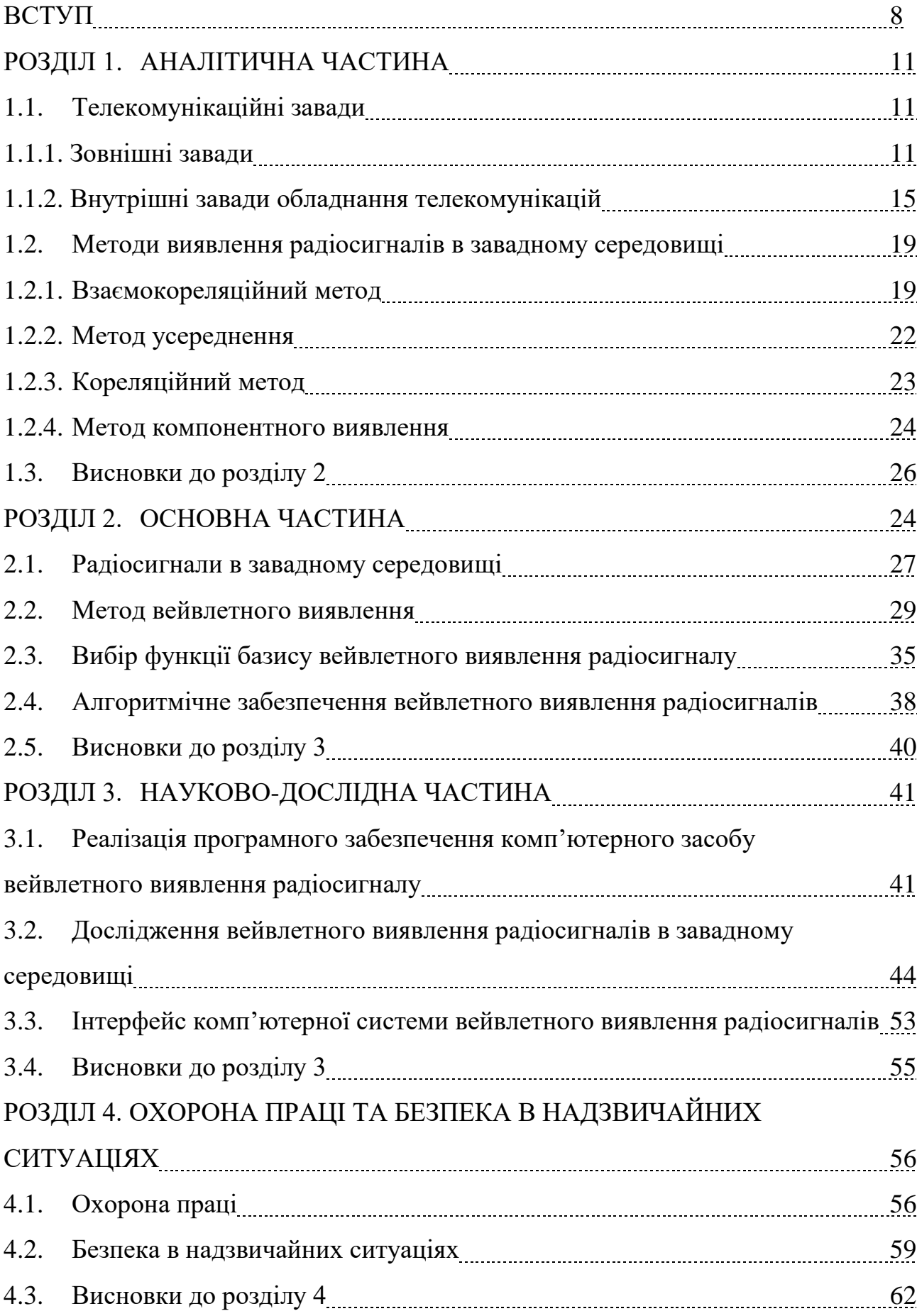

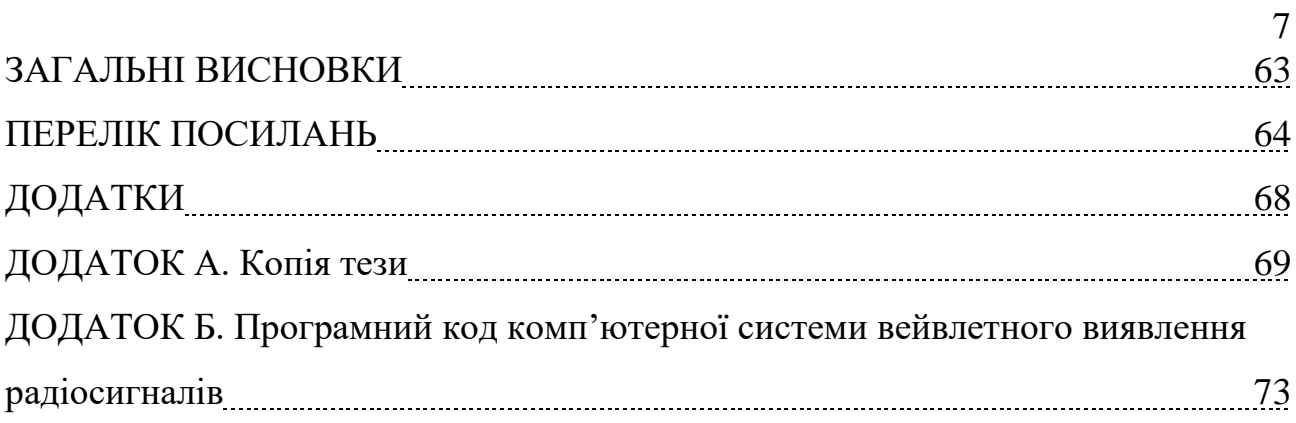

#### ВСТУП

**Актуальність роботи**. Процес передавання/прийому радіосигналу через телекомунікаційні мережі завжди піддається впливу різного роду завад, які спотворюють їх до рівня не розпізнавання. Подальша обробка таких радіосигналів, в свою чергу, призводить до некоректності отриманих результатів, які не відображають корисної інформацію у прийнятому чи переданому радіосигналі через ефекти їх повного перекривання завадним середовищем. Тому, проблема виявлення корисних радіосигналів в завадному середовищі для підтвердження факту їх присутності (уникнення процесу обробки сигналу без корисної складової) у телекомунікаційних мережах є вкрай актуальною задачею обробки таких сигналів.

На сьогодні фундаментом вирішення більшості задач обробки радіосигналів при їх виявленні в завадних середовищах є наукові праці Рабінера Л., Оппенгейма А., Гоулда Б., Лезіна Ю.С., Тихонова В.І., Котельникова В.А. та ряд інших.

При виявленні радіосигналів використовують комп'ютерні системи, які побудовано на математичних методах обробки:

1) Взаємокореляційний метод [35] (Кулакова В.) – для отримання піку взаємної кореляційної функції радіосигналу, потрібно тривалий час когерентного накопичення для його виявленого (десятки секунд).

2) Кореляційний метод [28] (Тихонов В.И) – забезпечує формуванні на виході максимум відношення сигналу до шуму без можливості різномасштабних часових флуктаційних досліджень при виявленні радіосигналів.

3) Метод усереднення [8,16] (Вайнштейн Л.А., Зубаков В.Д., Зюко А.Г., ) необхідність великого об'єму вхідних даних радіосигналу, що негативно впливає на комп'ютерні телекомунікаційні системи через їх перенавантаження та призводить до дестабілізації результатів обробки.

4) Компонентний метод [38] (Хвостівська Л.В., Коваль Л.М.) – забезпечує дослідження фазових показників, проте не забезпечує дослідження часових флуктацій у структурі радіосигналів різних масштабів часу при їх виявленні та розпізнаванню.

Зазначенні методи виявлення радіосигналів в завадних середовищах телекомунікаційних мереж у комп'ютерних системах за показниками виявлення не забезпечують процедури дослідження характерних флуктацій радіосигналів в різномасштабному часі, що є актуальним при виявленні корисних сигналів та їх структурних змін в завадному середовищі. Ефективним методом дослідження таких флуктацій радіосигналів при їх виявленні є метод вейвлет обробки.

Тому розроблення нового методу та комп'ютерної системи вейвлетного виявлення в радіосигналів в завадних середовищах із врахуванням показників флуктацій радіосигналів в різномасштабному часі є актуальною задачею.

**Метою дослідження** є розробка комп'ютерної системи вейвлетного виявлення радіосигналів в завадному середовищі.

Завдання дослідження:

1. Проаналізувати існуючі методи виявлення радіосигналів в завадному середовищі для обґрунтованого вибору шляхів щодо дослідження.

2. Реалізувати модель радіосигналу в завадному середовищі для задачі їх виявлення

3. Реалізувати метод та алгоритмічне забезпечення виявлення радіосигналів в завадному середовищі.

4. Реалізувати програмно комп'ютерну систему виявлення радіосигналів в завадному середовищі.

5. Здійснити дослідження виявлення радіосигналів в завадному середовищі із використанням реалізованої комп'ютерної системи.

#### **Об'єкт дослідження.**

Процес вейвлетного виявлення радіосигналів в завадному середовищі.

#### **Предмет дослідження.**

Метод, алгоритмічне забезпечення та комп'ютерна система вейвлетного виявлення радіосигналів в завадному середовищі

#### **Наукова новизна**.

Вперше реалізовано метод та комп'ютерну систему виявлення радіосигналів в завадному середовищі на основі вейвлет перетворення з базисі Морле чим розширено кількість показників виявлення у вигляді усереднених значень спектрів вейвлет коефіцієнтів, які відображають флуктації радіосигналів в різномасштабному часі.

## **Практичне значення**.

Комп'ютерна система забезпечує дослідження процесів виявлення радіосигналів в завадному середовищі телекомунікаційних мереж.

#### РОЗДІЛ 1

#### АНАЛІТИЧНА ЧАСТИНА

#### 1.1. Телекомунікаційні завади

#### 1.1.1. Зовнішні завади

Обладнання телекомунікацій (ОТ), яке функціонує в безпровідному телекомунікаційному середовищі, та лінії передачі даних піддаються негативному впливу різноманітним завадам. Такий вплив негативно впливає на передаючі дані, що призводить до повного їх подавлення на фоні потужніших за потужністю завад.

Є різні шляхи сприйняття ОТ завад та напрямки поширення завад самими ними (рис 1.1).

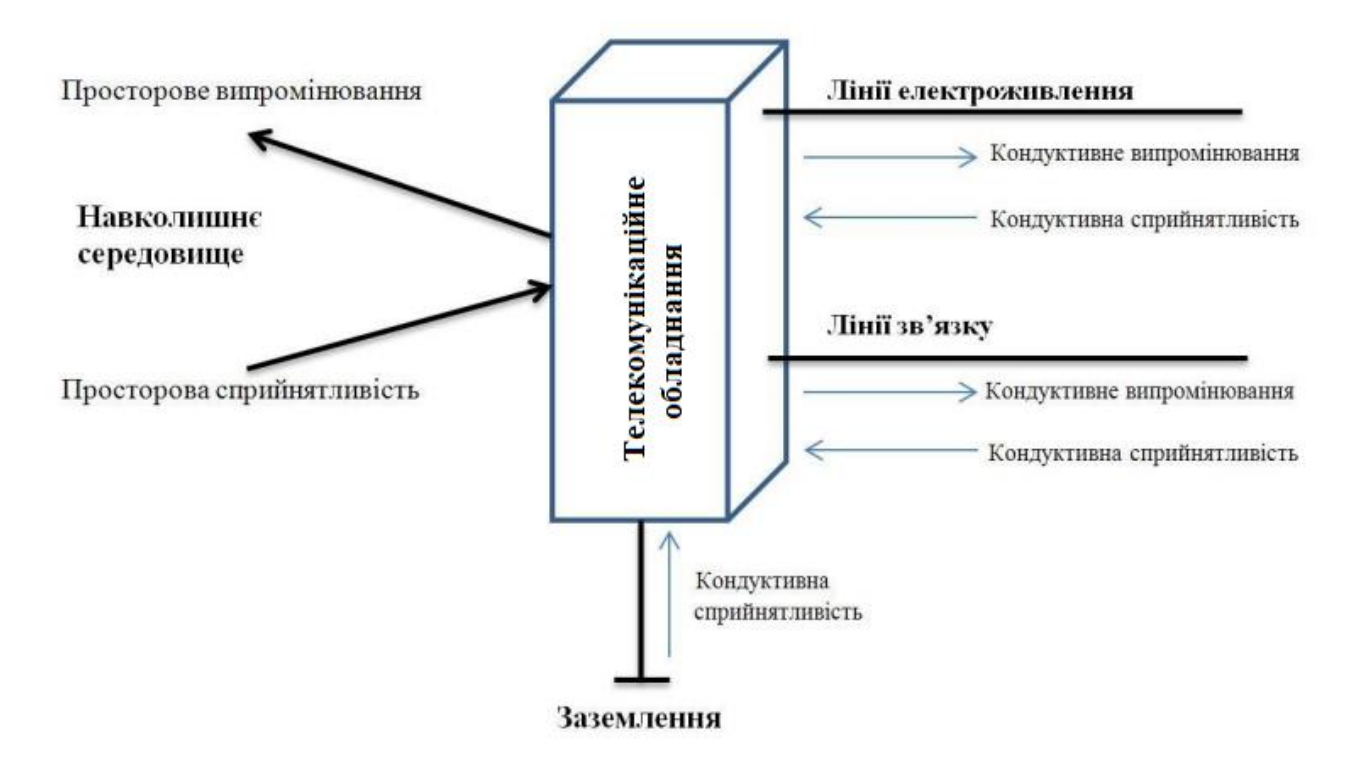

Рис.1.2. Напрямки сприйняття ОТ та поширеність завад від ОТ

Завади здатні поширюватися в просторі та крізь зв'язок кондуктивний.

Узагальнену класифікацію завад різних видів випромінюючих джерел зображено графічно на рис. 1.1.

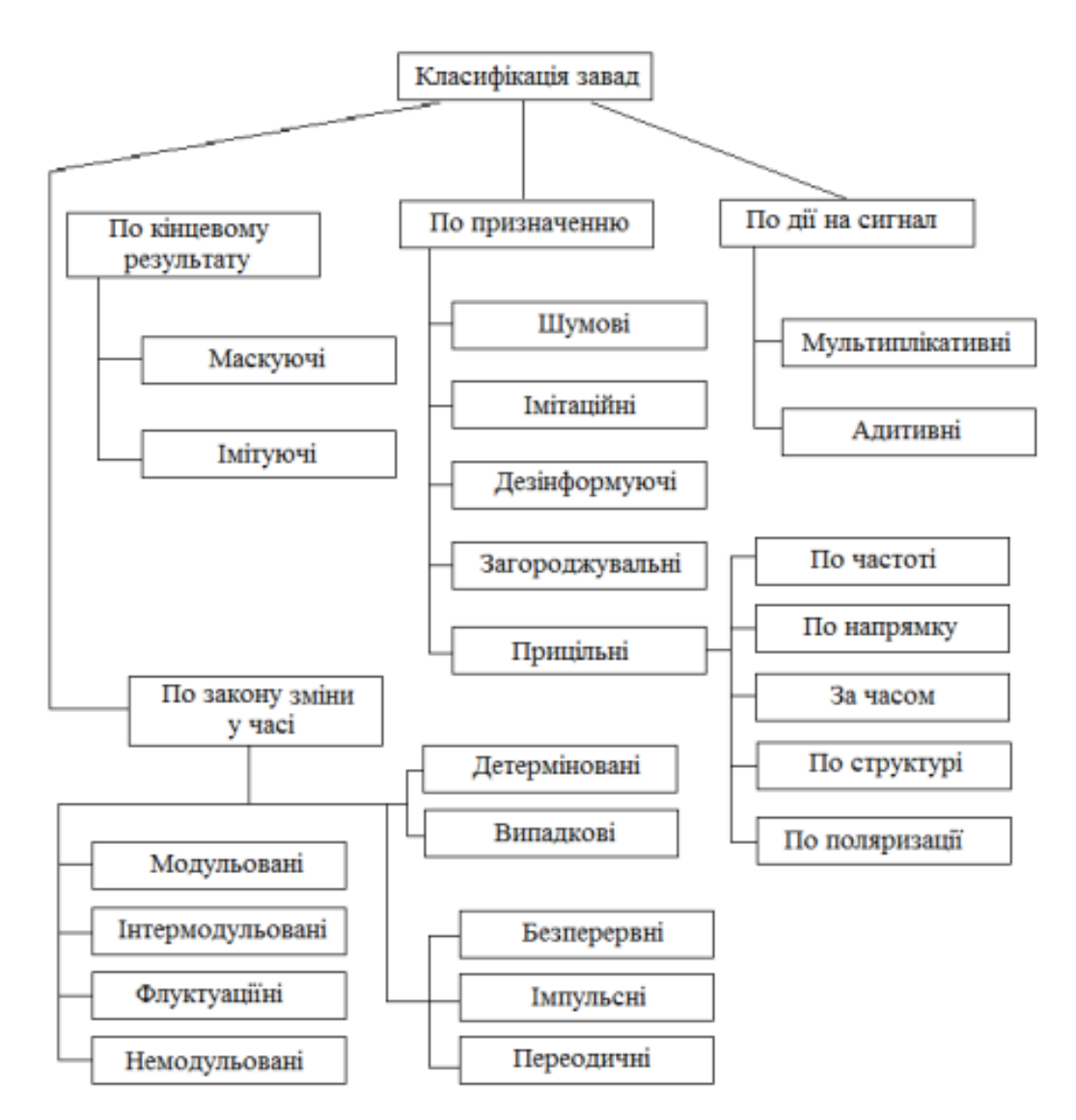

Рис.1.1. Узагальнена класифікація завад телекомунікаційного безпровідного середовища

З урахуванням параметрів завади класифікуються за:

- походженням джерела. Завади породженні природними явищем та штучним – формуються обладнанням, що випромінює енергію хвилі електромагнітні;

- за видом енергії випромінювання. Є електромагнітні, акустичні та оптичні;

- співвідношенням спектрів. Загороджувальні завади, в яких рівень спектру вагомо більший спектру корисного РС. Завади, я яких спектр яких рівний за рівнем спектру корисного РС, а значення частоти варіює в межах діапазону функціонування обладнання телекомунікаційного, є прицільними.

- характером впливу на ОТ. Характерними для цього виду завад є

маскуючі, які ускладнюють процес детектування прийнятого корисного РС. Також характерними є завади імітуючі, які створюють за призначенням помилкові (не коректні) РС на вході;

- випромінюючою структурою. Класифікують в цій категорії завади імпульсні, які є серією неперервних радіоімпульсів модульованих/немодульованих та модульованими за частотою/фазою/амплітудою;

- потужністю. Низькі для рівнем завади, які не перевищують рівень корисного РС з втратою не перевищуючою 25% корисної складової. Середні за рівнем завади прирівнюються до корисного РС за величиною потужністю, які спричиняють втрати на рівні більше 50% корисної складової. Сильні завади за рівнем потужності суттєво вище рівнем корисного РС та призводять переважно до втрати повної корисної складової. В деяких випадках завади можуть перевищити динамічну смугу радіоприймальної системи. Пасивний тип радіоелектронних завад формується через відбиття (розсіювання) електромагнітних випромінювань, які надходять від інших радіоелектронних систем. Ці випромінювання можуть надходити через відбиття від об'єктів штучного виду, а саме дипольних та кутових відбивачів, аерозолі, Люнеберкові лінзи та інші. Переважно, кінцевий сигнал, який формується через відбиття є сумою сигналів елементарного виду з стохастичними показниками амплітуд, частот та фаз. Активний вид радіоелектронних завад формується при використанні спеціальних систем, а саме завадних генераторів. Показники сигналу завади є визначеними насамперед структурою та призначенням цих генераторів.

В частотній смузі від 30МГц до 50МГц найсуттєвіший вплив на коректне функціонування ОТ забезпечують шуми космосу, атмосфери, завади відбивань від поверхні земної та води [1].

В смузі УКХ впливання вищого ряду завад відразу зменшується та найсуттєвішим за силою володіють шуми вхідні каскади ОТ в безпровідних мережах та шуми антенних систем [2].

В смузі НВЧ вказані володіють суттєвими числовими показниками та характеризуються ідентичністю до параметрів шумів флуктуаційного типу, які чинять вплив на параметри чутливості ОТ і слабше впливають на параметри завадозахищеності через їх локалізованість в паразитній смузі телекомунікаційної мережі.

Шкідливим фактором впливання на параметр завадозахищеності є завади взаємного виду, що є локалізованими на усій смузі частот.

Прогрес приросту в позитивному спрямуванні щодо чисельності телекомунікаційних пристроїв та засобів (ТЗ), процесів розробки великогабаритних комплексів ОТ, збільшення числового параметру потужності сигналів, що передаються, через мережу безпровідну, числовий приріст параметру чутливості ОТ формує проблему вагомого впливання взаємного виду завад в цілому на увесь телекомунікаційний простір. Такі завади, а саме взаємні, є чітко локалізованими в смузі від 30МГц до 50 МГц, що передбачає перекривання смуги частот УКХ та НВЧ.

Використання різних типів модуляцій та способів кодування, різних видів умов поширеності радіохвиль в безпровідному середовищі, переваги одного з видів завад перед іншими видами формує ряд перешкод в процесі віддзеркалення пристрів завадних як виду моделі узагальненої.

Розширений класифікаційний аналіз різного роду завад електромагнітного виду відображено у працях [3-5], проте узагальнені шляхи щодо розв'язання зазначеної проблеми не є відомими. Однак, відомий різновид завад робить вкрай необхідним в зазначеній сфері стійкого до завад ОТ.

Найоптимальнішим за параметром ефективності є класифікація завад, яка є базованою на єдиних розуміннях частотних параметрів передавання та способів управління коливаннями в мережі безпровідній. В даному випадку розглядають 2 питання, які є проблемними: ОТ захисне від завад та система кодувань та відповідних обробок.

Потужність впливання завад переважно є залежною від параметрів ОТ та конкретного типу модуляції завад. Однак, у працях [4,6] на підставі емпіричних досліджень вирішують такий вид проблематики через впливання завад на ОТ з подальшим перебиранням усіх існуючих класів сигналу установлюють значення потужності впливу кожного з класів. Такий вид впливання відображають через еквівалент дії як співвідношення величин потужності завади поступаючої на вхід ОТ величини потужності шуму за однакових експлуатації ОТ [5].

1.1.2 Внутрішні завади обладнання телекомунікацій

Найвагомішим видом завад адитивних є шуми вхідних кіл ОТ. Серед обладнання мереж виділено підсилювачі, які залежать від внутрішнього опору кола формувачів сигналів, методів проектування та вхідних опорів каскаду. Найвагоміше впливання на показники загальної потужності завади чинять елементи ОТ активного виду.

Завади транзисторних компонентів ОТ конструктивно складаються з теплових шумів опорів напівпровідникових компонентів, струморозподілення та n -p-переходів. Завади теплового характеру формуються з зоні «база-емітерколектор», проте зі сторони практики враховано лише шуми теплові в зоні опору бази. Схему шумову еквівалентна компонента транзисторного включеного за схемою спільного емітера відображено на рис.1.2 [8].

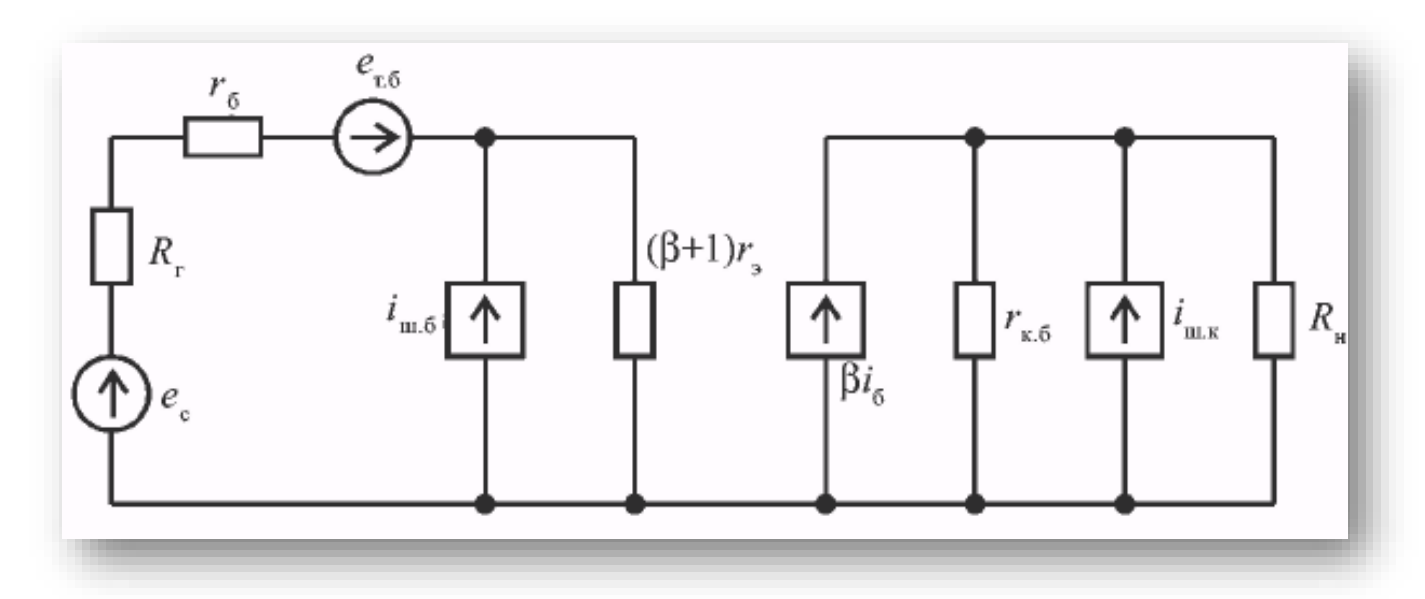

Рис. 1.2. Схема шумова еквівалентна компонента транзисторного

Усі шуми в транзисторних компонентах ОТ (рис.1.2) формуються за рахунок джерела шуму ЕРС і струму. Варто враховувати спад показника напруженості на опорі джерела формування сигналів, що відбувається під дією протікаючих шумових струмів бази та ЕРС шумів теплових видів активного опору внутрішнього джерела формування сигналів.

Зосереджені в зоні бази теплові шуми залежать від генератора шуму:

$$
e^{2}T \delta = 4kT r_{\delta} \Delta f \tag{1.1}
$$

де *e Т* .*б* 2 - шумова ефективність ЕРС;

*б <sup>r</sup>* - базовий опір;

 $k$  - розмірна константа;

*Т –* показник абсолютної температури;

*f* - показник смуги частот, де локалізована процедура виміру шумової напруги.

Шуми стохастичної складової носіїв інжекційного виду є рівномірно локалізованими в зоні колектор-емітер переходу в усій смузі частот:

$$
i_{\mu L}^2 = 2qI_{\mu}\Delta f = 2q\frac{I_K}{\beta}\Delta f
$$
\n(1.2)

$$
i_{\mu,K}^2 = 2qI_K\Delta f \tag{1.3}
$$

де  $i_{\mathit{III}.\mathit{E}},~i_{\mathit{III}.\mathit{K}}$  – ефективні показники шумового струму колектора та бази;

*Б <sup>I</sup>* – показник базового струму;

*<sup>q</sup>* – показник заряду;

 $\beta$  –коефіцієнт підсилення локалізований в базі;

 $I_{\overline{K}}$  – показник колекторного струму.

В практичних ситуаціях поява шумової напруги підсилювача є пов'язаним з витоком формування шумів. Для транзисторного компонента приріст потужності шуму зосереджений на низьких частотах. Шум залишку, який локалізовано в смузі нижніх частот, формується за рахунок рекомбінаційного формування вільного носія заряду в компонентах напівпровідника. Флуктуаційні процеси дірково-електронних процесів рекомбінації описують при використанні механізму пасткового захоплення, який пов'язано з явищем дефекту в кристалі, його об'ємі та поверхні. У відповідності до неудосконаленої теорії надлишкових шумів забезпечено задання різного режиму транзисторних компонентів та визначення його показників сигнальних. В такому випадку для визначення шумового рівня застосовують відношення [8,11]:

$$
i_{III,I}^2 = Af^{-m}\Delta f\,,\tag{1.4}
$$

де *А –* постійна;

*f* - показник шумової частоти.

Постійна *А* має дві компоненти, які визначаються процесами локалізованими в колекторі та базі. Завадні надлишки переважно є негативного характеру за розвитком при позитивній динамці щодо проросту частотного показника. Через такі динаміки показник спектральної густини шуму надмірно трансформується в показник за значенням білого шуму. Показник частоти  $f_i$ локалізований в смузі 0,1-1кГц.

Формули (1.1-1.4) відображають, що сформована вхідна шумова напруга залежить від шумових генераторних аналогів каскаду транзисторного компонента та суттєво залежить від величини колекторного струму та показника опору джерела формування сигналу. В такій ситуації, для транзисторного компонента при наперед відомому показнику робочого струму буде показник оптимального опору джерела внутрішнього, що забезпечує процедуру зниження рівнів шуму. В багатьох випадках, заданий внутрішній опір джерела сигналу розпочинає оптимізацію робочої зони транзисторного компонента.

За результатами аналітики шумових показників підсилювача вагоме місце займають методики, які побудовано через опис джерел шуму еквівалентним генератором ЕРС та шуму струму, яке підключено на підсилювальний вхід.

Схему шумову еквівалентна наведено на рис.1.4.

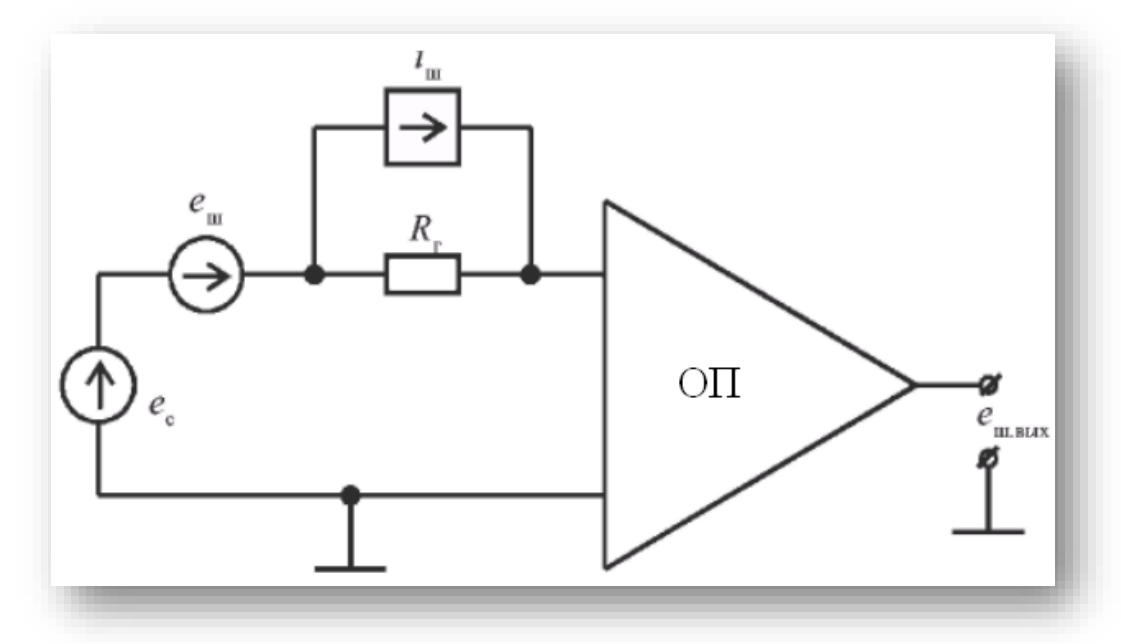

Рис. 1.4. Схема шумова еквівалентна підсилювача ОТ

Квадрат вхідної шумової напруги обчислюється з виразу:

$$
U_{III,BX}^2 = e_{III}^2 + i_{III,BX}^2 R_{I}^2 + 4kTR_{I}\Delta f \tag{1.5}
$$

де *<sup>e</sup><sup>Ш</sup>* ,*i<sup>Ш</sup>* - показник ефективного шуму ЕРС та шуму струму еквівалентного генератора в смузі частот, а другий добуток забезпечує врахування теплового шуму опору внутрішнього джерела сигналів  $\ R_{\varGamma}$  в тотожній смузі частот.

Значення шуму підсилювальних компонентів наводять у відповідності до ТУ різного топологічного процесу виготовлення мікросхем. Вираз математичний (1.4) використовують під час емпіричного дослідження шуму підсилювального компонента в ОТ. В процесі обчислення показника ЕРС шуму підсилювального компонента поданої до його входу, варто виміряти показник рівня шумової напруги на виході підсилювального компонента в заданій смузі частот, де  $R_T = 0$ . Числове значення  $^{i_{III}}$  обчислюють через процедуру виміру шумової напруги на виході при умові достатньо великому значені опору (>  $R_{\Gamma}$  = 100 кОм) в тотожній смузі частот.

Локалізована в смузі низьких частот шумова компонента *1/f* є

переважаючою в переважній більшості підсилювачів для смуги частот менше 1 кГц. Причинами таких обмежень є локалізація основної частини шуму в смузі низьких частот через рекомбінаційно-генераційні процеси, які зумовлено дефектом поверхні та об'єму кристалу. За результатами експериментів [11] встановлено, що підсилювальним компонентам з значеннями мінімумів характерно *е<sub>ш</sub>* найвищі показники струму шуму, і на оборот. Такі взаємні залежності між показниками шумового струму та напруги та забезпечується структурна зв'язаність та показників вхідного каскаду. Зменшення рівня показника струму на вході підсилювального компонента отримують при врахуванні каскадних складностей функціональних на вході. Це все здійснює забезпечення щодо формування джерела додаткового шуму, яке за показником підвищує наведену до входу підсилювального компонента шумову напругу. Показник шумовий підсилювального(их) компоненту(ів) ОТ в практичних ситуаціях не є взаємопов'язаний із значенням рівня напруги ДЖ. Додаткові процеси оброблення кристалів компонентів транзисторних підсилювачів суттєво занижують шумовий складник в смузі частот низьколокалізованих [11].

#### 1.2. Методи виявлення радіосигналів в завадному середовищі

#### 1.2.1. Взаємокореляційний метод.

На практиці виникає складність з використанням методу взаємокореляційної кореляції (ВК), оскільки сигнали, що корелюються, є слабкими, тобто спостерігаються при великому негативному значенні відношення сигнал/шум (ВСШ) за потужністю, яке може досягати значень -35- 20 дБ [39, 40]. Через це для отримання піку ВКФ, що огинає, потрібно тривалий час когерентного накопичення сигналу, що виявляється [41]. При цьому важливим фактором стають фазові нестабільності, що вносяться в сигнал приймально-передаючими трактами у складі задіяних КА та наземного радіоприймального пристрою [39]. Для компенсації фазових нестабільностей каналах прийому може бути використаний сигнал РС [39].

Компенсація фазових нестабільностей можлива і застосування РС [42]. У

цьому випадку інтервал спостереження розбивається на кілька коротких сегментів, всередині яких оцінюється зміна зсуву частоти. Зміна частотного зсуву моделюється лінійною функцією, параметри якої підбираються з умови максимізації піку ВК. Після компенсації зміни зсуву частоти від сегмента до сегмента результати кореляцій по кожному сегменту зрощуються, що дозволяє збільшити вихідне ВСШ.

Даний підхід передбачає, що на короткому сегменті, на якому справедлива квадратична модель фазової нестабільності, можливо отримати пік огинаючої ВК з достатнім вихідним ВСШ, щоб оцінити динаміку зміни частотного зсуву. Для слабких сигналів ця умова часто не виконується.

В роботі [35] припущено, що спектральна щільність шумів у межах смуги пропускання частотою радіоприймального пристрою зберігає постійне значення. При цьому є дві вибірки сигналу x(n) і y(n), прийняті у двох незалежних каналах прийому (отримані з двох телекомунікаційних систем), що містять N комплексних відліків на частоті дискретизації Fs [35]:

$$
x(n) = s1(n) + q1(n),
$$
\n(1.5)

$$
y(n) = s2(n) + q2(n) = \alpha \cdot s(1+D1,2) + q2(n), n = 0,1,...,N-1, \quad (1.6)
$$

де  $s1(n)$  – огинаюча радіосигналу комплексного виду, який прийнято в 1-му каналі прийому;

 $q1(n)$ – комплексна огинаюча радіосигналу, який прийнято у 2-му каналі прийому з коефіцієнтом загасання  $\alpha$ , $q$ 1 $(n)$ , $q$ 2 $(n)$ – адитивні гаусові центровані шуми у 1-му та 2-му каналах відповідно,

 $D$ 1,2 – затримка сигналу  $\,slant s1(n)\,$  щодо  $\,slant s2(n),\,$ виражена у відліках сигналу. Зазначено, що сигнал  $\mathfrak{sl}(n)$  вважається некорельованим з шумами  $\mathfrak{gl}(n)$ та  $q2(n)$ .

Тоді взаємокореляцію сигналів  $x(n)$  та  $y(n)$  у праці [35] обчислено для максимальної можливої затримки радіосигналу *D*max :

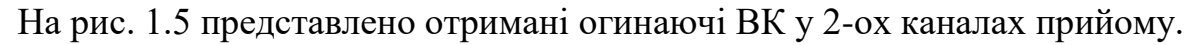

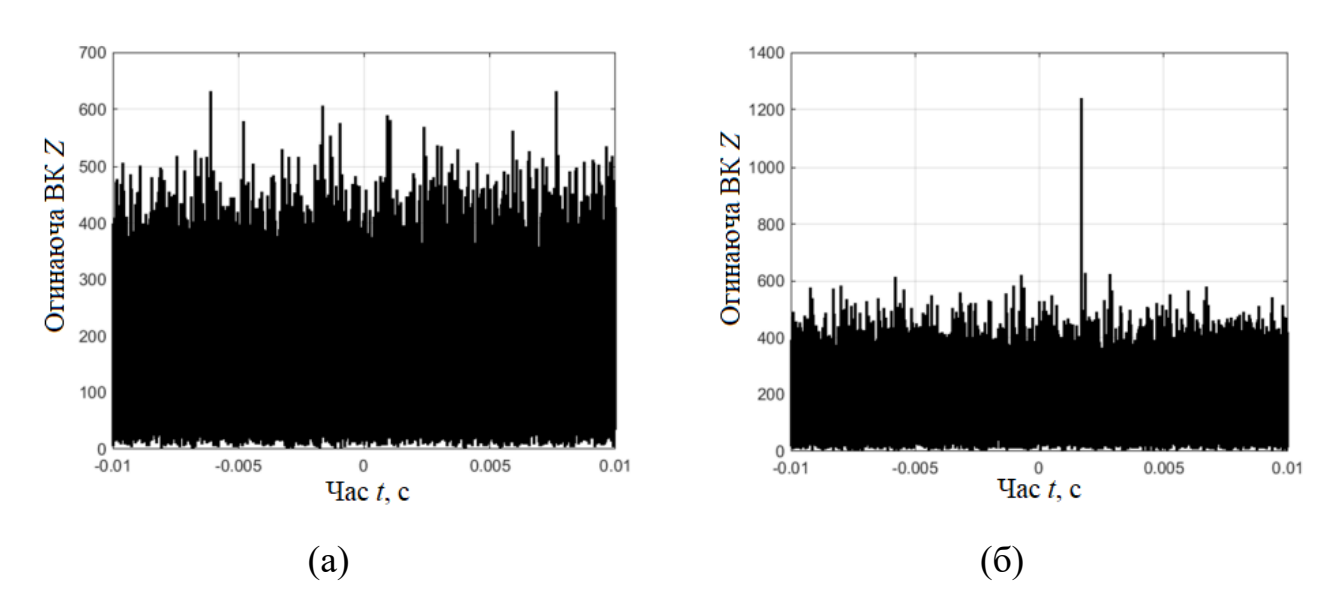

Рис.1.5. Огинаюча ВКФ прийнятого в 1-му каналі сигналу з  $s_0^R$  та в 2-му каналі сигналу з  $s_0^R$  [35]

На рис. 1.6 представлені оцінені за РС реалізації фазових спотворень у кожному каналі  $\delta \! \hat{\varphi}^{\scriptscriptstyle {R}}_{\!\scriptscriptstyle 1}$  ,  $\delta \! \hat{\varphi}^{\scriptscriptstyle {R}}_{\!\scriptscriptstyle 2}$  $b_2^R$ , а також а також різницеві фазові спотворення  $\delta \hat{\varphi}_{\Delta}^{R}(t)$ 

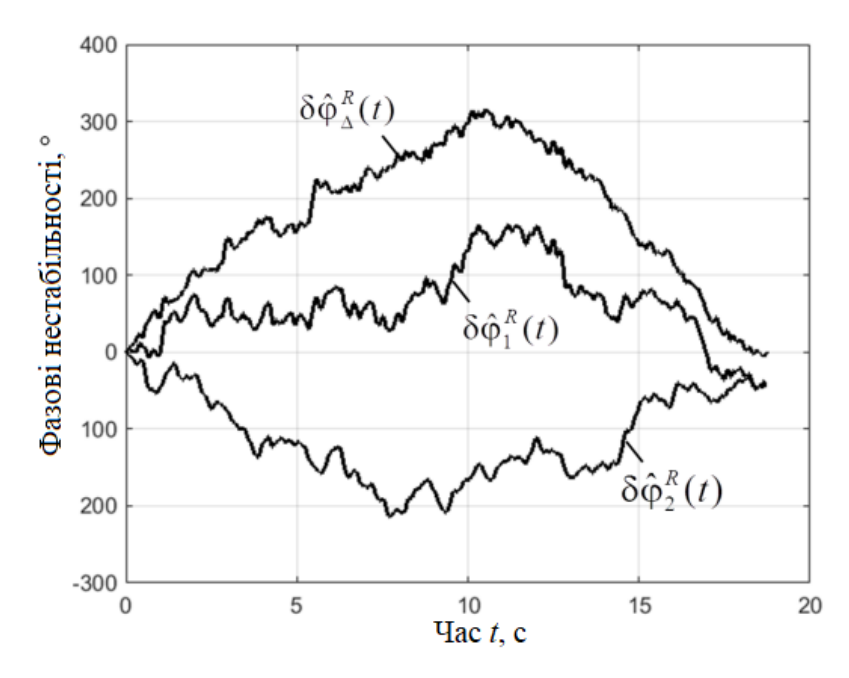

Рис. 1.6. Реалізації фазових спотворень  $\delta \hat{\varphi}_1^R$ ,  $\delta \hat{\varphi}_2^R$ ,  $\delta \hat{\varphi}_{\Delta}^R(t)$  $b_{\Lambda}^{R}(t)$  [35]

Видно, що фазові спотворення досягають амплітуди 300°, що порушує

умови когерентності сигналів у сусідніх каналах при обчисленні ВК.

У першому випадку (рис.1.5,а) РС немає, оскільки рівень вихідного сигналу перебуває лише на рівні вихідних шумів. Після застосування еквалайзера спостерігається РС (рис.1.5,б) з ВСШ Rout=6,5 од. (16,2 дБ), що відповідає теоретично досяжному значенню Rout=6,6 од.

Для забезпечення необхідних для знаходження піку ВК тривалості інтегрування (десятків секунд) виконується компенсація фазових нестабільностей в прийнятих сигналах за допомогою еквалайзера, налаштованого по відомому радіосигналі. Після застосування еквалайзера, алгоритм виявлення всіх передавачів зводиться до розрахунку ВК радіосигналів, прийнятих у сусідніх каналах, для різних значень відбудов по частоті та порівнянню її огинаючої із заданим порогом.

#### 1.2.2. Метод усереднення [8,16].

Проблема процесу виявлення амплітудо низького радіосигналу в завадному середовищі, яке утворене наведення зовнішньо-внутрішніх завад або різних артефактів, вирішуються процедурою усереднення *N*-ого числа повторень радіосигналу. Така процедура призводить до зменшення рівня завади до  $\sqrt N$ разів при умові росту загальної кількості радіосигнальних реалізацій. В такому випадку усереднений радіосигнал спрямований до його корисної складової. Цей підхід вимагає отримання великої *<sup>K</sup>* -ої кількості повторень роботи передача*,*  що призводить до приросту часу загальної роботи процесу передавання радіосигналу по телекомунікайній мережі, зокрема його каналі. При прирості *K* відбувається приріст нестаціонарності радіосигналу. При великій кількості реалізацій радіосигналу спотвореного впливом завади випадкової з артефактами спостерігається факт значних відхилень значень радіосигналу після усереднення від значень корисної складової радіосигналу. В такій ситуації необхідно мати в наявності методи та комп'ютерні системи (засоби), які забезпечать процес оцінювання корисної складової радіосигналу в мережі телекомунікаційній з мінімальним числом повторів при передаванні/прийманні через мережу.

1.2.3. Кореляційний метод.

Вузол у ТО, який гарантує виявлення радіосигналів, є вузол-корелятор. Цей вузол гарантує формування на виході max відношення сигнал/шум на його виході за наявністю на його вході спотвореного радіосигналу у вигляді суми корисної складової радіосигналу та шуму за видом побідного до білого.

При наявності такої завади система оптимального виявлення, яка забезпечує на виході max відношення сигналу до шуму є корелятором. Така система працює за принципом згортки:

$$
v(t) = \int_{0}^{T} s(T - \tau) \xi(t - \tau) d\tau, \qquad (1.7)
$$

де *s*(*t*) – корисна складова радіосигналу (зразковий сигнал для порівняння);  $\xi(t)$  – радіосигнал з завадного середовища; *Т* – проміжок часу спостереження за процесом виявлення; *τ* –часова затримка радіосигналу.

Вираз корелятора (1.7) подано в дискретній формі:

$$
v_{uj} = \delta \sum_{i=0}^{L-1} S_{L-1} \xi_{u,k-i} , \qquad (1.8)
$$

де:

$$
v_{uj} = v_u(j\delta), \quad \xi_{uj} = \xi_u(j\delta), \quad S_j = S(j\delta). \tag{1.9}
$$

На рис.1.7 відображено схему кореляційного виявлення радіосигналів в мережі телекомунікаційній із завадними спотвореннями (побудована на виразі  $(1.8)$ .

Коли в процесі виявлення із використанням корелятора коли є радіосигнал імпульсного виду поданий через 1 біт, то на виході корелятора сформується сигнал форми трикутника на проміжку 2*τ*<sup>и</sup> та рівнем амплітуди 2Е/N.

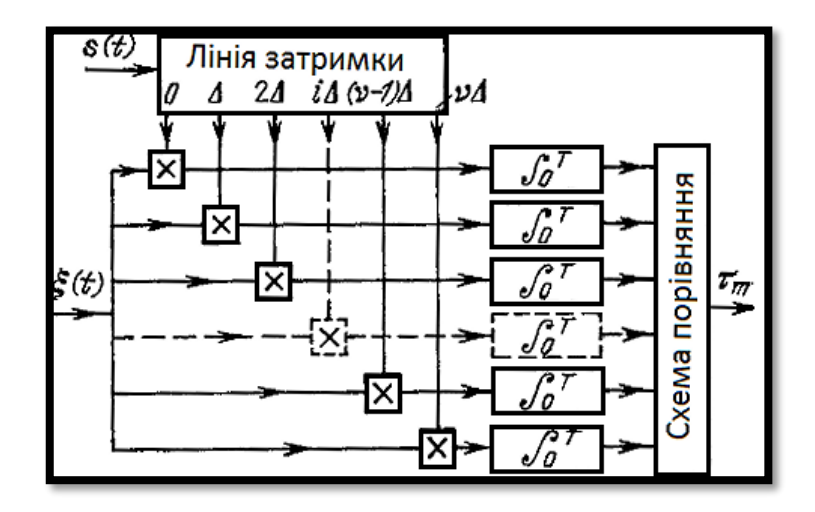

Рис.1.7. Схема кореляційного виявлення радіосигналів в завадному середовищі

Максимальне відношення сигнал/шум, яке обчислено в деякий часовий момент при виявлення радіосигналу імпульсновидного, буде лише за умови *τ*>*τ*0 та *τ*<*τ*0.

#### 1.2.4. Метод компонентного виявлення

У праці [38] на основі математичного подання радіосигналів реалізовано метод виявлення корисної складової стохастичного та періодичного радіосигналу в мережі телекомунікаційній спотвореній завадами обчислення компоненти кореляційні, які забезпечують процес виявлення згідно виразу [38]:

$$
\hat{B}_{k}(u) = \frac{1}{\theta} \int_{0}^{\theta} \xi(t+u) \xi(t) \exp\left(-ik\frac{2\pi}{T}t\right) dt, \qquad (1.10)
$$

На рис.1.8 відображено алгоритм виявлення корисних радіосигналів в завадному середовищі на базі виразу (1.18) .

Алгоритм (рис.1.8) складається з операцій, зокрема обчислення середньої характеристики 1, формування послідовності 2, операція центрування 3, обрахунок компонент виявлення 4, оцінювання компонент 5 та прийняття рішення 6 про виявлення радіосигналу.

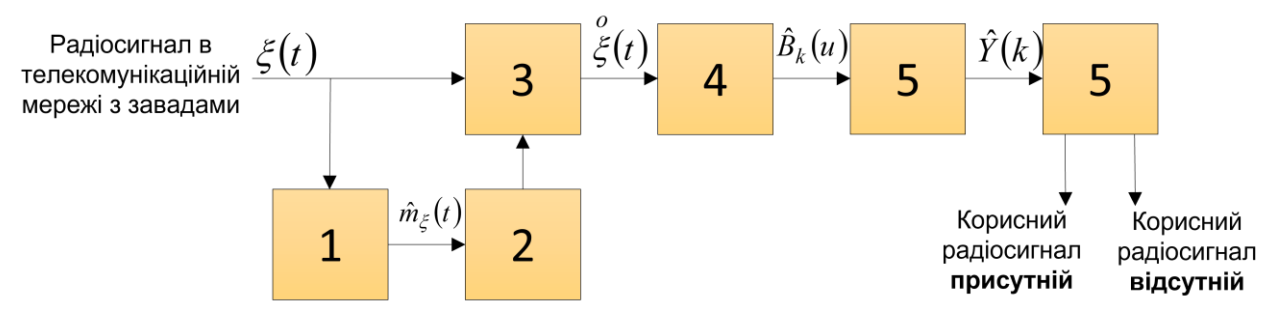

Рис.1.8. Алгоритм виявлення радіосигналів [38]

Результат виявлення радіосигналу в завадному середовищі відображено на рис.1.9.

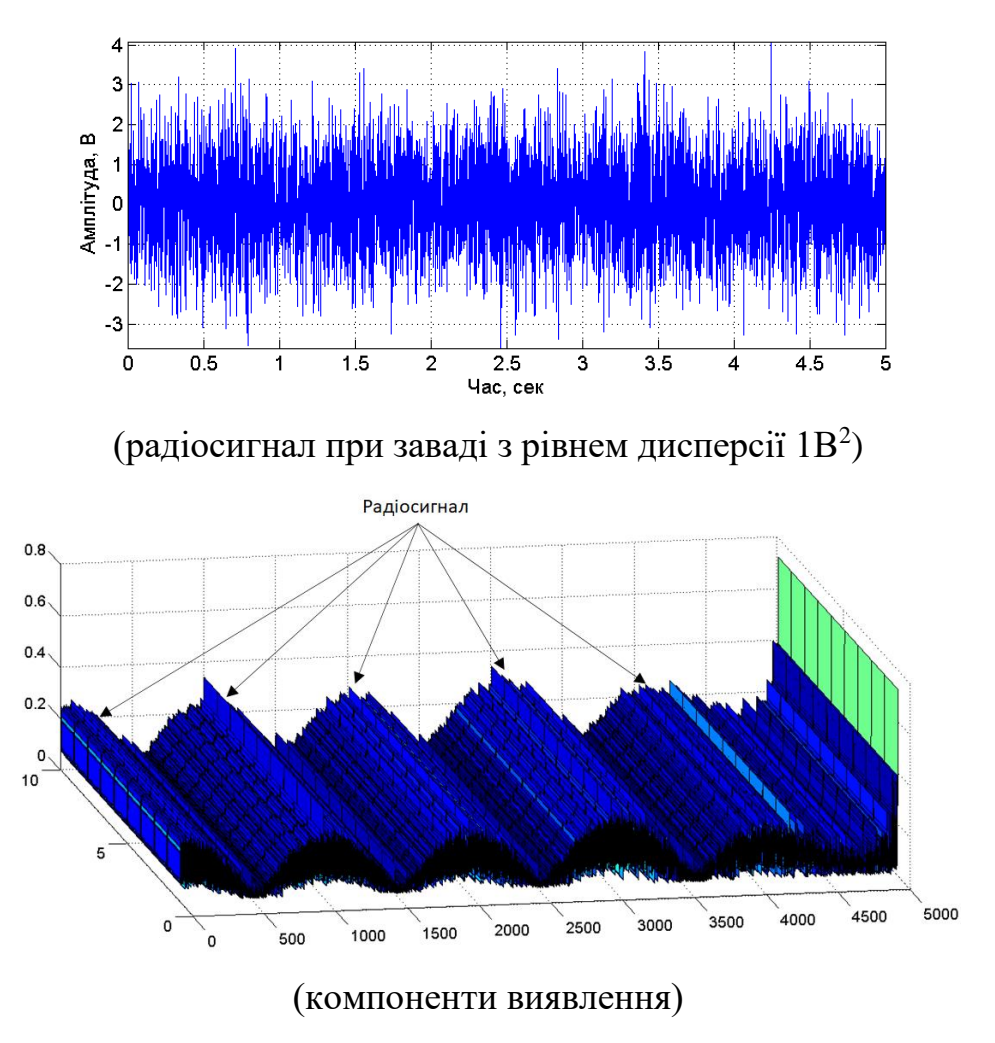

Рис.1.9. Результат виявлення радіосигналу

Компоненти, які зображено рис.1.9 забезпечують візуально чітку локалізацію складових виявлення, що не скажеш про реалізацію самого сигналу.

#### 1.3. Висновки до розділу 1

Такі відомі методи виявлення радіосигналів в завадному середовищі як метод усереднення, кореляційний, взаємокореляційний є ефективними, формують максимальні відношення сигнал/шум на виходах та вимагають великого числа реалізацій досліджуваних радіосигналів, що негативно впливає на завантаженість обладнання телекомунікаційного та збільшує число дестабілізуючих факторів. Компонентний метод виявлення не вимагає великого числа повторів радіосигналів, проте не забезпечує дослідження часових флуктацій у структурі радіосигналів різних масштабів часу при їх виявленні та розпізнаванню.

Отже, за результатом аналізу відомих методів виявлення радіосигналів на яких реалізовані відповідні комп'ютерних системи встановлено, що вони не забезпечують процедури дослідження характерних флуктацій радіосигналів в різномасштабному часі, що є актуальним при виявленні корисних сигналів та їх структурних змін в завадному середовищі.

#### РОЗДІЛ 2

#### ОСНОВНА ЧАСТИНА

#### 2.1. Радіосигнали в завадному середовищі

В процесі розробки мережах телекомунікацій (рис.3.1) канал зв'язку є важливою ланкою, де радіосигнали та вузли приймальні є узгодженими.

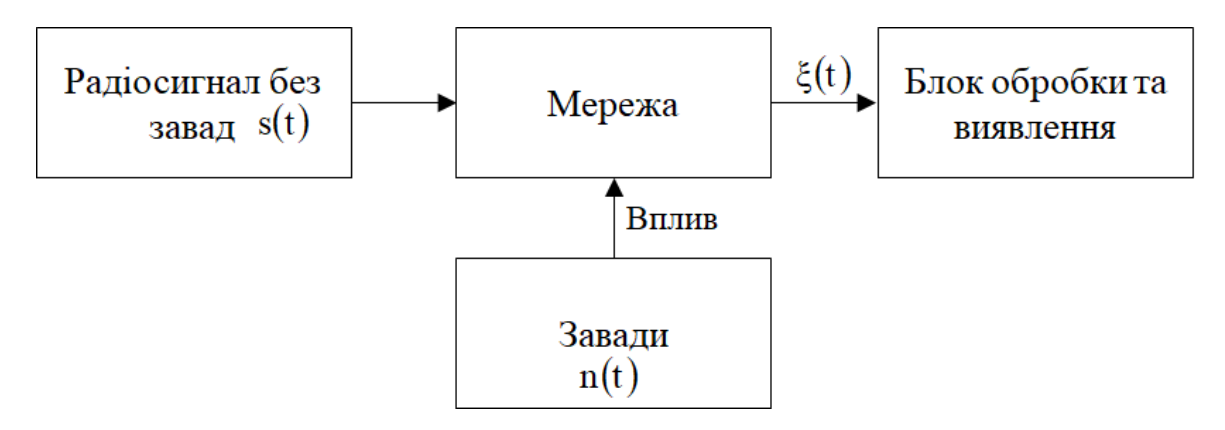

Рис. 2.1. Загальна модель радіосигналів в телекомунікаційній мережі

Модель радіосигналу реальної мережі завжди як фундамент методу виявлення є спрямованою на процес дослідження процесу виявлення корисного складника у мережі телекомунікаційній. Взаємозв'язок між радіосигналом  $\,\,\xi(t)\,$ на виході та *<sup>s</sup>t* радіосигналом на вході задано при використані оператору:

$$
\xi(t) = L\{s(t)\}\tag{2.1}
$$

Загалом усі канали телекомунікаційні з її компонентами та ланками характеризуються нелінійністю. Однак спостерігаються випадки за яких велика кількість каналів в завадному середовищі описують із використанням моделей лінійного виду.

У каналах телекомунікаційних модель радіосигналів в каналі лінійного виду описується адитивним видом, який наведено на рис. 2.2.

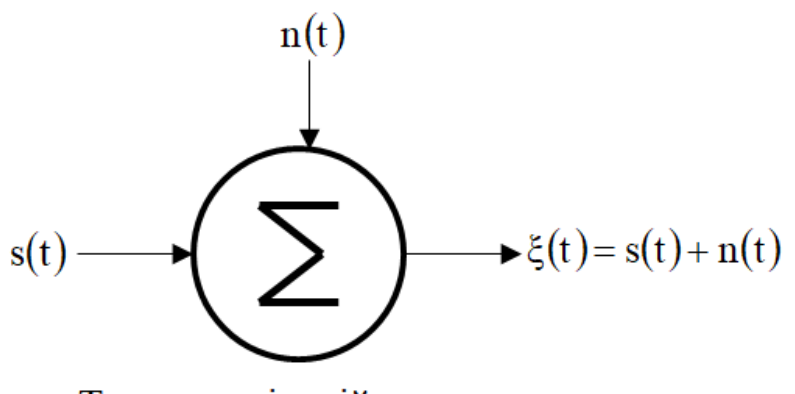

Телекомунікаційна мережа

Рис. 2.2. Модель радіосигналу в завадному середовищі мережі телекомунікацій

Вигляд моделі (рис.2.2) радіосигналу описує такі сигнали в завадному середовищі  $\xi(t)$  через суму шумів  $n(t)$ , які є генерують радіокомпоненти та підсилювальні компоненти обладнання телекомунікаційного та сформовані з зовні у вигляді електромагнітних коливань.

Для конкретики характеристик радіосигналів в завадному середовищі застосовано аналітичний підхід до дослідження варіації значень емпіричних радіосигналів, що забезпечить в свою чергу коректний його математичний опис як підґрунтя розробки ефективних методів виявлення корисної складової серед завад.

На рис.2.3 відображено емпіричний амплітудо-модульований радіосигнал в завадному середовищі.

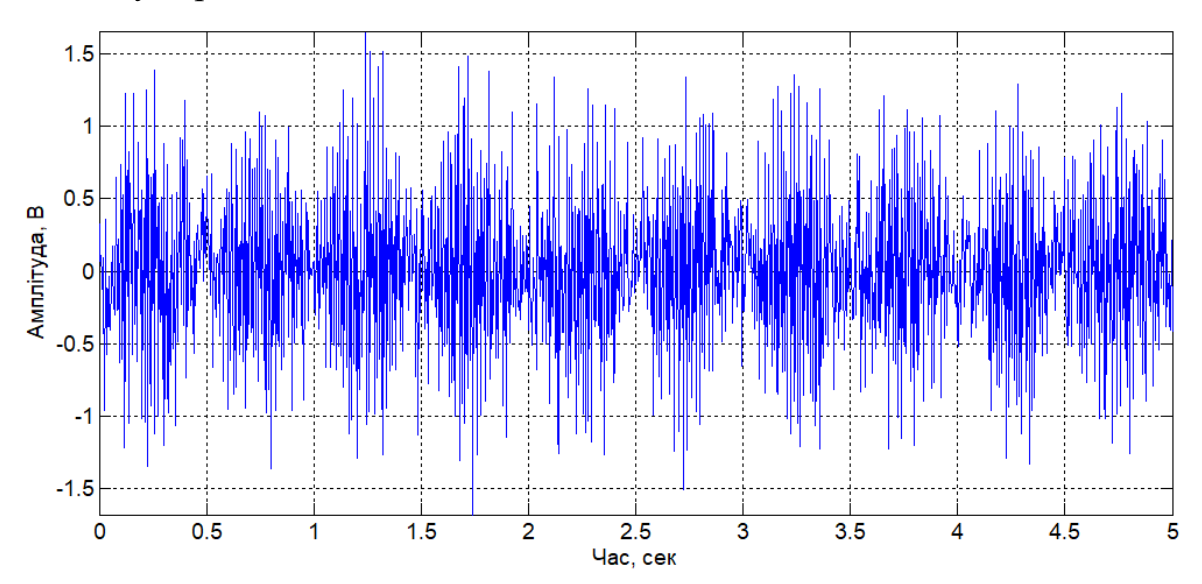

Рис. 2.3. Емпіричний амплітудо-модульований радіосигнал в завадному

середовищі

Радіосигнали з амплітудною модуляцією характеризуються випадковістю через вплив завад та повторюваністю модуляційний процес передачі. Значення амплітуд радіосигналу в часі змінюються з певним відхиленням через від якоїсь величини середньої корисного сигналу, тобто спостерігається флуктаційне явище (візуально видно на рис.2.3). Якщо це явище дослідити в часовому просторі, то, відповідно, можна оперативно виявляти корисні радіосигнали в завадному середовищі.

Отже, математичний опис моделі радіосигналу та, відповідно, метод його виявлення повинні врахувати конструктивно показники флуктацій досліджуваних радіосигналів в різномасштабному часі. Таким вимогам задовольняють методи вейвлет перетворення (далі вейвлетного виявлення) з різними базисами, які конструктивно забезпечують процес дослідження флуктацій у структурі сигналів при різних масштабах часу.

#### 2.2. Метод вейвлетного виявлення

Обробка вейвлет радіосигналу є різновидом обробки спектральної аналізу, в якій наявні коливання, так звані функції базису будь якої форми у вигляді вейвлетів. При обробці вейвлет використовують параметр масштабуючий задля перекривання так названих короткими хвилями всього діапазону часу, вздовж якого відбувається дослідження радіосигналу за змінами зсуву часу в функціях базису. Функцію базису радіосигналу описується виразом вигляду:

$$
\psi(t-b) = \psi\left(\frac{t-b}{a}\right),\tag{2.2}
$$

де *b* – зсув часовий;

*а* – масштабний коефіцієнт в часі.

 $\Phi$ ункція базису  $\ \psi(t)$  повинна задовольняти вимоги площі нульової та ма $\epsilon$ дорівнювати нулю для моментів статистики 1-го (матсподівання), 2-го (дисперсія), інших. В часовому просторі або частотному ціла низка вейвлетів застосовують принципи суперпозиції даних вейвлетів різних масштабних рівнів розкладання радіосигналу під час його зображення та функцій.

Обробка вейвлет базована на принципі застосування двозалежних одної від іншої неперервних в часовому діапазоні та інтегрованими за змінною функцій з незалежними показниками:

- функція Вейвлет  $\Psi(t)$  як  $\zeta$ -функція, яка є залежною від показника часу з 0 значенням інтегралу та Фур'є-образ вейвлет функції  $\Psi(\omega)$ , , яка характеризується локальними особливостями досліджуваного радіосигналу в завадному середовищі. Як вейвлети в більшості випадків під час обробки радіосигналів використовують функції з чіткою локалізацією як спектральною так і часовою. Приклади образу функції в областях час та частот відображено на рис.2.4.

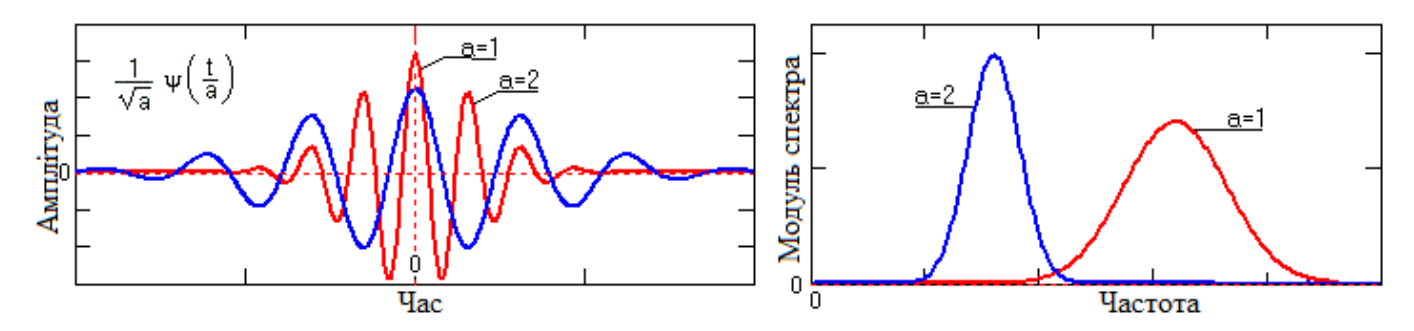

Рис. 2.4. Вейвлет функції двох масштабів

- функції масштабу  $\Psi(t)$  як часолокалізовані скейлинг-функції ( $\varphi$ ) з значенням інтегральним значенням рівним одиниці для забезпечення процесу апроксимації, тобто наближення до досліджуваних радіосигналів.

При використанні комп'ютерних засобів та систем при обробці радіосигнал в завадному середовищі варто використовувати дискретне вейвлет перетворення при дискретних значеннях вейвлет функцій з показниками, які відображено виразом 2.1 при дискретному кроці їх змінних *a* та *b* .

За результатами таких перетворень формується така чисельність коефіцієнтів, які за довжиною більше довжини досліджуваного радіосигналу, яка є необхідною при подальшій реконструкційній процедурі.

Вейвлет перетворення дискретного часового простору забезпечує отримання необхідного асортименту інформації щодо обробки досліджуваного радіосигналу та синтезу його з мінімальним об'ємом пам'яті комп'ютерного засобу чи системи.

При Фур'є обробці дискретного виду коефіцієнтами масштабу *a* та *b* задаються переважно через ступеневий тип:

$$
a = a_0^{-m}, \ b = ka_0^{-m}, \ a_0 > 1, \ m, k \in I \tag{2.3}
$$

де *I* - простір цілих чисел діапазону  $\{-\infty,\infty\};$ 

*M* – числовий показник масштабної зміни,

 $k$  – показник зсуву часу.

В базисі просторовому *L* 2 (R) при дискретному вейвлет перетворенні за умови його дискретності функцію описано через вираз:

$$
\psi_{mk}(t) = |a_0|^{m/2} \psi(a_0^m t - k), \ m, k \in I, \ \psi(t) \in L^2(R), \tag{2.4}
$$

Вейвлетні коефіцієнти обчислюють в процесі прямого перетворення виразом:

$$
C_{mk}(t) = \int_{-\infty}^{\infty} s(t) a_{mk}(t) dt.
$$
 (2.5)

Коефіцієнти  $C_{\scriptscriptstyle{mk}}(t)$  виразу (2.5) можуть приймати довільні значення, але переважно приймаються рівними 2 і в цій ситуації Вейвлет перетворення буде діадне. При такому перетворенні було реалізовано алгоритмічне забезпечення швидкого числення яке аналогічне для випадків швидкого Фур'є перетворення, що забезпечило його використання для обробки масиву даних великого об'єму.

Зворотне дискретне перетворення для радіосигналів неперервного типу для нормованого базисного простору Вейвлет має вигляд:

$$
s(t) = \sum_{m = -\infty}^{\infty} \sum_{k = -\infty}^{\infty} \psi_{mk} C_{mk}(t).
$$
 (2.6)

Загальна кількість вейвлетів, які застосовують під час масштабування коефіцієнту *<sup>m</sup>* , забезпечує задання відповідного рівня розкладання радіосигналу на складові компоненти цього ж сигналу, і в такій ситуації при значення *m* = 0 переважно приймають за рівень max розширення радіосигналу в завадному середовищі в часовому просторі, а решту значень рівнів коли за аргументом менші 0 формують спадаюче вейвлет-дерево. В процесі розробки комп'ютерної системи для відповідного обчислення є необхідність у виключеннях значень негативного знаку m шляхом перенесень знаку негативного у формулу (2.6) через подання при використанні функції базису:

$$
\psi_{mk} = |a_0|^{-m/2} \psi (a_0^{-m} t - k), \qquad m, k \in I \,, \ \psi(t) \in L^2(R) \tag{2.7}
$$

Вейвлет функція- $\psi(t) \in L^2(R)$  є R-функцією, якщо побудовано на її підґрунті базис відповідно до формули (2.6) є базис Riesz. Для базису Riesz є значення двох типів  $A$  і  $B$ , де  $A \geq B$ ,  $A < 0$ , а  $B < \infty$ . В базисі Riesz виконується співвідношення, де  $\,C_{\,\mathit{mk}}(t)\,$  є скінчено-енергетичним:

$$
A \|C_{mk}\|^2 \le \left\| \sum_{m=-\infty}^{\infty} \sum_{k=-\infty}^{\infty} C_{mk} \psi_{mk}(t) \right\|^2 \le B \|C_{mk}\|^2, \tag{2.8}
$$

В цій ситуації для довільної R функції є базис функції  $\psi^{\#}{}_{mk}(t)$ , який по

відношенню до  $\psi_{\scriptscriptstyle mk}(t)$  є базис ортогональний. Базис  ${\psi^{\scriptscriptstyle\#}}_{\scriptscriptstyle mk}(t)$  як базисний двійник  $\mathbf{\mathit{w}}_{\mathit{mk}}(t)$  та й ще ортогональний обчислюється з виразу:

$$
\langle \psi^{\#}{}_{mk}(t), \psi^{\#}{}_{mk}(t) \rangle = \delta^{\#}_{k1} \cdot \delta^{\#}{}_{mn}, \qquad (2.9)
$$

Коли *A* буде рівне *<sup>B</sup>* , а ці значення дорівнюватимуть 1, тоді множина базисних функцій  $\{\!\psi_{\scriptscriptstyle{mk}}(t)\!\}$  є нормованим та ортогональним базисом з можливість повного відновлення вихідного радіосигналу в завадному середовищі коли базисів тотожні  $\mathsf{\psi}_{\mathit{mk}}(t)$  та  $\mathsf{\psi}^{\scriptscriptstyle\#_{\mathit{mk}}}(t)$  та коли відбувається процес реконструкції радіосигналів із застосуванням виразу (2.9).

Коли базис  $\mathop{\psi}\nolimits(t)$  не є вейвлетом ортогональним, але він має «двійника», то на базі такого «двійника» можна обчислити цілу низку (множину)  $\psi^\#{}_{mk}(t)$ ідентично до випадку зворотного перетворення у випадку коли застосовано базис  $\psi_{\scriptscriptstyle{mk}}(t)$ . В такій ситуації процес реконструкції вихідного радіосигналу не буде гарантований, але буде близьким за показниками статистики середньої в процесі обчислення відхилення середньоквадратичного.

Дискретне зворотне перетворення (2.9) аналогічно до неперервного Вейвлет перетворення, не гарантує виконання процедури реконструкції нецентрованих радіосигналів через нульовий показник статистик середніх функцій Вейвлет і центрування показників вейвлет коефіцієнтів *Сmk* під час прямого Вейвлет перетворення. Під час обробки числового масиву даних радоісигналу вейвлети при дискретних параметрах застосовують переважно в парі з взаємно пов'язаними скейлинг-функціями дискретного виду. Скейлинг функції мають спільно із вейвлетами спільне їх задання та відповідне між їх значеннями співвідношення, однак в більшості випадків перший момент статистики скейлинг-функцій в межах їх існування рівний 1. У випадку, коли фільтри смугові високочастотні радіосигналу розглядати через аналоги вейвлетів під час виділення особливостей локального характеру в структурі радіосигналу, тоді скейлинг-функції вейвлетів будуть аналогом низькочастотних фільтрів, які з радіосигнали в завадному середовищі виділяють в окремий масив компоненти за умови виконання умов вейвлет-фільтрації.

Якщо скейлинг-функцій позначити при використанні індексів  $\psi_{\scriptscriptstyle{mk}}(t)$ , то аналогічність скейлинг-функцій є цілком відтворюваною (повторюваною) через вирази (2.8-2.9). В такій ситуації відбувається формування просторового базису L<sup>2</sup>(R). Сума коефіцієнтів-скейлинг та коефіцієнтів-вейвлет розкладання радіосигналу відповідно забезпечує виконання функції реконструкції радіосигналу, в такій ситуації на аміну (2.9) застосовується вираз зворотного вейвлет-перетворення [17]:

$$
s(t) = \sum_{k=-\infty}^{\infty} Ca_k \psi_k(t) + \sum_{m=-\infty}^{\infty} \sum_{k=-\infty}^{\infty} Cd_{mk} \psi_{mk}(t),
$$
 (2.10)

де *Ca<sup>k</sup>* – скейлинг-коефіцієнти апроксимації радіосигналу;

*Cdmk* – коефіцієнти деталізаційні.

Основою ядра методу вейвлетного виявлення радіосигналу через його вейвлет обробку є вираз:

$$
C(a,b) = \frac{1}{\sqrt{a}} \sum_{t=0}^{t \max} x(t) \psi(t, a, b), \qquad (2.11)
$$

де  $\psi(t, a, b)$  - базисна функція, яка забезпечує визначення ефективності дослідження флуктацій радіосигналу в просторі часу, що вкрай є актуальним під час виявлення корисної складової в завадному середовищі (процес вейвлетного виявлення).

#### 2.3. Вибір функції базису вейвлетного виявлення радіосигналу

Існуючі вейвлет функції (базиси), такі як шляпа Мексиканська (рис.2.5), Гауса, Морле (рис.2.6) та ряд інших [17], часто застосовують при неперервній вейвлет обробці. Базис Морле та шляпа Мексиканська як функція базисна вейвлет за структурою (формою) та показниками є подібною до емпіричних радіосигналів амплітудно-модульованих, тому застосування цього базису при порівняні із радіосигналами є доцільним.

Різниця між базисами, зокрема шляпою Мексиканською та Морле, полягає в тому, що базису Морле характерні кращі властивості вибірковості в частотній області, а базису шляпи Мексиканської характерні часовому просторі [38]. Однак процес отримання локалізації ідеалізованого характеру одночасно в області часу та частоти є неможливим.

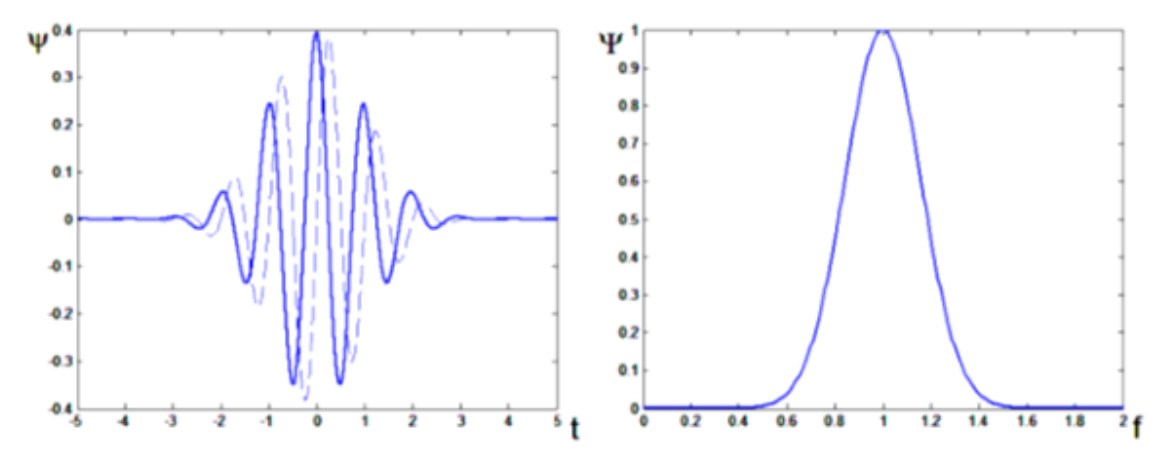

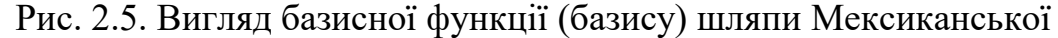

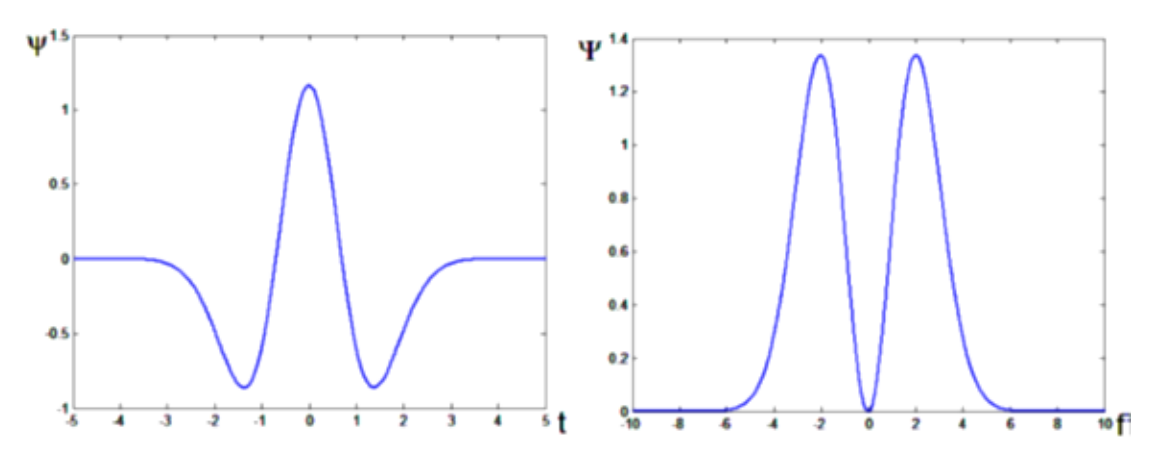

Рис.2.6. Вигляд базисної функції (базису) Морле

Під час вибору базису Вейвлет обробки радіосигналів для отримання показників виявлення їх у завадному середовищі надано перевагу базисній функції Морле. Наявність домінантних частот в радіосигналі модульованому забезпечується процесом варіативності вибірковості базису Морле в частотній області.

В частотному просторі комплексний вейвлет базис Морле представлено через комплексну експоненту модульовану функцією Гауса:

$$
\psi(t, a, b) = e^{i\omega \frac{t-b}{a}} e^{-\frac{1}{2} \left(\frac{t-b}{a}\right)^2}, \tag{2.12}
$$

де *а* – часовий масштабний коефіцієнт;

*b* – часове зміщення вейвлет в часовому просторі *t*;

 $\omega$  – показник частоти базису.

Показники коефіцієнта *a*, *b* та *t* формують вид базису вейвлета.

При частотному поданні базис Морле подібний до вікна Гауса при базовій частоті  $f_0$  за шириною  $\sigma$ :

$$
\psi(f) = e^{-(\pi^2/\sigma^2)(f - f_0)^2}.
$$
\n(2.13)

Перетворення Фур'є для вейвлету в базисі Морле рівне 0 для частот, які організовують процес розділення амплітудо-фазових компонент радіосигналу в випадку вейвлет обробки.

Діапазон частотний в такій ситуації є обмежений за інтервалом 2  $\begin{bmatrix} 0 & 2 \end{bmatrix}$ ,  $\begin{bmatrix} 2 & 0 \end{bmatrix}$  $\overline{\phantom{a}}$ ┐  $\overline{\mathsf{L}}$  $\left[f_0 - \frac{\sigma}{2}, f_0 + \frac{\sigma}{2}\right]^2$ .

На рис. 2.6 графічно відображено подання вейвлет базису Морле в частотному та часовому представленнях з показниками  $\,\sigma\!=\!0,$ 7 та  $\,\sigma\!=\!1.$ 

Для вейвлетного базису Морле частина найвищого рівня енергії локалізована в інтервалі завдовжки смуги пропускання. В практичній ситуації за
умови *f* <sup>0</sup> 0 базис Морле забезпечує мінімальне значення похибки за умови його використання. [3].

Неперервний Вейвлет забезпечує наглядно подання результатів обробки як поверхні вейвлет коефіцієнтів. На рис. 2.7 відображено результат обробки тестового сигналу сформованого двома модульованими гаусами. Морле перетворення відображає чітко часову та частотну позиційні локалізації, що не уможливлюється при поданні Фур'є спектру, який забезпечує тільки частотну структуру сигналу.

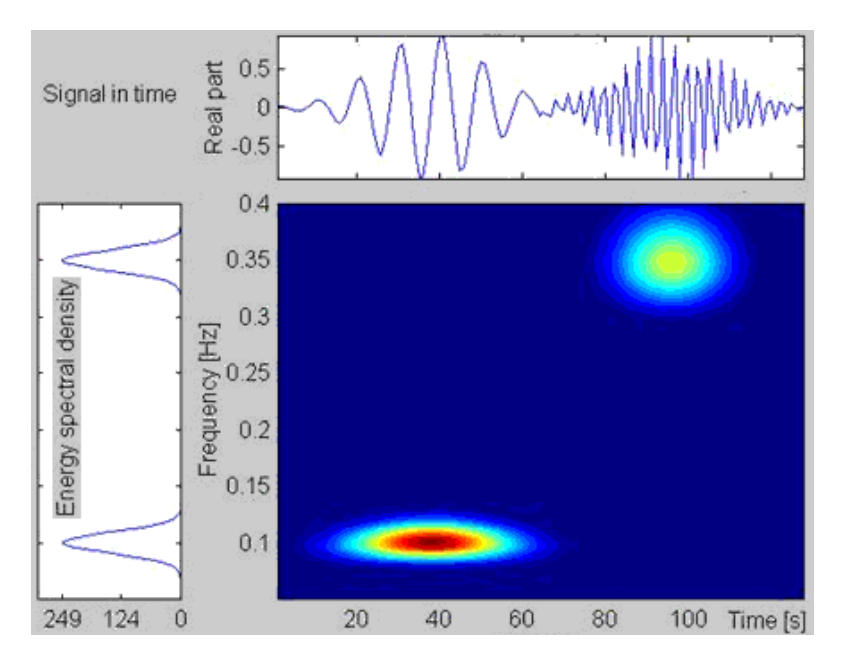

Рис. 2.7. Результат обробки сигналу сформованого двома Гаусами на в базисі Морле

Однак функції базису неперервної вейвлет обробки, переважно, не є чітко нормовано-ортогональними за рахунок елементів базису нескінченно диференційованих з експоненціальними показниками, які спадають у часовому просторі нескінченності спадають. Для дискретних вейвлетів зазначені проблеми є відсутні через вищий показник точності реконструкційного процесу досліджуваних радіосигналів.

Процес вибору типології та виду вейвлет базисів більше всього залежить від досліджуваних радіосигналів та задач цієї обробки при врахування рівнів досвіду та знань дослідника. Для одержання ефективного алгоритму перетворення вейвлету з показником мінімальної складності, низкою науковців реалізовано не кінцеві варіанти критеріїв через внутрішніх використовуваних критеріїв та не забезпечують врахування зовнішніх критеріїв, які напряму пов'язані з досліджуваним радіосигналом і задачею його перетворення. Отже, при застосуванні вейвлетів на практиці варто передусім звернути увагу на процес верифікації та визначення їх ефективності для задачі виявлення корисних радіосигналів у завадному середовищі.

## 2.4. Алгоритмічне забезпечення вейвлетного виявлення радіосигналів

На рис.2.8 зображено алгоритмічну послідовність вейвлетного виявлення радіосигналів в завадному сигналів.

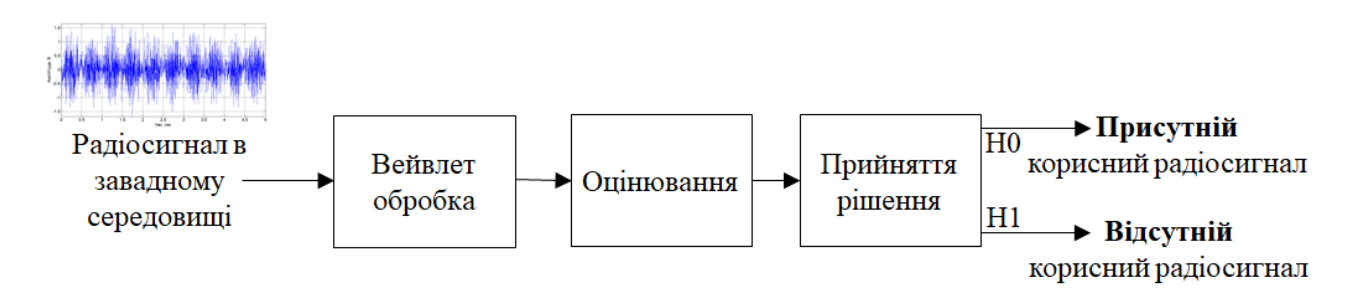

Рис.2.4. Алгоритмічна послідовність вейвлетного виявлення

В алгоритмі на рис.2.4 передбачено такі операції:

- Вейвлет обробки радіосигналів в завадному середовищі згідно виразу (2.13) для обчислення показників виявлення, які кількісно відображають флуктації в сигналі різних масштабів часу;

- Процедура оцінювання показників;

- Процедура приймання рішення для кількісного та/або візуального оцінювання факту щодо присутності корисного сигналу чи його відсутності в завадному середовищі.

 $\Pi$ ри оцінюванні значень вейвлет спектрів  $W(f,a,b)$ використано процедуру їх усереднення за часовими зсувами за виразом:

$$
\hat{Y}(a,b) = M_b \{ W(a,b,f) \}.
$$
\n(2.14)

39

На базі виразів Вейвлет обробки в базисі Морле реалізовано алгоритм обробки радіосигналу, який відображено на рис. 2.5.

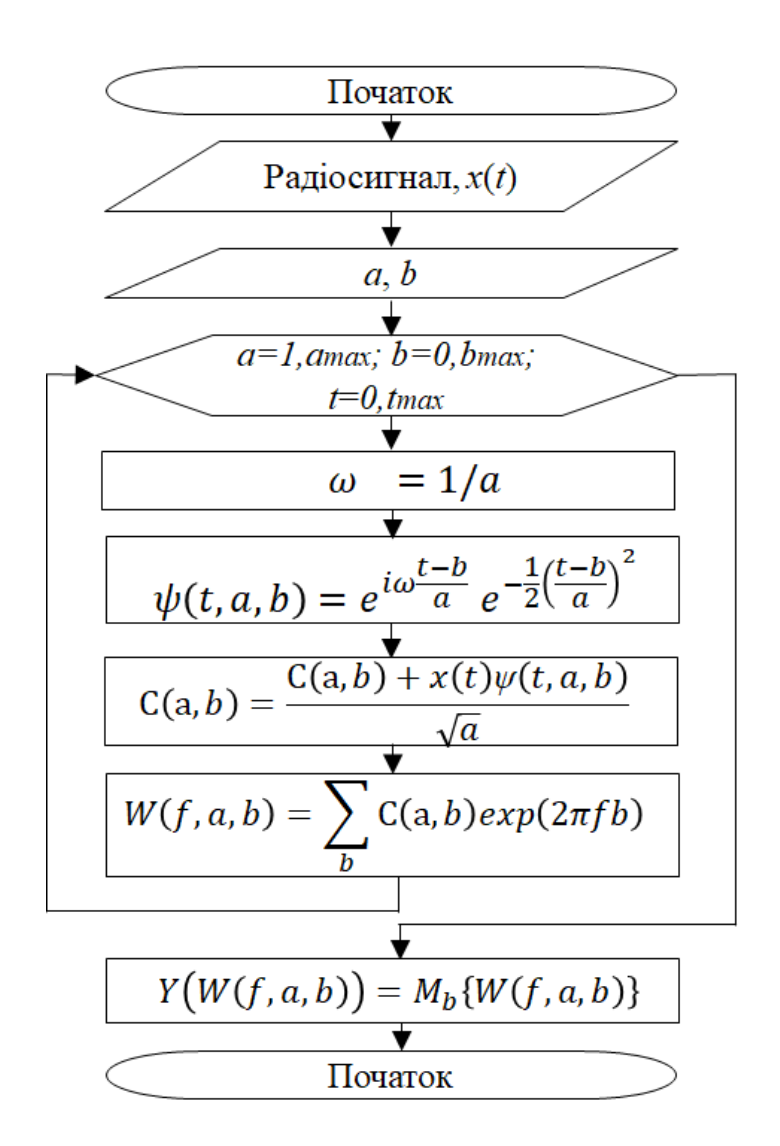

Рис.2.5. Алгоритм вейвлет обробки радіосигналу в базисі Морле

У відповідності до алгоритму обробки радіосигналу (рис.2.5) відбувається процедура завантаження радіосигналу, ввід значень масштабних коефіцієнтів  $a = 1$ , *a* max, часову зміщення  $b = 1$ , *b* max, меж часового діапазону поданих через числову послідовність *t* 0,*t*max , обчислення базової частоти *ω* та обчислень значень базисної функції Морле  $\psi(t)$  та циклічне обчислення вейвлеткоефіцієнтів *С<sup>a</sup>*,*<sup>b</sup>* при показниках циклу *a*, *b*, *t* з подальшою процедурою переходу в частотний простір при використанні інструменту Фур'є обробки  $W(f, a, b)$ .

Реалізовані алгоритм та критерій оцінювання значень забезпечують процедуру обробки радіосигналу в базисі Морле, що забезпечує дослідження часових та частотних флуктацій радіосигналу в проекції 3D при його виявленні і тим самим відображаючи всі структурні варіації радіосигналу в завадному середовищі як показника виявлення корисної складової радіосигналу серед завад.

## 2.5. Висновки до розділу 2

В процесі аналізу характеристик радіосигналів в завадному середовищі використано аналітичний підхід до дослідження варіації значень емпіричних радіосигналів, що забезпечило в свою чергу коректний його математичний опис як підґрунтя розробки ефективних методів виявлення корисної складової серед завад.

Встановлено, що математичний опис моделі радіосигналу та метод його виявлення повинні конструктивно врахувати показники флуктацій досліджуваних радіосигналів в різномасштабному часі.

Використано вейвлет метод обробки радіосигналів в базисі Морле для розробки методу виявлення корисної складової в завадному середовищі за показники флуктацій при різних масштабах часу.

Розроблено алгоритм вейвлетного виявлення радіосигналів в базисі Морле за показниками часових та частотних флуктацій радіосигналу представлених у вигляді проекції 3D  $\,W\! (f,a,b)\,$  та її усередненої реалізації у вигляді проекції 2D

 $\hat{Y}(a,b)$ .

### РОЗДІЛ 3

### НАУКОВО-ДОСЛІДНА ЧАСТИНА

3.1. Реалізація програмного забезпечення комп'ютерного засобу вейвлетного виявлення радіосигналу

Спочатку тексту програмного вейвлетного виявлення радіосигналу здійснено процес очищення усієї пам'яті Matlab, зокрема змінних:

% Код очищення пам'яті Matlab clear all;

Під змінні radioclear та radionoise завантажено дані радіосигналів без впливу завад та в завадному середовищі:

%Завантаження даних радіосигналу radioclear=load('radionoise\_D=0.txt'); % Радіосигнал корисний radionoise=load('radionoise\_D=0\_1.txt')'; % Радіосигнал в середовищі завад

Зміна fdradio отримала показник частоти дискретизації 250 Гц:

% Показник дискретизації

fdradio=250; <sup>%</sup> Показник частоти дискретизації 250 Гц

Для графічної візуалізації на екрані даних радіосигналу як залежність «Амплітуда/час» сформовано послідовність часових моментів та збережено під змінну tradio наступним кодом:

% Послідовність часових моментів tradio=(0:(length(radioclear)-1))./fdradio; % Часові моменти

Після формування моментів часу здійснено візуалізацію даних залежності «амплітуда/час» кодом:

% Візуалізація радіосигналу

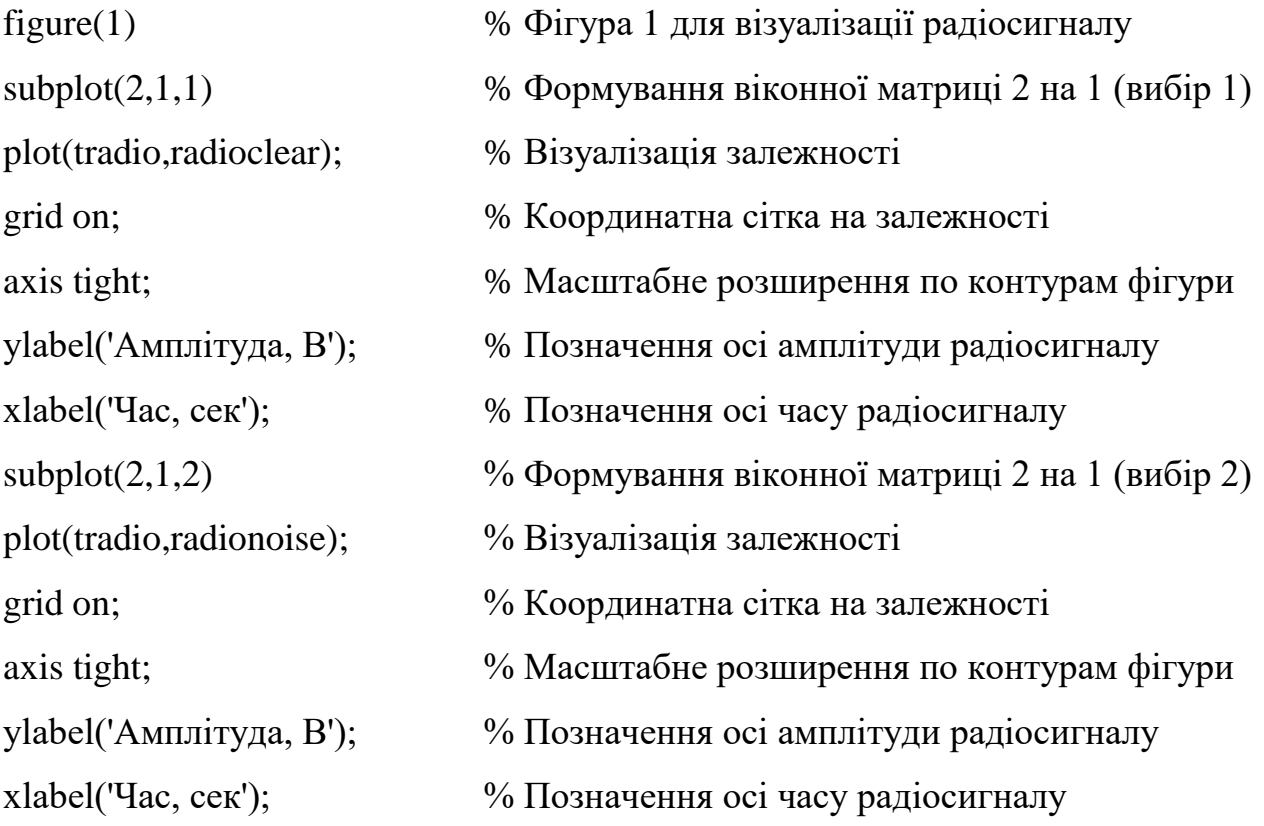

Масив даних радіосигналів оброблено Вейвлет методом в базисі Морле при застосуванні функції cwt бібліотеки Wavelet Toolbox є функція.

Опис програмної функції наступний:

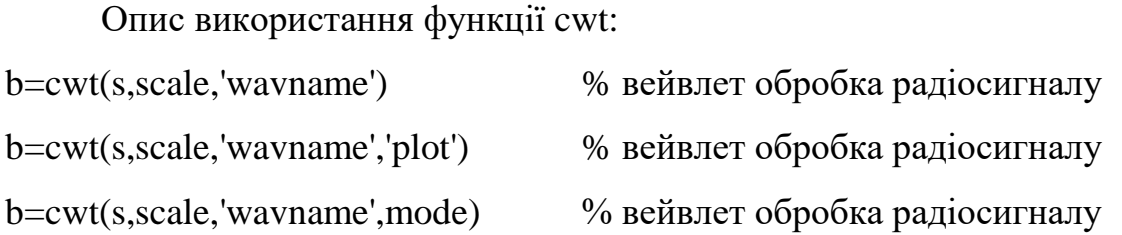

Програмна функція cwt забезпечує процедуру перетворення радіосигналу s та здійснює повернення масиву даних спектральних Вейвлет коефіцієнтів b.

Вхідними показниками функції cwt є:

wavname – назва базису вейвлета;

scale - масив масштабів часів базису вейвлета.

Також програмна функція cwt описується додатковими вхідними показниками, які забезпечують розширення можливостей щодо візуалізації результатів обробки. Це пов'язано через те, що cwt, як зазначено в 1-му описі до неї вище, здійснює повертання тільки спектральних коефіцієнтів радіосигналу як вихідних даних, тому для візуалізації представлена необхідність застосування 3D-графіку в середовищі Matlab.

При реалізації обробки вейвлет в базисі Морле в середовищі MATLAB під вхідний аргумент wavname записано назву 'morl' згідно коду:

 $\text{cut}(x,1, \text{`morl'});$  % Вейвлет обробка в базисі Морле

Код обробки радіосигналів в базисі Морле з подальшою процедурою Фур'є обробки задля трансформації простору час-частота при різних часових масштабах:

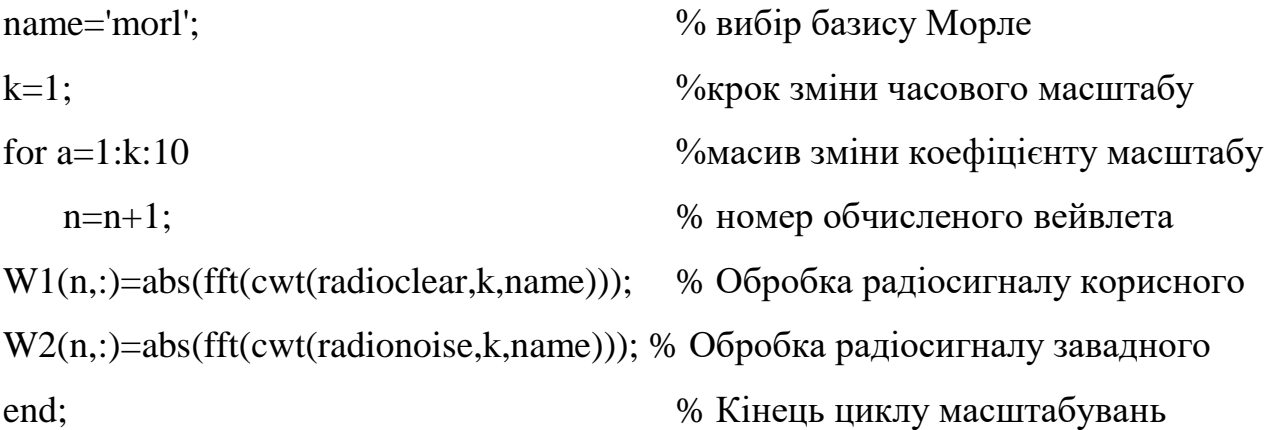

В циклі команди for задано коефіцієнти масштабів в межах від 1 до 10 з зберіганням їх під зміною a, і також циклічно під зміну W1 для корисного радіосигналу та W2 радіосигналу в завадному середовищі збережено значення обчислених спектрів вейвлетів.

Обчислені значення вейвлет спектрів в базисі Морле візуалізовано на фігурі.

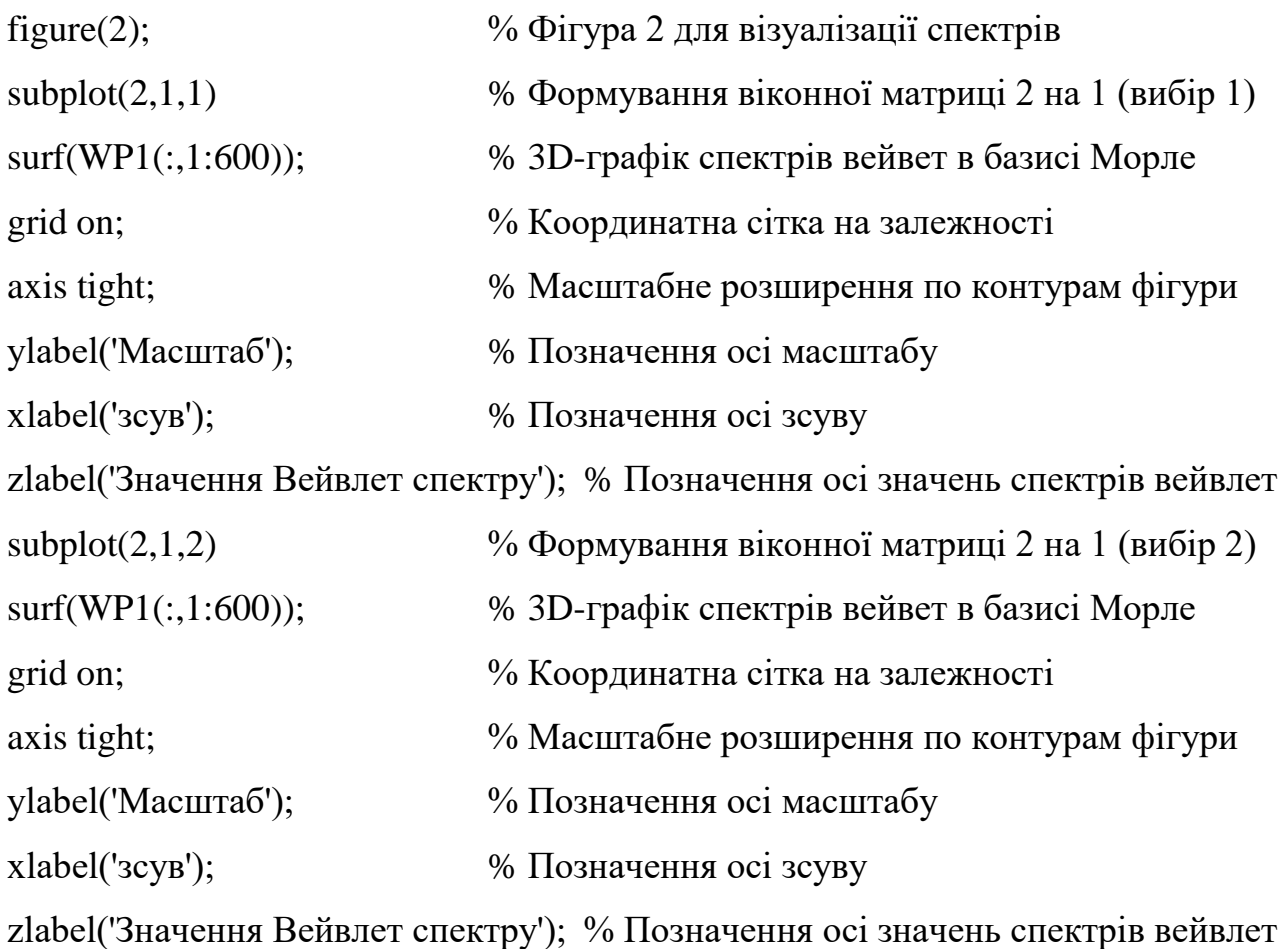

Усередненні вейвлет спектри обчислено кодом:

mWP1=mean(WP1');% 2D-графік спектрів вейвлет корисного радіосигналу mWP2=mean(WP2'); % 2D-графік спектрів вейвлет завантаженого радіосигналу

Застосування розробленого програмного коду буде здійснено процес обробки радіосигналів як корисного так із радіосигналу з завадами різної потужності.

3.2. Дослідження вейвлетного виявлення радіосигналів в завадному середовищі

Результат вейвлетного виявлення радіосигналу в базисі Морле без впливу завади з рівнем її дисперсії 0В<sup>2</sup> у вигляді вейвлет спектрів відображено на рис.3.1.

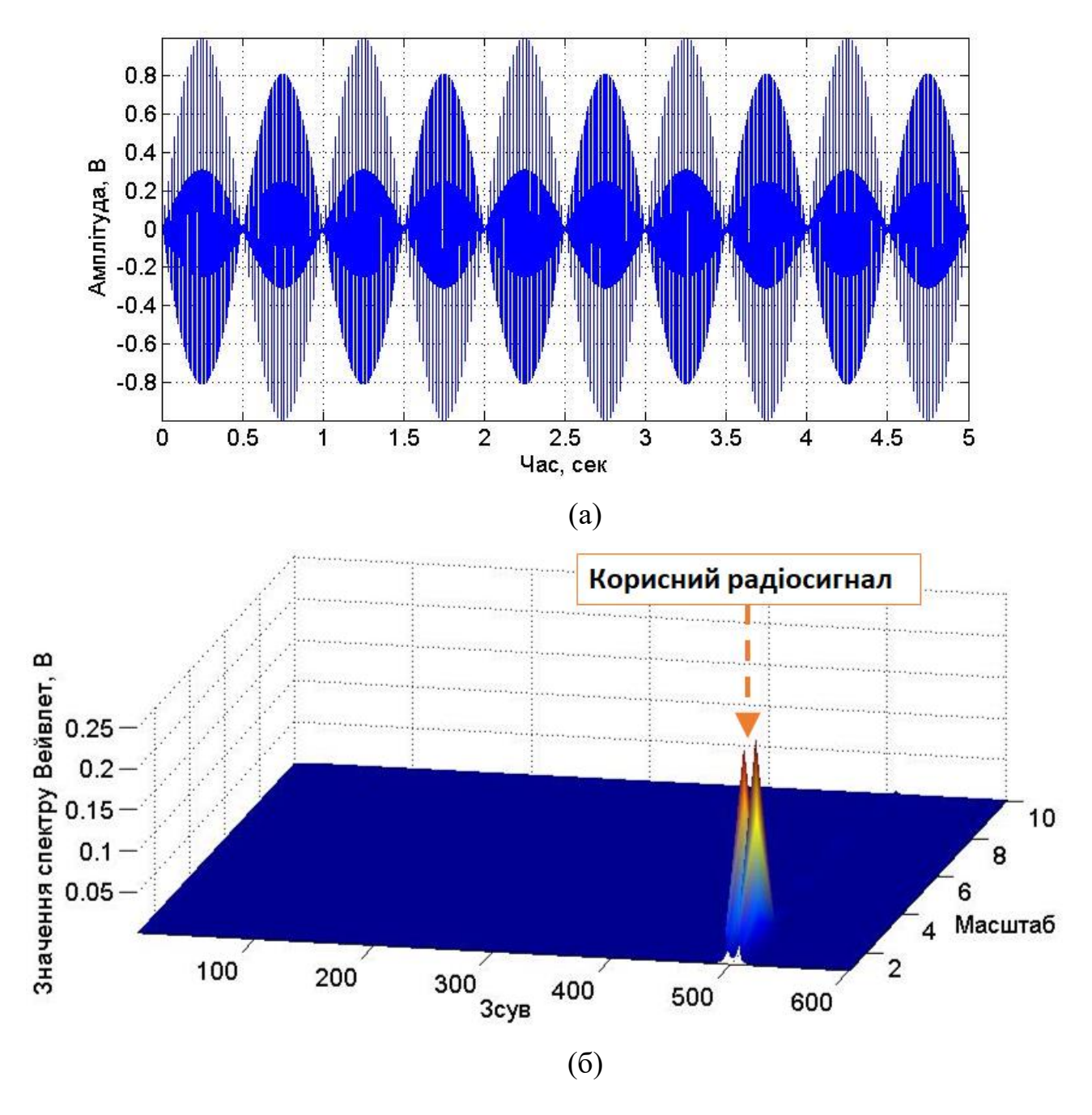

Рис.3.1. Результат вейвлетного виявлення радіосигналу (а) (відсутній вплив завади – дисперсія завади рівна 0В<sup>2</sup>) в базисі Морле у вигляді вейвлет спектрів (б)

Результат вейвлетного виявлення радіосигналу в завадному середовищі з рівнем дисперсії завади 0,1 мВ<sup>2</sup>відображено на рис.3.2.

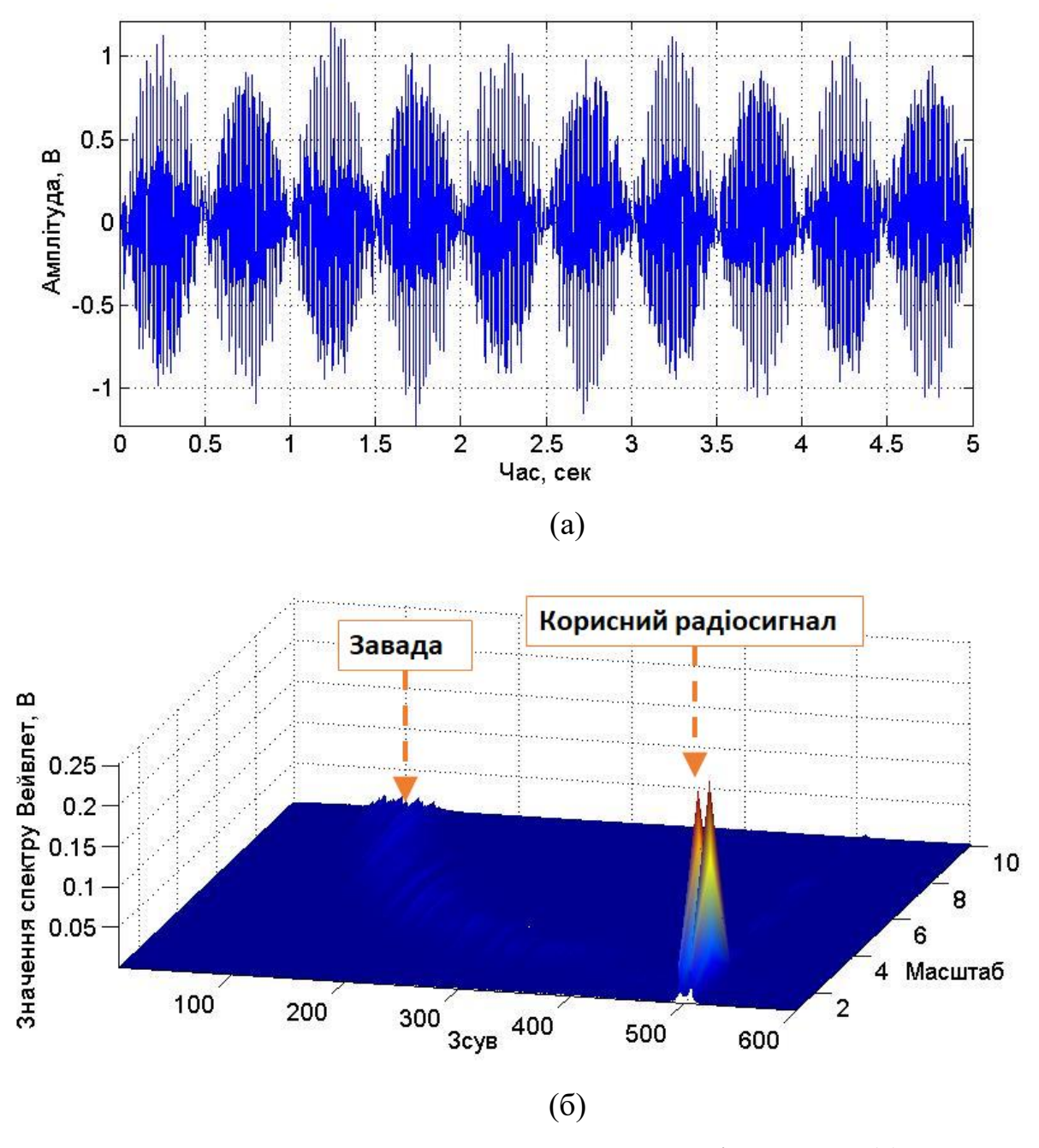

Рис.3.2. Результат вейвлетного виявлення радіосигналу (а) при впливі завади з рівнем дисперсії  $0,1$   $\mathrm{B}^2)$  в базисі Морле у вигляді вейвлет спектрів (б)

Результат вейвлетного виявлення радіосигналу в завадному середовищі з рівнем дисперсії завади 0,3 мВ2 відображено на рис.3.3.

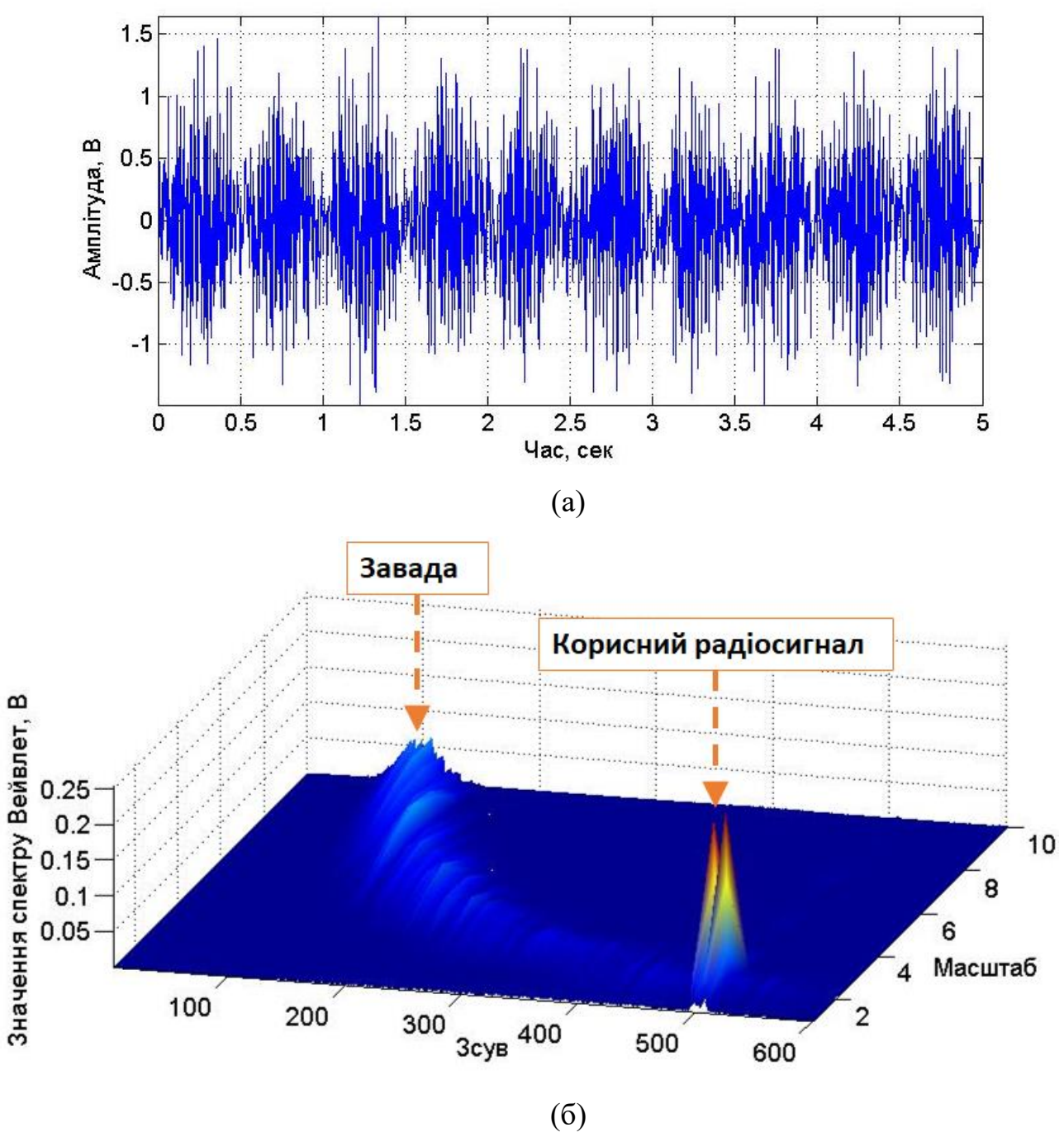

Рис.3.3. Результат вейвлетного виявлення радіосигналу (а) при впливі завади з рівнем дисперсії 0,3 B<sup>2</sup>) в базисі Морле у вигляді вейвлет спектрів (б)

Результат вейвлетного виявлення радіосигналу в завадному середовищі з рівнем дисперсії завади 0,5 мВ2 відображено на рис.3.4.

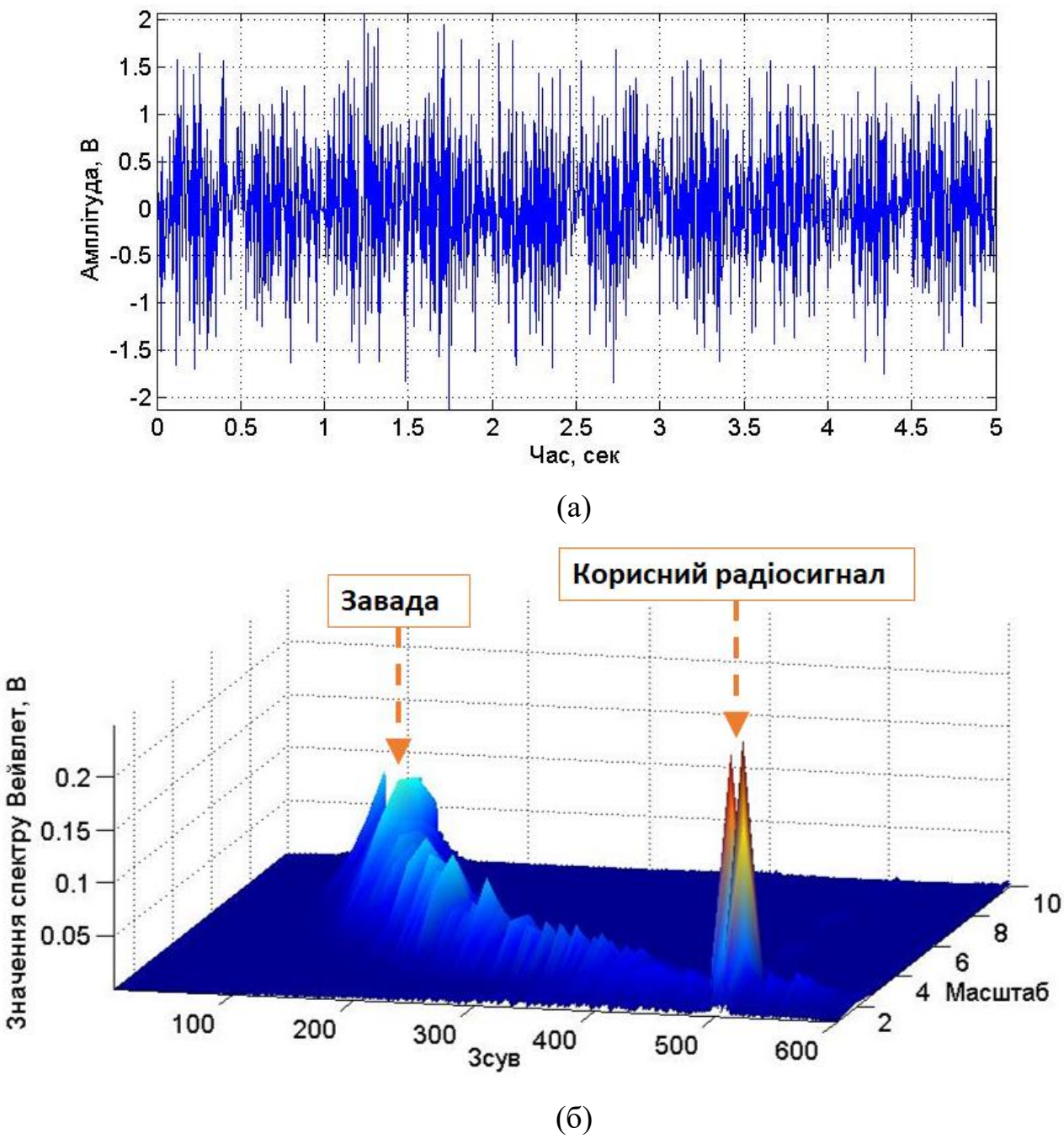

Рис.3.4. Результат вейвлетного виявлення радіосигналу (а) при впливі завади з рівнем дисперсії  $0.5 \text{ B}^2$ ) в базисі Морле у вигляді вейвлет спектрів (б)

Результат вейвлетного виявлення радіосигналу в завадному середовищі з рівнем дисперсії завади 0,8 мВ2 відображено на рис.3.5.

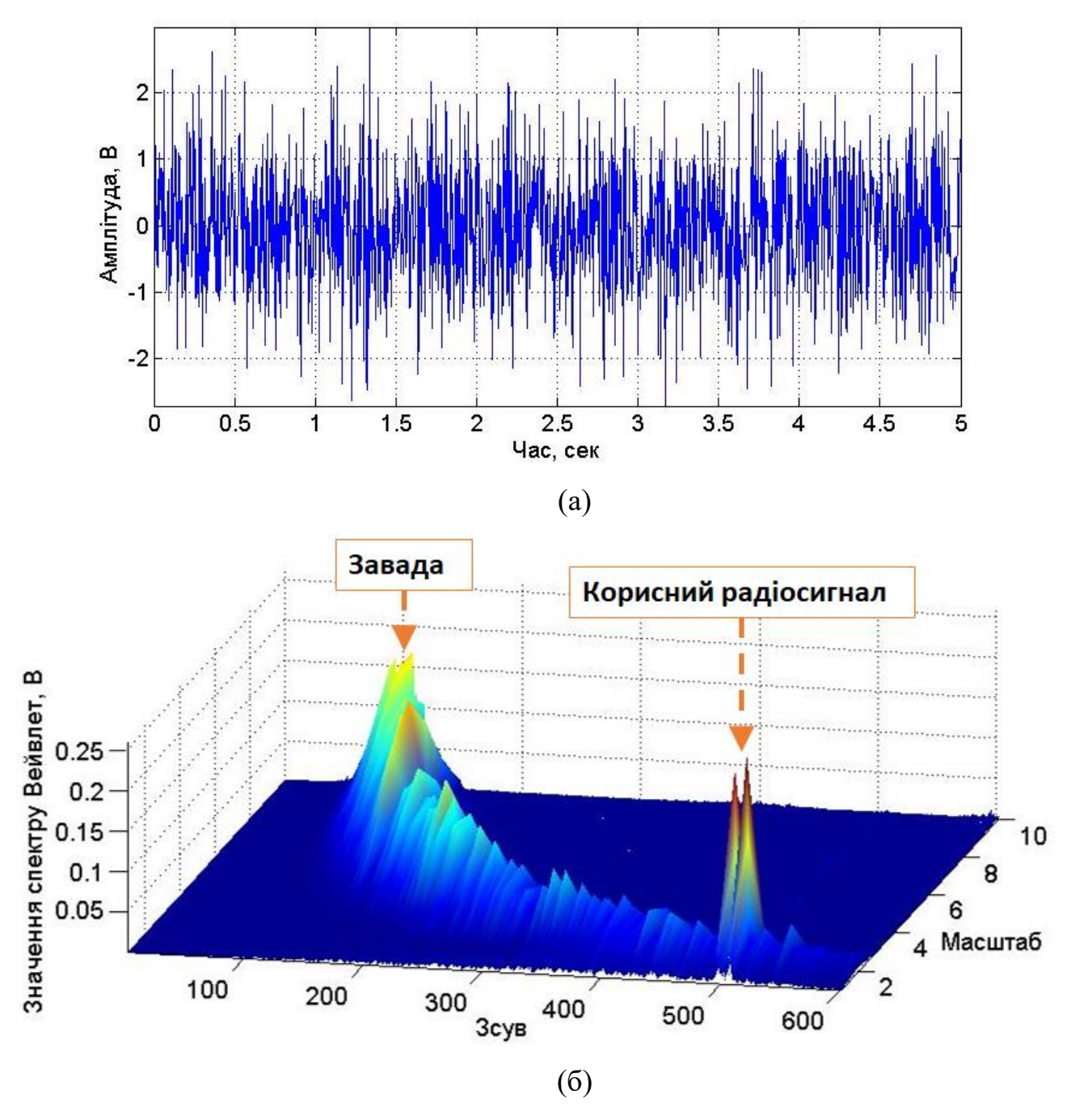

Рис.3.5. Результат вейвлетного виявлення радіосигналу (а) при впливі завади з рівнем дисперсії  $0,8$   $\mathrm{B}^2)$  в базисі Морле у вигляді вейвлет спектрів (б)

За результатами вейвлетного виявлення (рис.3.2-3.5) видно, що складова спектру вейвлет корисного радіосигналу є чітко локалізованою у завадному середовищі при різних дисперсійних рівнях завади від 0,1 до 0,8 В<sup>2</sup>). Отриманні спектри вейвлет кількісно та візуально забезпечують констатування факту щодо присутності/відсутності радіосигналу у завадному середовищі за чітко локалізованим спектром корисного радіосигналу.

Як було зазначено в підрозділі 2.4, що для оцінювання значень вейвлет спектрів  $W(f, a, b)$ використано процедуру усереднення 3D-даних за значеннями часових зсувів у відповідності до виразу 2.14.

Реалізацію усереднених 3D реалізації спектрів вейвлет радіосигналу в завадному середовищі при рівні дисперсії завади  $0\,$   $\rm B^2$  (відсутність завади) відображено на рис.3.6.

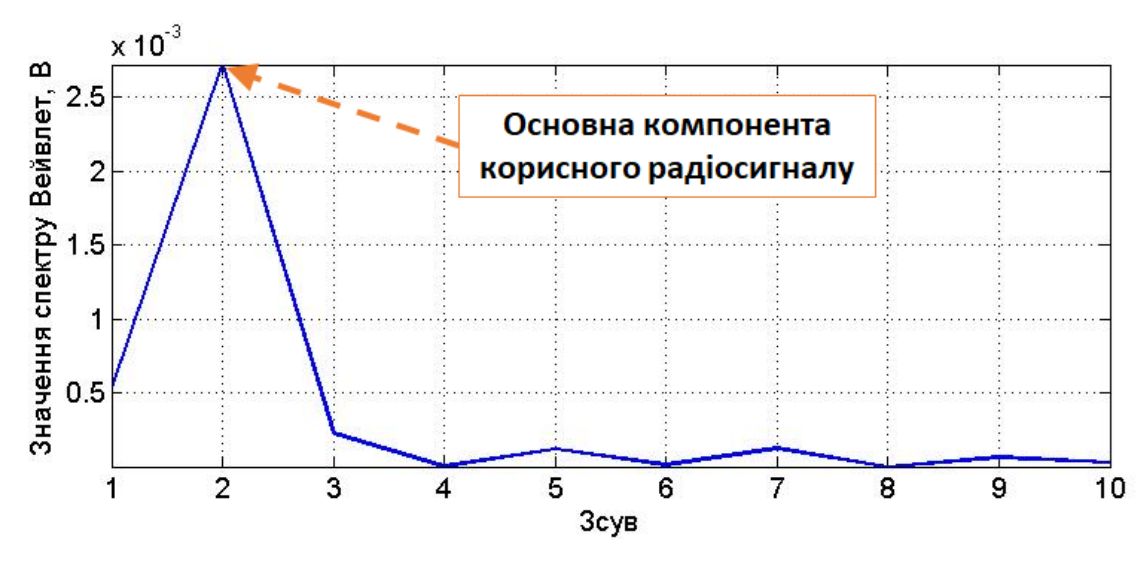

Рис.3.6. Усереднена 3D реалізація спектру вейвлет радіосигналу (рівень дисперсії завади -  $0~\rm{B}^2)$ 

Реалізацію усереднених 3D реалізації спектрів вейвлет радіосигналу в завадному середовищі при рівні дисперсії завади  $0,1$   $\mathrm{B}^2$  відображено на рис.3.7.

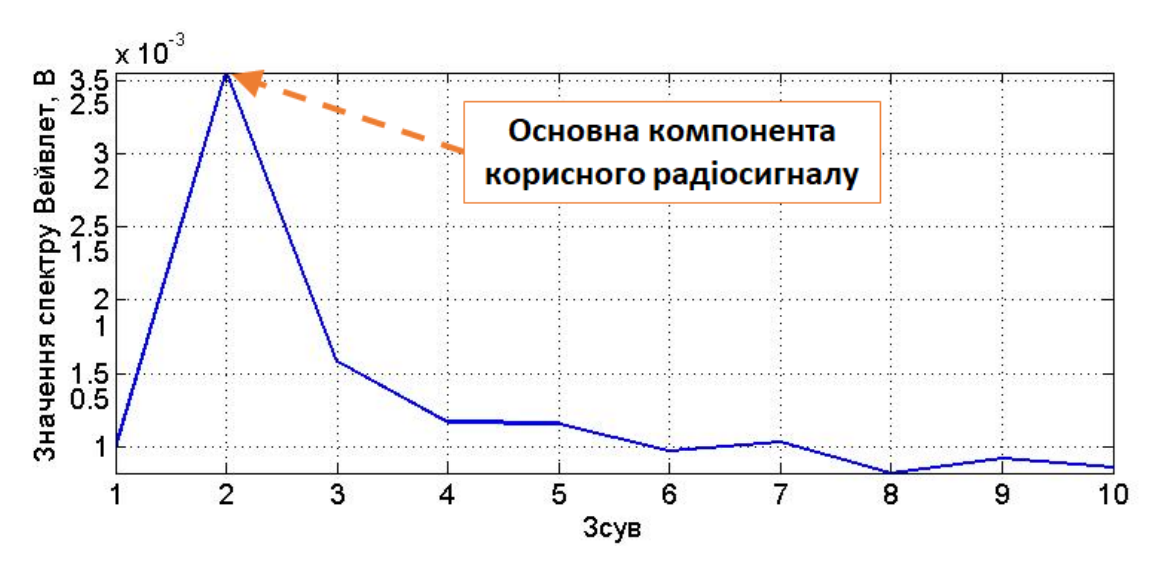

Рис.3.7. Усереднена 3D реалізація спектру вейвлет радіосигналу (рівень дисперсії завади –  $0,1 \text{ B}^2$ )

Реалізацію усереднених 3D реалізації спектрів вейвлет радіосигналу в завадному середовищі при рівні дисперсії завади  $0,\!3$   $\mathrm{B}^2$  відображено на рис. $3.8.$ 

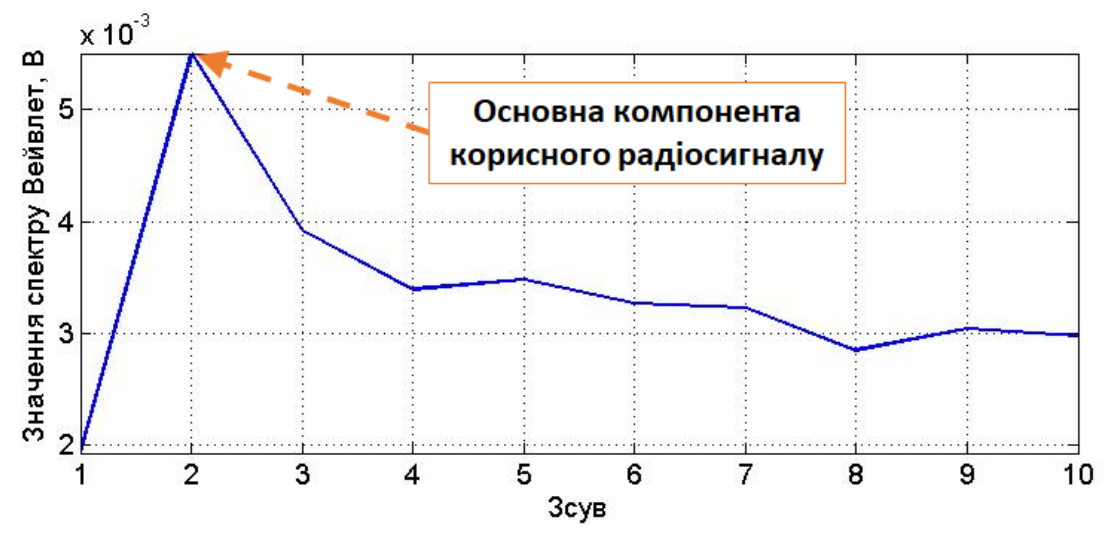

Рис.3.8. Усереднена 3D реалізація спектру вейвлет радіосигналу (рівень дисперсії завади –  $0,\!3$   $\rm B^2)$ 

Реалізацію усереднених 3D реалізації спектрів вейвлет радіосигналу в завадному середовищі при рівні дисперсії завади  $0.5 \; \mathrm{B}^2$  відображено на рис. $3.9.$ 

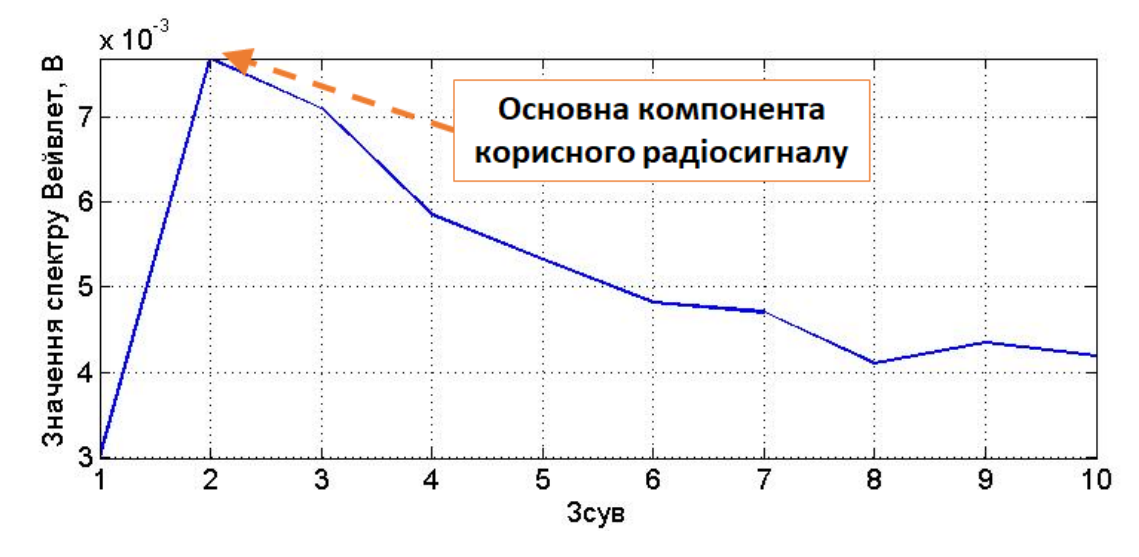

Рис.3.9. Усереднена 3D реалізація спектру вейвлет радіосигналу (рівень дисперсії завади –  $0.5 \; B^2$ )

Реалізацію усереднених 3D реалізації спектрів вейвлет радіосигналу в завадному середовищі при рівні дисперсії завади  $0,\!8$   $\rm B^2$  відображено на рис. $3.10.$ 

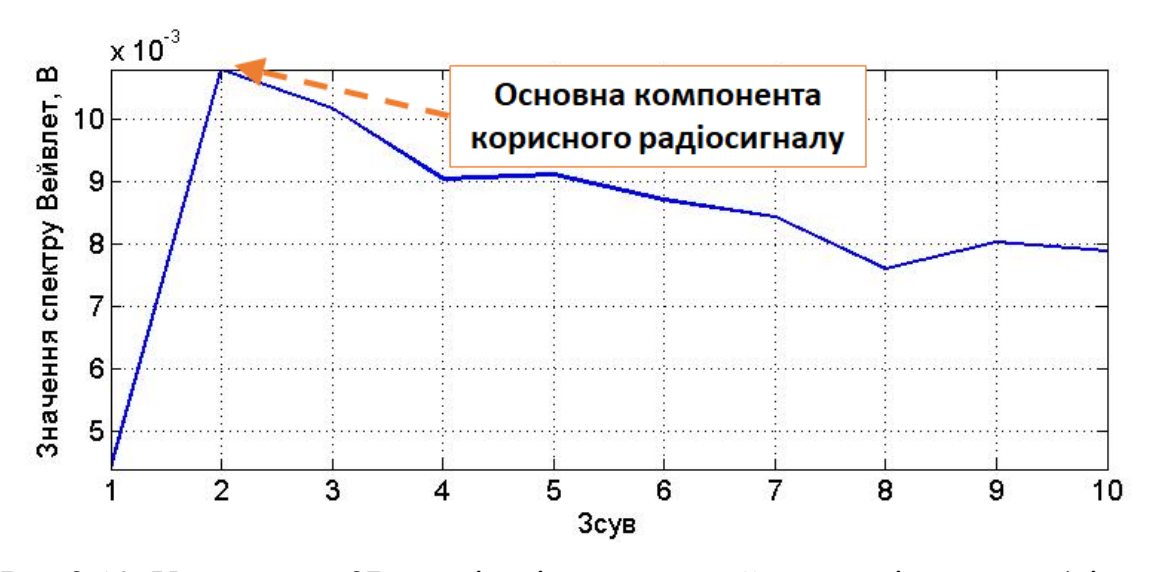

Рис.3.10. Усереднена 3D реалізація спектру вейвлет радіосигналу (рівень дисперсії завади —  $0,\!8~\mathrm{B}^2)$ 

На рисунку 3.11 зображено накладені графічно на одного реалізації усереднених даних спектрів вейвлет з метою їх детального оцінювання.

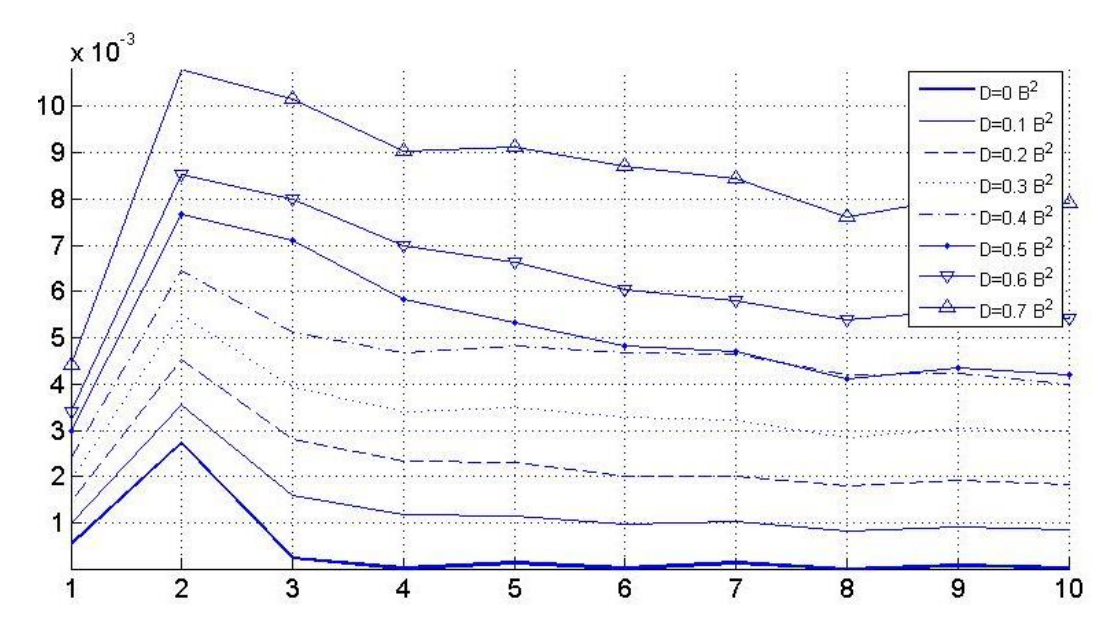

Рис.3.11. Усі реалізації усереднених вейвлет спектрів радіосигналів з завадним рівнем дисперсії 0,1-0,8  $B^2$ 

Усереднені спектри вейвлет (рис.3.5-3.7) уможливлюють більш детальний порівняльний аналіз даних по відношенню до 3D реалізацій спектрів, що гарантує забезпеченість процедури достовірного виявлення радіосигналів в завадному середовищі в мережах телекомунікацій. Достовірність гарантується

незміщеністю спектрів та незмінністю структури спектрів при різних рівнях дисперсії завад, що вказує на їх інваріантність та інформативність та при придатність застосування нових показників для виявлення радіосигналів в завадному середовищі.

Розроблене програмне забезпечення забезпечує достовірне вейвлетного виявлення радіосигналів в завадному середовищі за 3D та 2D реалізаціями спектрів вейвлет.

3.3. Інтерфейс комп'ютерної системи вейвлетного виявлення радіосигналів

Використання GUIDE MATLAB уможливило процес розробки інтерфейсу комп'ютерної системи виявлення корисних радіосигналів в завадному середовищі. Під час розробки інтерфейсу використано візуальний інструментарій введення числових даних, активаційні кнопки та візуалізаційні елементи. Програмний код системи виявлення наведено в додатку Б.

Меню системи передбачає процедуру завантаження даних радіосигналів з файлу (рис.3.12).

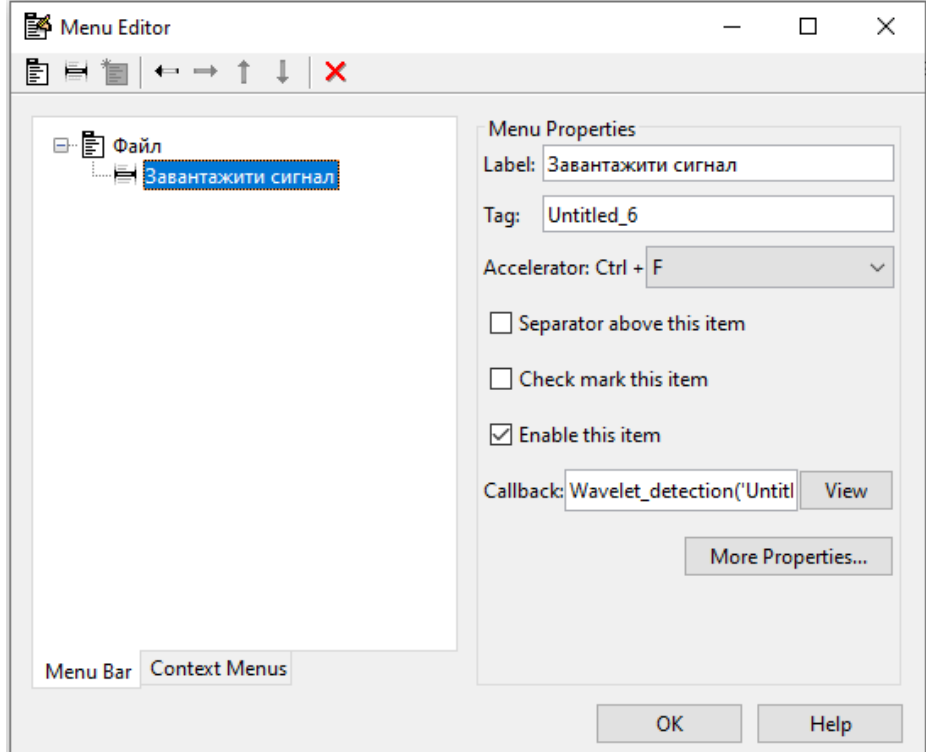

Рис.3.12. Меню інтерфейсу засобу виявлення радіосигналів

Також на інтерфейсі системи передбачено зміну показника частоти дискретизації (рис.3.13, а), масштабного зсуву, кроку зсуву (рис.3.13, б) та діапазону часову обробки (рис.3.13, в) радіосигналу .

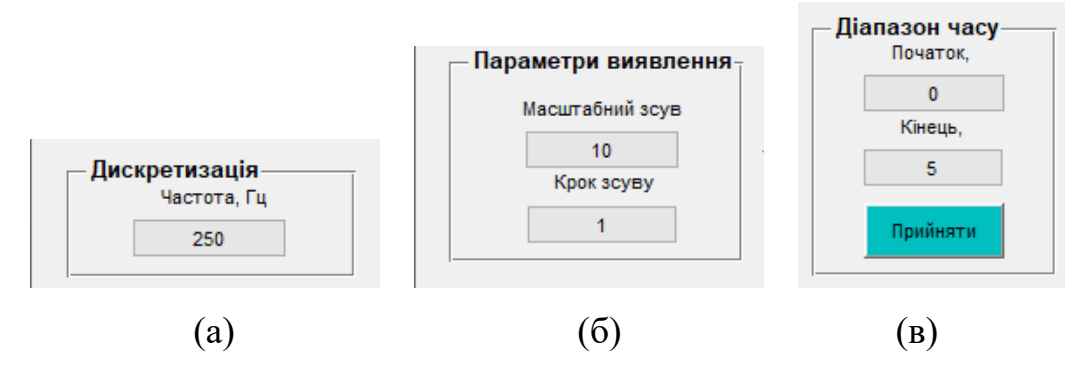

Рис.3.13. Фрагменти фреймів інтерфейсу системи

Комп'ютерну систему виявлення із завантаженими даними радіосигналу та результатом виявлення зображено на рис.3.13-3.14.

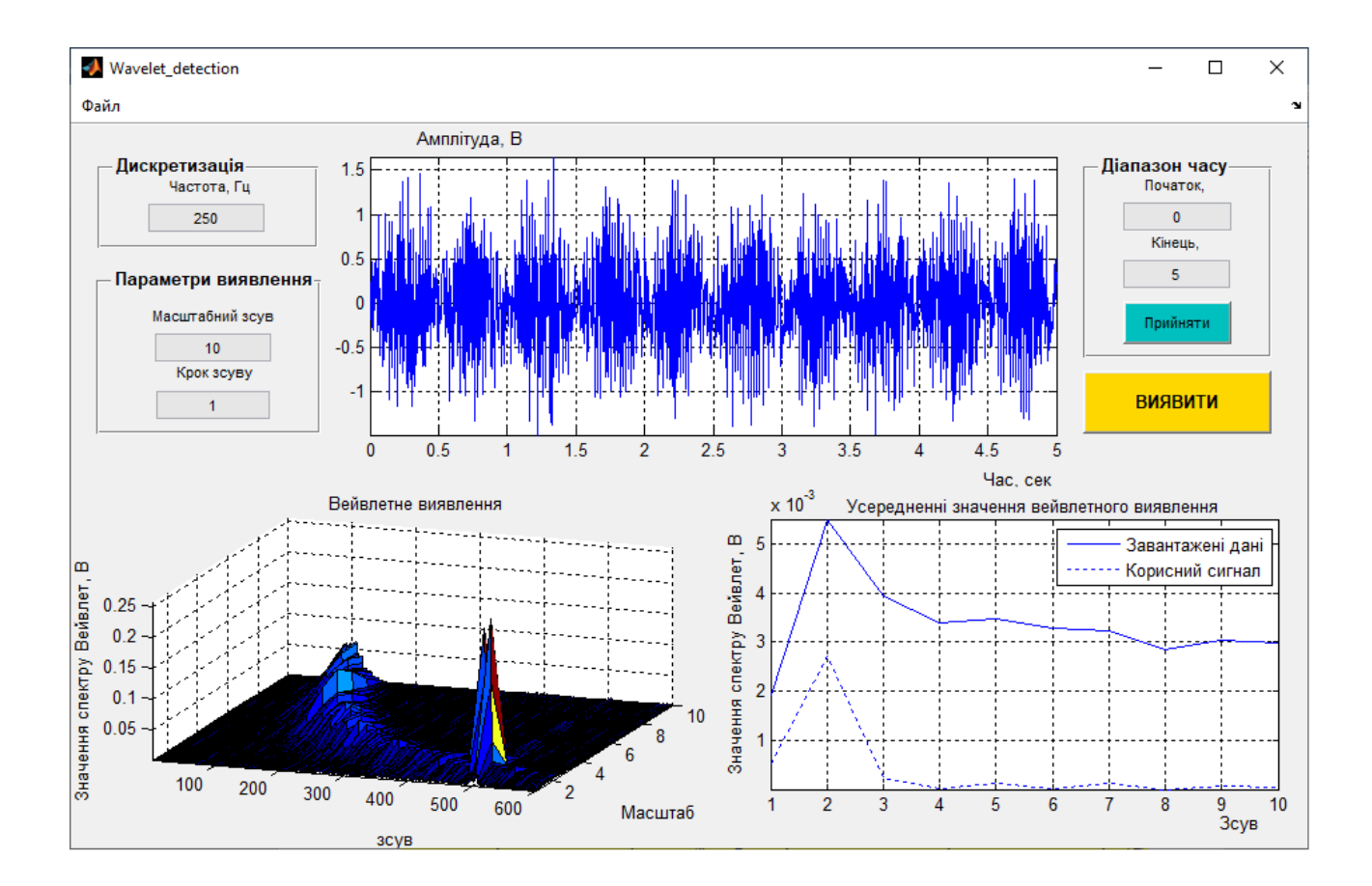

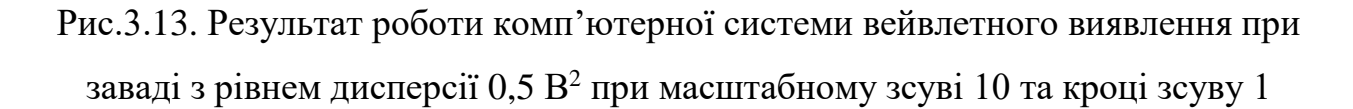

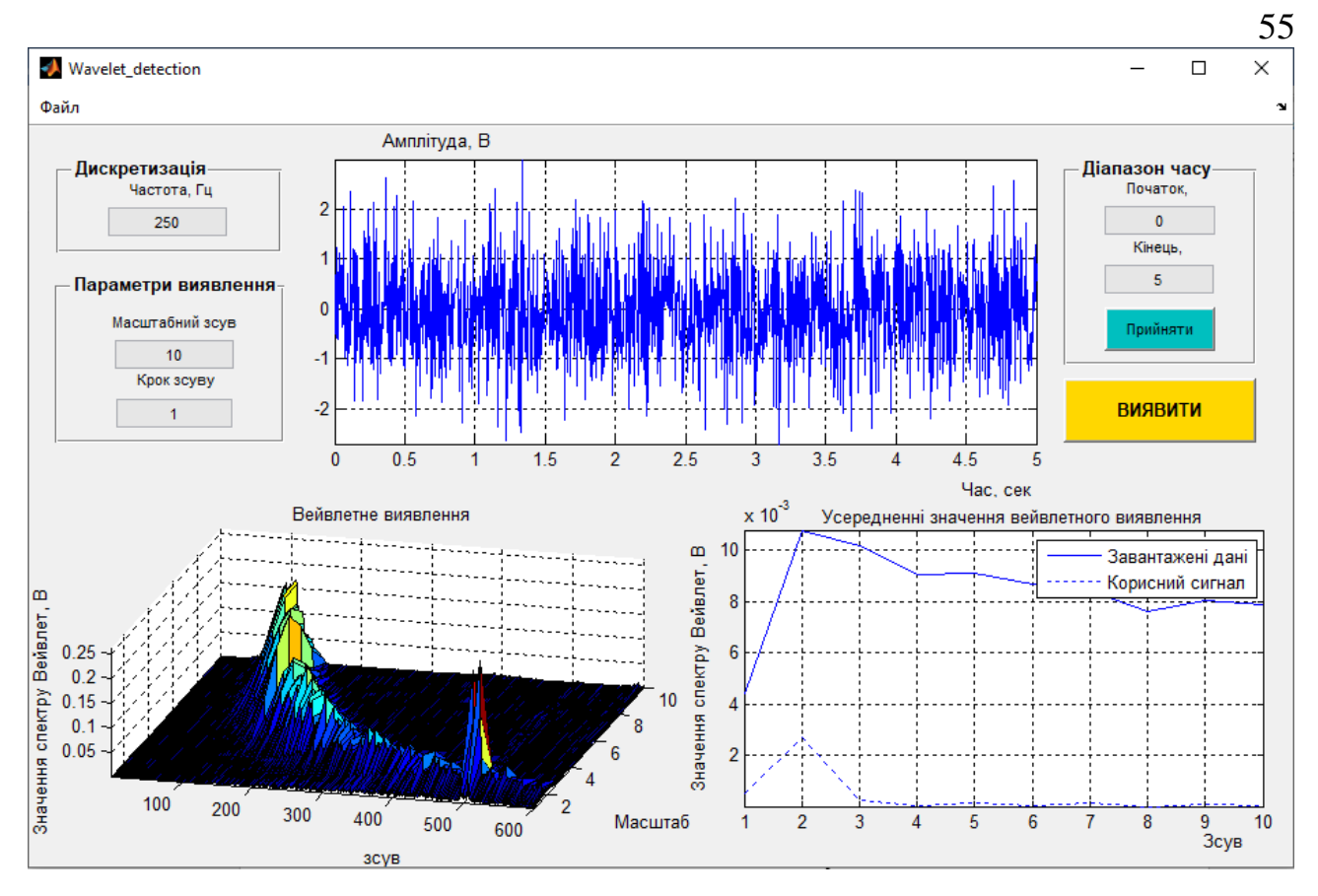

Рис.3.14. Результат роботи комп'ютерної системи вейвлетного виявлення з рівнем дисперсії завади  $0,8$   $\rm B^2$  з масштабним зсувом  $10$  та кроком зсуву  $1$ 

Отже, розроблена комп'ютерна система забезпечує процедуру вейвлетного виявлення корисного радіосигналу в завадному середовищі в мережах телекомунікацій.

### 3.4. Висновки до розділу 3

При застосуванні програмного інструментарію MATLAB розроблено комп'ютерну систему вейвлетного виявлення радіосигналів в завадному середовищі мереж телекомунікацій.

Встановлено, що комп'ютерна система забезпечує достовірне вейвлетне виявлення радіосигналів в завадному середовищі за 3D та 2D реалізаціями спектрів вейвлет, які є інваріантно-інформативними та кількісними показниками констатування факту щодо присутності/відсутності корисних сигналів у мережах телекомунікацій із присутніми в них завадами.

### РОЗДІЛ 4

# ОХОРОНА ПРАЦІ ТА БЕЗПЕКА В НАДЗВИЧАЙНИХ СИТУАЦІЯХ

4.1. Охорона праці

Під час проведення наукового дослідження із застосуванням телекомунікаційної системи, яка живиться від мережі 220 В і безпосередньо через електроди контактує із обслуговуючим технічний персоналом, може виникнути електротравматизм як фактор негативного впливу як на персонал так і дослідника.

Тому необхідно максимізувати рівень електробезпеки пацієнта та дослідника шляхом адекватного дотримання правил роботи з телекомунікаційною системою, які прописані в стандарті ГОСТ 12.1.009-76. «ССБТ. Електробезпека. Терміни і визначення» та ГОСТ 12.1.038-88 «Електробезпека. Гранично допустимі значення напруги дотику та струмів».

Струм, який проходить крізь людину, є головним ушкоджуючим фактором при електротравмі. Згідно з ГОСТ 12.1.009-76 розрізняють три ступені впливу струму при проходженні через організм людини (змінний та постійний струми) [8]:

- відчутний струм – викликає відчутні подразнення, сила змінного струму 0,6-1,5 мА, при частоті 50 Гц та 5-7 мА для постійного;

- струм не відпускання – викликає судомні скорочення м'язів рук, у яких затиснути й провідник, сила змінного струму 10-15 мА при частоті 50 Гц та 50-80 мА для постійного;

- струм фібриляції – викликає фібриляцію (неодноразове безладне сіпання окремих волокон серцевого м'яза—фібрили) шлуночків серця, сила змінного струму 100 м А і не більше 5 А при частоті 50 Гц та 300 мА, і не більше 5 А для постійного.

Основні причини нещасних випадків від дії електричного струму під час експлуатації телекомунікаційної системи:

56

– випадковий дотик до струмопровідних частин телекомунікаційної системи, що перебувають під напругою;

– поява напруги дотику на металевих конструктивних частинах телекомунікаційної системи (корпусах) у результаті пошкодження ізоляції або з інших причин;

Гранично допустимі значення напруги доторкання та сили струму для нормального (безаварійного) та аварійного (телекомунікаційна система має певні пошкодження) режимів системою при проходженні струму через тіло людини по шляху "рука - рука" чи "рука - ноги" регламентуються ГОСТ 12.1.038-88 (табл.4.1 та 4.2).

*Таблиця 4.1*

# **Граничнодопустимі значення напруги та сили струму, що проходить через тіло людини при нормальному режимі системи [36]**

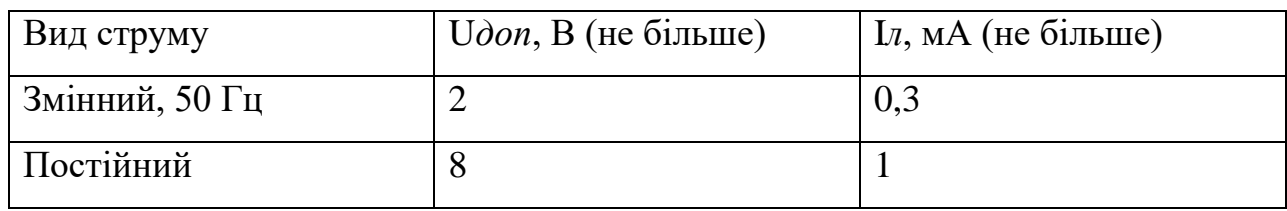

При виконанні роботи в умовах високої температури (більше 25 °C) і відносної вологості повітря (більше 75 %) значення табл. 4.1 необхідно зменшити у три рази.

*Таблиця 4.2*

## **Граничнодопустимі значення струму, що проходять через тіло людини при аварійному режимі телекомунікаційної системи [36]**

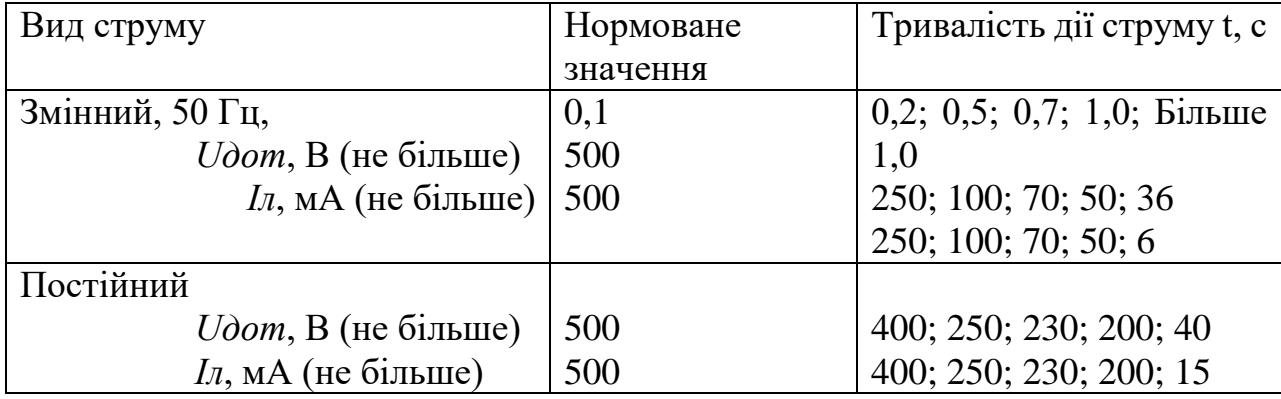

Електробезпека згідно ГОСТ 12.1.009-76 та ГОСТ 12.1.038-88 *–* це система організаційних і механічних заходів і засобів, які забезпечують захист людей від шкідливої і небезпечної дії електричного струму.

Основними заходами захисту від ураження електричним струмом при експлуатації телекомунікаційної системи є:

• забезпечення недоступності струмопровідних частин, що перебувають під напругою, для випадкового дотику;

• усунення небезпеки ураження з появою напруги на корпусі системи, що досягається захисним заземленням або захисним відключенням;

• захист від випадкового дотику до струмопровідних частин системи застосуванням кожухів або подвійної ізоляції;

• контроль і профілактика пошкоджень ізоляції системи;

- компенсація ємнісної складової струму замикання на землю;
- організація безпечної експлуатації системи.

Профілактика пошкоджень ізоляції телекомунікаційної системи спрямована на забезпечення її надійної роботи. Насамперед необхідно виключити механічні пошкодження, зволоження, хімічний вплив, запилення, перегріви. Але навіть у нормальних умовах ізоляція поступово втрачає свої початкові властивості, "старіє". З часом розвиваються місцеві дефекти. Опір ізоляції починає різко зменшуватися, а струм витоку - непропорційно зростати. У місці дефекту з'являються часткові розряди струму, ізоляція вигорає. Відбувається так званий пробій ізоляції, внаслідок чого виникає коротке замикання, що, у свою чергу, може спричинити пожежу чи ураження людей струмом. Щоб підтримувати діелектричні властивості ізоляції телекомунікаційної системи, необхідно систематично виконувати профілактичні випробування, огляди, видаляти непридатну ізоляцію і заміняти її.

Негативний вплив електричного струму на людину досягнуто шляхом конструктивного виконання телекомунікаційної системи класу І, який відповідає вимогам технічних умов і стандарту ГОСТ 12.1.030-81. Згідно класу І прилад має робочу ізоляцію і виконаний таким чином, що підключити його до електричної мережі можна лише після під'єднання корпусу до заземлювача (нульового захисного провідника), а при від'єднанні від мережі - корпус відключається від заземлювача (нульового захисного провідника) в останню чергу.

Таким чином врахувавши вище сформульовані рекомендації по питанням охорони праці при експлуатації телекомунікаційної системи буде забезпечено небезпечні умови праці обслуговуючого технічного персоналу та мінімальний ризик ураження електричним струмом персоналу.

4.2. Безпека в надзвичайних ситуаціях

У разі загрози чи настання надзвичайних ситуацій необхідним є забезпечити надійну роботу об'єктів оснащених телекомунікаційними системами.

На виконання вимог Державних будівельних норм ДБН В1.2-4-2006 «Інженерно-технічні заходи цивільного захисту (цивільної оборони)» основними заходами щодо підвищення стійкості забезпечених об'єктів є:

- захист робітників і службовців;

- підвищення стійкості інженерно-технічного комплексу;

- виключення або обмеження можливих негативних наслідків від вторинних факторів ураження;

- організація надійного матеріально-технічного забезпечення і стійких виробничих зв'язків;

- проведення заходів по зниженню можливих втрат і забезпеченню стабільності випуску продукції;

- забезпечення надійності управління виробництвом;

- завчасна підготовка до відновлення порушеного виробництва.

Захист робітників і службовців досягається:

укриттям в захисних спорудах;

евакуацією в заміську зону;

 забезпеченістю засобами індивідуального захисту; надійним та своєчасним оповіщенням про небезпеку;

розробкою режимів захисту;

герметизацією приміщень;

проведенням профілактичних медичних заходів.

Підвищення стійкості інженерно-технічного комплексу досягається:

 заглибленням або розміщенням у незавалюваних приміщеннях устаткування і комунікацій;

підвищенням міцнісних характеристик споруд;

 базуванням підприємства на декількох джерелах електропостачання;

 передбаченням на мережах газопостачання і теплофікації заходів проти витікання газу, пару, води, а також резервних ліній для переключення енергопостачання від інших магістралей (об'єктів).

Ймовірність виникнення на підприємстві пожеж залежить в основному від ступеня вогнестійкості будинків і споруд, пожежо- і вибухо- небезпечності, щільності забудови будинків і споруд і ступеня їх руйнувань.

При розробці заходів по виключенню або обмеженню дії на об'єкт та його елементи вторинних факторів поразки слід враховувати специфічні властивості об'єктів. Так, на об'єктах нафтопереробної і нафтохімічної промисловості внаслідок руйнування і ушкодження місткостей, трубопроводів і арматури можливе виникнення вибухо-небезпечних газоповітряних сумішей, які можуть вибухнути і призвести до руйнування устаткування, будівельних конструкцій, будинків і споруд.

Виникнення і характер пожеж залежать не тільки від категорії виробництва по пожежній небезпеці, але й від ступеня вогнестійкості будинків і споруд. За ступенями вогнестійкості будинки і споруди поділяються на п'ять груп (І, II, III, IV  $i$  V).

Лікувальні корпуси психіатричних лікарень і диспансерів мають бути не нижче III ступеня вогнестійкості.

Будинки лікувальних закладів на 60 і менше ліжок та амбулаторнополіклінічні заклади на 90 відвідувань за зміну дозволяється проектувати IV, V ступеня вогнестійкості з рубленими чи брущатими стінами.

Приміщення лікувальних, амбулаторно-поліклінічних закладів і аптек (крім приміщень медичного персоналу громадських будинків і споруд, аптечних кіосків) в разі розміщення їх в будинках іншого призначення мають бути відокремлені від решти приміщень протипожежними стінами 1-го типу і мати самостійні виходи назовні.

Ступінь вогнестійкості будинків і споруд визначається мінімальними межами вогнестійкості будівельних конструкцій і загоряння матеріалів, із яких ці конструкції збудовані. Вогнестійкість будівельних конструкцій визначається часом згоряння (запалювання) і вимірюється в годинах. Всі будівельні матеріали, як відомо, поділяються на три групи: такі, що згоряють, важко згоряють і не згоряють.

Для виключення або обмеження можливості виникнення і поширення пожеж, отруєнь та інших вторинних факторів ураження на підприємствах проводяться заходи по протипожежній та інженерно-технічній профілактиці. Вони включають заходи, що запобігають розповсюдженню пожежі (обладнання протипожежних розривів навколо нагрівальних печей і установок, створення і підготовка сил і засобів пожежегасіння, винесення складів паливо-мастильних матеріалів, вибухонебезпечних речовин за територію об'єкта та зниження їх запасів, обвалювання місткостей і складів СДОР, обладнання устроїв для їх нейтралізації, підготовка резервуарів з водою та прийняття інших необхідних мір захисту).

При оцінці стійкості об'єкта у НС необхідно також враховувати розташування об'єкта відносно меж зон можливого катастрофічного затоплення при зруйнуванні гребель гідровузлів і його наслідків.

На стійкість роботи об'єктів значний вплив може створити радіоактивне забруднення місцевості, тому для захисту робітників розроблюються необхідні режими радіаційного захисту.

Це такі заходи, як зниження запасів (на території підприємства) матеріально-технічних засобів, створення в заміській зоні необхідних запасів і резервів сировини, палива, устаткування, комплектуючих виробів, запасних деталей, будівельних матеріалів, рухомих електричних і компресорних станцій для проведення рятівних і невідкладних робіт: підготовка підприємства до переводу на резервні (автономні) джерела електро-, паро- і водопостачання, завчасне дослідження можливостей використання місцевих джерел сировини, палива, комплектуючих деталей та інших необхідних для виробництва матеріалів.

Важливим заходом є завчасна підготовка до відновлення порушеного виробництва, для чого на об'єкті розробляється план відновлювальних робіт, що дозволить значно скоротити час на проведення робіт у випадку часткового зруйнування об'єкта.

4.3. Висновки до розділу 4

У підрозділі з охорони праці проаналізовано питання вимог безпеки до лабораторних приміщень та обладнання для наукових досліджень, шкідливих і небезпечних факторів під час роботи з персональним комп'ютером при виконанні дослідження та забезпечення нормальних умов праці на робочому місці.

У підрозділі з безпеки в надзвичайних ситуаціях проаналізовано питання аналізу заходів по підвищенню стійкості об'єктів, що використовують телекомунікаційні системи в надзвичайних ситуаціях, способів захисту персоналу зазначених об'єктів та членів сім'ї.

### ЗАГАЛЬНІ ВИСНОВКИ

В роботі розроблено комп'ютерну систему вейвлетного виявлення радіосигналів в завадному середовищі.

Отримано результати:

1. Здійснено аналіз існуючих методів виявлення радіосигналів в завадному середовищі, що уможливило обґрунтування необхідності щодо дослідження характерних флуктацій радіосигналів в різномасштабному часі при їх виявленні.

2. Встановлено, що математичний опис моделі радіосигналу та, відповідно, метод його виявлення повинні врахувати конструктивно показники флуктацій досліджуваних радіосигналів в різномасштабному часі для виявлення корисних сигналів та їх структурних змін в завадному середовищі.

3. Розроблено метод та алгоритмічне забезпечення вейвлетного виявлення радіосигналів на основі їх вейвлет обробки в базисі Морле, що уможливило обчислити показники часових та частотних флуктацій радіосигналу у вигляді проекції 3D вейвлет спектрів та її усереднених реалізацій у вигляді проекції 2D в різномасштабному часі.

4. Реалізовано програмно комп'ютерну систему вейвлетного виявлення радіосигналів в завадному середовищі із застосуванням інструментів GUIDE MATLAB для систем телекомунікацій.

5. За результатами дослідження процесу вейвлетного виявлення радіосигналів в завадному середовищі із використанням реалізованої комп'ютерної системи встановлено, що обчислені 3D та 2D реалізації спектрів вейвлет є інваріантно-інформативними та кількісними показниками констатування факту щодо присутності/відсутності корисних радіосигналів у мережах телекомунікацій із присутніми в них завадами.

### ПЕРЕЛІК ПОСИЛАНЬ

1. Чердынцев В.А. Радиотехнические системы. 1988. 369 с.

2. Нефедов В.И. Основы радиоэлектроники. 2000. 399 с.

3. Гуткин Л.С. Проектирование радиосистем и радиоустройств. 1986. 288 с.

4. Сотніков О.М., Хударковський К.І. Електромагнітна сумісність радіоелектронних засобів. Харків, 2002. 106 с.

5. Богданович Б.М., Окулин Н.И. Радиоприемные устройства. 1992. 428 с.

6. Бабак В.П., Хандецький В.С., Шрюфер Е. Обробка сигналів: підручник. Київ, 1999. 250 с.

7. Баскаков С.И. Радиотехнические цепи и сигналы: учеб. для вузов по спец. «Радиотехника» . 3-е изд., перераб. и .доп. 2000. 462 с.

8. Вайнштейн Л.А., Зубаков В.Д. Выделение сигналов на фоне случайных помех. 1960.

9. Ван Трис Г. Теория обнаружения ,оценивания и модуляция. Том 2. Пер. с англ. 1972. 744 с.

10. Галкин В.А. Цифровая мобильная радиосвязь: Учеб. пособие для вузов. – М.: Горячая линия-Телеком, 2007. 432 с.

11. Гуревич М.С. Спектры радиосигналов. 1962. 321с.

12. Гуткин Л.С. Теория оптимальных методов радиоприема при флуктуа-ционных помехах. 2-е изд., перераб. и доп. 1972. 448с.

13. Голъденберг Л.М., Матюшкин Б.Д., Поляк М.Н. Цифровая обработка сигналов: Справочник. 1985. 312 с.

14. Гоноровский И.С. Радиотехнические цепи и сигналы: Учебник для вузов. Изд. 3-е, перераб. и доп. 1977. 608 с.54. http://www.analog.com/UploadedFiles/Data Sheets/346669145АР1674c.pdf

15. Жалуд В. Кулешів В.Н. Шумы в полупроводниковых устройствах / Под ред. Нарышкина А.К. 1977. 416 с.

16. Зюко А.Г. Помехоустойчивость и эффективность систем связи. М.: Связь, 1972. 360 с.7 899 отсчет МККР, XV Пленарная Ассамблея. Женева, 1982. Т. 8.

17. Коган И. М. Прикладная теория информации. 1982. 216 с.

18. Куликов Е.И. Трифонов А.П. Оценка параметров сигналов на фоне помех. 1978. 296 с.

19. Кловский Д.Д. Передача дискретных сообщений по радиоканалам. 2-е изд., перераб. и доп. 1979. 252 с.

20. Левин Б.Р. Теоретические основы статистической радиотехники: В 3 т. 1976. Т.2. 288 с.

21. Назаров M.B., Кувшинов Б.И., Попов O.B. Теория передачи сигналов. 1970. 368 с.

22. Обнаружение стохастических сигналов с неизвестными параметрами /Трифонов А.П. и др., Воронеж: Воронеж. гос. ун-т. , 1991, 246 c.

23. Сверхширокополосные технологи в радиолокации / Под редакцией Тейлора Д.Д. // Бока Ратон, Лондон, Нью-Йорк, Вашингтон, 2000.

24. Скляр Б. Цифровая связь. Теоретические основы и практическое применение. 2-е изд., испр. / Пер. с англ. М.: Изд. дом "Вильямс", 2002. 1104 с. Парал. тит. англ.

25. Теория передачи сигналов: Учеб. для вузов / А.Г. Зюко, Д.Д. Кловский, М.В., Назаров, Л.М. Финк. – 2-е изд., перераб. и доп. 1986. 304 с.

26. Тихонов В.И. Статистическая радиотехника: монография. 2-е иизд., перераб. и доп. 1982. 624 с.

27. Тихонов В.И., Харисов В.Н. Статистический анализ радиотехнических устройств и систем: Учебное пособие для высших учебных заведений. 1992. 608с.

28. Тихонов В.И. Оптимальный прием сигналов. 1982. 320 с .

29. Теория обнаружения сигналов / [П.С.Акимов., А.П.Бакут., В.А.Богданович и др].; Под ред. П.А Бакута. М.: Радио и связь, 1984. 440 с.

30. Урывский Л. А. Основы прикладной теории информации для телекоммуникаций: диссертация доктора технических наук : 05.12.02 / Л. А. Урывский; Киев, НТУУ «КПИ». К. : 2009. 377 с.

31. Феер Л. Беспроводная цифровая связь. Методы модуляции и расширения спектра. Пер. с англ. 2000. 520 с.

32. Хвостівька Л.В., Казьмірів В.В., Ремез А.В. Вейвлет обробка радіосигналів для задачі їх виявлення на фоні завад. Актуальні задачі сучасних технологій : зб. тез доповідей ХІ міжнар. наук.-практ. конф. Молодих учених та студентів, (Тернопіль, 7-8 грудня 2022) / М-во освіти і науки України, Терн. націон. техн. ун-т ім. І. Пулюя [та ін.]. Тернопіль: ФОП Паляниця В.А., 2022. С.119-120. ISBN 978-617-7875-49-8.

33. Драґан Я.П. Енергетична теорія лінійних моделей стохастичних сигналів. Львів: Центр стратегічних досліджень еко-біо-технічних систем, 1997. ХVІ+333с.

34. Жалуд В., Кулешів В.Н. Шумы в полупроводниковых устройствах / Под ред. Нарышкина А.К.. 1977. 416 с.

35. Кулакова В.И. Обнаружение слабых сигналов методом взаимной корреляции с компенсацией фазовых нестабильностей при радиоконтроле частотного ресурса спутниковых систем связи // Системы управления, связи и безопасности. 2020. № 1. С. 33-48. DOI: 10.24411/2410-9916-2020-10102.

36. Основи охорони праці : підруч. / [Ткачук К. Н., Халімовський М. О. Зацарний В. В. та ін.] ; за ред. К. Ткачука і М. Халімовського. К. : Основа, 2006. 448 с

37. Бедрій Я.І. Безпека життєдіяльності: навчальний посібник / В.Я.Нечай. Львів : Манголія 2006, 2007. 499 с.

38. Хвостівська Л.В., Коваль Л.М. Виявлення корисних радіосигналів як періодично корельованих випадкових процесів в умовах апріорної невизначеності. Матеріали ІV Всеукраїнської науково-практичної інтернетконференції студентів, аспірантів та молодих вчених за тематикою «Сучасні комп'ютерні системи та мережі в управлінні»: збірка наукових праць / Під редакцією Г.О. Райко. Херсон: Видавництво ФОП Вишемирський В. С., 2021. С.133.

39. Haworth D. P., Smith N. G., Bardelli R., Clement T. Interference localization for Eutelsat satellites – the first European transmitter location system.International Journal of satellite communications, 1997, vol. 15, pp. 155-183.

40. Haworth D. P. Locating the source of an unknown signal. U.S. Patent 6018312, Jan. 25, 2000.

41. Stein S. Algorithms for ambiguity function processing. IEEE Trans. on acoustics, speech and signal process, 1981, vol. ASSP-29, no. 3, pp. 588-599.

42. Wu R., Zhang Y., Huang Y., Xiong J., Deng Z. A Novel Long-Time Accumulation Method for Double-Satellite TDOA/FDOA Interference Localization. Radio Science, 2018, no. 53, pp. 129-142.

43. Дунець В.Л., Цимбала Т.І., Ракуш Р.В. Метод оптимального виявлення сигналів в каналах зв'язку. Актуальні задачі сучасних технологій : зб. тез доповідей міжнар. наук.-техн. конф. Молодих учених та студентів, (Тернопіль, 17–18 листоп. 2016) / М-во освіти і науки України, Терн. націон. техн. ун-т ім. І. Пулюя [та ін]. Тернопіль : ТНТУ, 2016. С.37-38.

44. Лакоцький С., Винницький М. Хвостівська Л. Метод верифікації алгоритмів опрацювання радіосигналів в телекомунікаційних системах. Матеріали V Міжнародної науково-технічної конференції «Інформаційні моделі, системи та технології» Тернопільського національного технічного університету імені Івана Пулюя, (Тернопіль, 1-2 лютого 2018 р.). Тернопіль: Тернопільський національний технічний університет імені Івана Пулюя, 2018. С.5.

45. Хвостівська Л.В., Дедів І.Ю., Ісаєнко Д.В. Генерування радіосигналів для тестування програмного забезпечення комп'ютерних радіосистем. Актуальні задачі сучасних технологій : зб. тез доповідей VIII міжнар. наук.-техн. конф. Молодих учених та студентів, (Тернопіль, 27–28 листоп. 2019.) / М-во освіти і науки України, Терн. націон. техн. ун-т ім. І. Пулюя [та ін]. Тернопіль : ТНТУ, 2019. С. 108-109

# ДОДАТКИ

## ДОДАТОК А

## Копія тези

МІНІСТЕРСТВО ОСВІТИ І НАУКИ УКРАЇНИ Тернопільський національний технічний університет імені Івана Пулюя (Україна) Університет імені П'єра і Марії Кюрі (Франція) Маріборський університет (Словенія) Технічний університет у Кошице (Словаччина) Вільнюський технічний університет ім. Гедимінаса (Литва) Міжнародний університет цивільної авіації (Марокко) Наукове товариство ім. Т.Шевченка

# АКТУАЛЬНІ ЗАДАЧІ СУЧАСНИХ ТЕХНОЛОГІЙ

# **Збірник**

тез доповідей

XI Міжнародної науково-практичної конференції молодих учених та студентів 7-8 грудня 2022 року

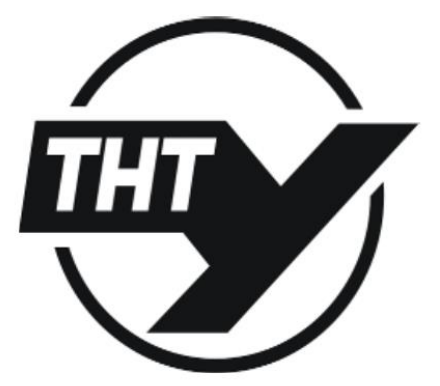

**УКРАЇНА**  $TEPHOIIIJb-2022$ 

### Матеріали XI Міжнародної науково-практичної конферениї молодих учених та студентів «АКТУАЛЬНІ ЗАДАЧІ СУЧАСНИХ ТЕХНОЛОПЙ» – Тернопіль, 7-8 грудня 2022 року

УДК 004.7:621.39:519.6 Л.В.Хвостівька, к.т.н., В.В.Казьмірів, А.В.Ремез Тернопільський національний технічний університет імені Івана Пулюя, Україна

### ВЕЙВЛЕТ ОБРОБКА РАДІОСИГНАЛІВ ДЛЯ ЗАДАЧІ ЇХ ВИЯВЛЕННЯ НА ФОНІ ЗАВАД

### L.V. Khvostivska, Ph.D, Assoc. Prof, V.V.Kazmiriv, A.V.Remez WAVELET PROCESSING OF RADIOSIGNALS FOR THE PROBLEM OF THEIR DETECTION AGAINST THE BACKGROUND OF INTERFERENCES

Процес передавання радіосигналу (рис.1) через мережі зв'язку завжди супроводжується впливом завад на нього, що спричиняє спотворення корисного радіосигналу до рівня їх не виявлення та подальшого оцінювання. Тому, вирішення проблематики попереднього виявлення радіосигналів на фоні завад для коректності подальшої обробки суміші за наявності корисної складової (відсутність обробки суміші без корисного сигналу) є актуальним завданням.

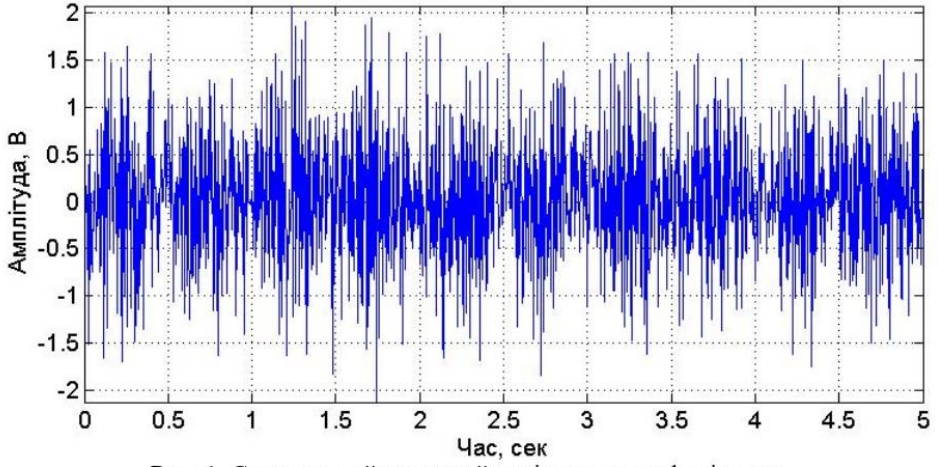

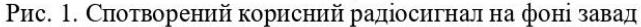

Для виявлення корисного радіосигналу на фоні завад використовують методи обробки, такі як кореляційний [1,2], усереднення [3] та компонентний [4].

Відомі методи виявлення радіосигналів не уможливлюють процес дослідження флуктацій в різних масштабах часу, що є необхідним при виявленні корисних радіосигналів за змінами його часової структури.

Таке дослідження можливе при використанні методу вейвлет обробки з базисною функцією Морле, яка зі сторони конструкції радіосигналів має змогу дослідити флуктаційні зміни у сигналах за різного часового масштабу за вейвлет спектрами згідно виразу:

$$
C(a,b) = \frac{1}{\sqrt{a}} \sum_{t=0}^{t \max} x(t) \psi(t, a, b), \qquad t \in \mathbb{R}
$$
 (1)

 $x(t)$  - радіосигнал на фоні завад; де

### Матеріали XI Міжнародної науково-практичної конферениї молодих учених та студентів «АКТУАЛЬНІ ЗАДАЧІ СУЧАСНИХ ТЕХНОЛОПЙ» – Тернопіль, 7-8 грудня 2022 року

 $\psi(t, a, b)$  - функція базису Морле, яка уможливлює дослідження флуктації радіосигналу вздовж часу згідно виразу:

$$
\psi(t,a,b) = e^{i\omega \frac{t-b}{a}} e^{-\frac{1}{2} \left(\frac{t-b}{a}\right)^2},\qquad(2)
$$

а - коефіцієнт часового масштабу; де

 $b$  – часовий зсув вейвлету в часі  $t$ ;

 $\omega$  - показник частоти базису.

Обчислені вейвлет спектри при виявленні радіосигналу шляхом його вейвлет обробки на фоні завади з показником дисперсії 0,5 мВ<sup>2</sup> відображено на рис.2.

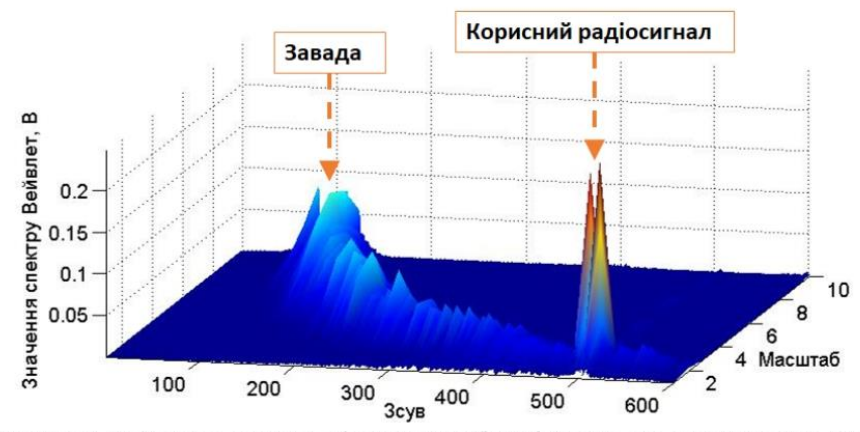

Рисунок 2. Вейвлет спектри радіосигналу в базисі Морле як показник виявлення корисного сигналу на фоні завад (рис.1) з показником дисперсії 0,5  $B^2$ 

За обчисленою реалізацію вейвлет спектрів (рис.2) встановлено, що основна складова спектру корисного радіосигналу чітко локалізується (зсув/масштаб) та виділяється за рівнем амплітуди на фоні завади.

Отже, вейвлет спектри (рис.2) чисельно, локалізаційно та візуально дають змогу констатувати факт присутності або відсутності корисного радіосигналу на фоні завад.

### Література

 $\mathbf{1}$ . Кулакова В.И. Обнаружение слабых сигналов методом взаимной корреляции с компенсацией фазовых нестабильностей при радиоконтроле частотного ресурса спутниковых систем связи // Системы управления, связи и безопасности. 2020. № 1. С. 33-48. DOI: 10.24411/2410-9916-2020-10102.

2. Тихонов В.И. Оптимальный прием сигналов. Радио и связь, 1982. 320 c.

Вайнштейн Л.А., Зубаков В.Д. Выделение сигналов на фоне  $\mathcal{R}$ случайных помех. 1960. 449 с.

Хвостівська Л.В., Коваль Л.М. Виявлення корисних радіосигналів як  $\overline{4}$ . періодично корельованих випадкових процесів в умовах апріорної невизначеності. Матеріали IV Всеукраїнської науково-практичної інтернет-конференції студентів, аспірантів та молодих вчених за тематикою «Сучасні комп'ютерні системи та мережі в управлінні»: збірка наукових праць / Під редакцією Г.О. Райко. Херсон: Видавництво ФОП Вишемирський В. С., 2021. С.133.

71

Матеріали XI Міжнародної науково-практичної конференції молодих учених та студентів<br><u>«АКТУАЛЬНІ ЗАДАЧІ СУЧАСНИХ ТЕХНОЛОГІЙ</u>» — Тернопіль, 7-8 грудня 2022 року

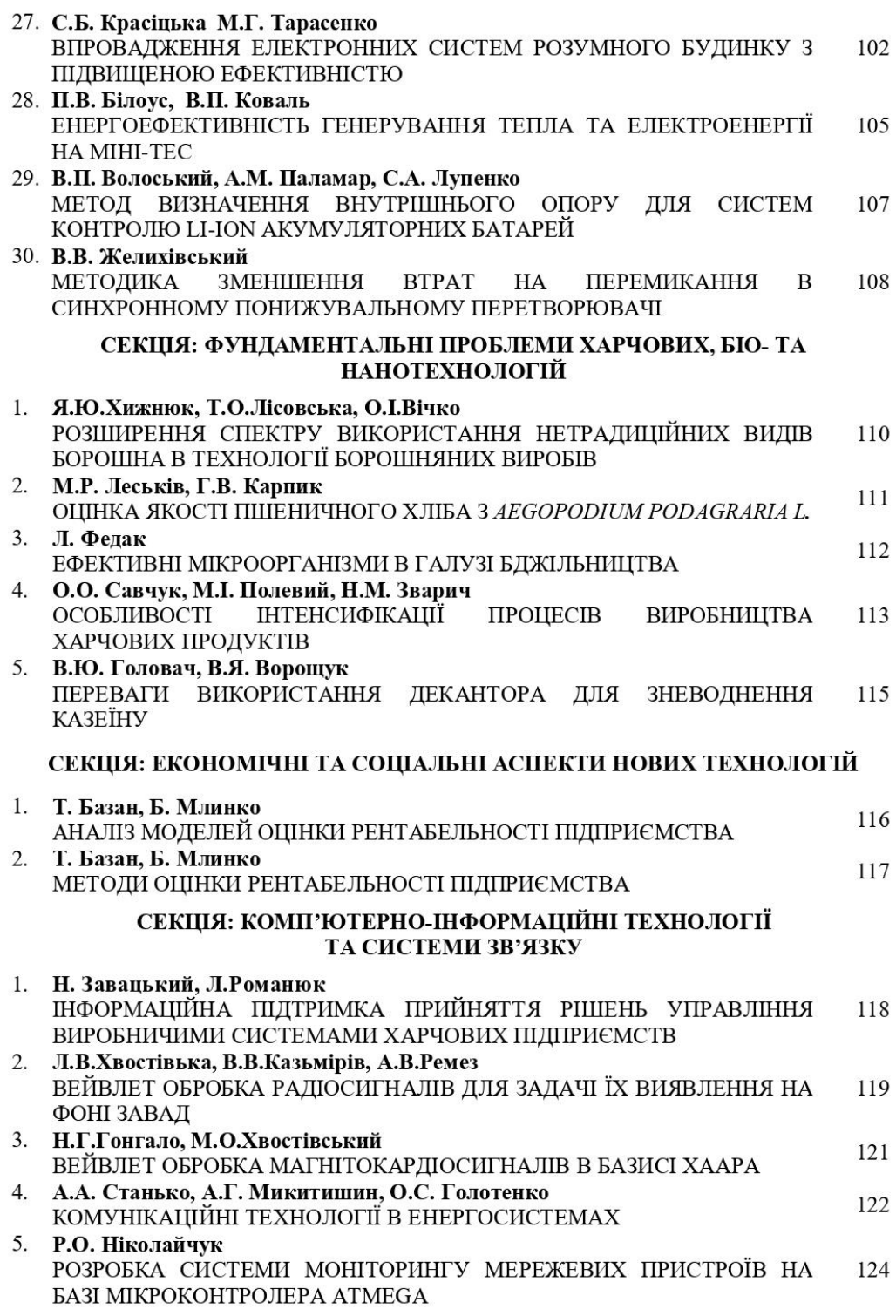
## **ДОДАТОК Б**

Програмний код комп'ютерної системи вейвлетного виявлення радіосигналів

```
function varargout = Wavelet detection (varargin)
% WAVELET DETECTION M-file for Wavelet detection.fig
      WAVELET DETECTION, by itself, creates a new
WAVELET DETECTION or raises the existing
% singleton*.
\frac{8}{6}% H = WAVELET_DETECTION returns the handle to a new 
WAVELET DETECTION or the handle to
% the existing singleton*.
\frac{8}{\pi}% WAVELET DETECTION('CALLBACK',hObject,eventData,handles,...)
calls the local
      function named CALLBACK in WAVELET DETECTION.M with the
given input arguments.
\frac{6}{5}% WAVELET DETECTION('Property','Value',...) creates a new
WAVELET DETECTION or raises the
% existing singleton*. Starting from the left, property 
value pairs are
      applied to the GUI before inarface reo OpeningFunction gets
called. An
% unrecognized property name or invalid value makes property 
application
% stop. All inputs are passed to 
Wavelet detection OpeningFcn via varargin.
\frac{6}{5}% *See GUI Options on GUIDE's Tools menu. Choose "GUI allows 
only one
% instance to run (singleton)".
\frac{6}{5}% See also: GUIDE, GUIDATA, GUIHANDLES
% Copyright 2002-2003 The MathWorks, Inc.
% Edit the above text to modify the response to help 
Wavelet detection
% Last Modified by GUIDE v2.5 09-Oct-2022 21:36:03
% Begin initialization code - DO NOT EDIT
gui Singleton = 1;gui State = struct('gui Name', mfilename, ...
'gui Singleton', gui Singleton, ...
                   'gui_OpeningFcn', 
@Wavelet detection OpeningFcn, ...
                   'gui OutputFcn', @Wavelet detection OutputFcn,
...
                    'gui_LayoutFcn', [] , ...
                   'gui Callback', []);
```
if nargin && ischar(varargin{1}) gui State.gui Callback = str2func(varargin{1}); end if nargout  $[varargout{1:nargout}] = qui mainfon(gui State, varargin{:})$ ; else qui mainfcn(qui State, varargin{:}); end % End initialization code - DO NOT EDIT % --- Executes just before Wavelet detection is made visible. function Wavelet detection OpeningFcn(hObject, eventdata, handles, varargin) % This function has no output args, see OutputFcn. % hObject handle to figure % eventdata reserved - to be defined in a future version of MATLAB % handles structure with handles and user data (see GUIDATA) % varargin command line arguments to Wavelet\_detection (see VARARGIN) % Choose default command line output for Wavelet detection handles.output = hObject; % Update handles structure guidata(hObject, handles); % UIWAIT makes Wavelet detection wait for user response (see UIRESUME) % uiwait(handles.figure1); % --- Outputs from this function are returned to the command line. function varargout = Wavelet detection OutputFcn(hObject, eventdata, handles) % varargout cell array for returning output args (see VARARGOUT); % hObject handle to figure % eventdata reserved - to be defined in a future version of MATLAB % handles structure with handles and user data (see GUIDATA) % Get default command line output from handles structure varargout{1} = handles.output; function edit1 Callback(hObject, eventdata, handles) % hObject handle to edit1 (see GCBO) % eventdata reserved - to be defined in a future version of MATLAB % handles structure with handles and user data (see GUIDATA) % Hints: get(hObject,'String') returns contents of edit1 as text

74

% str2double(get(hObject,'String')) returns contents of edit1 as a double

```
% --- Executes during object creation, after setting all 
properties.
function edit1 CreateFcn(hObject, eventdata, handles)
% hObject handle to edit1 (see GCBO)
% eventdata reserved - to be defined in a future version of 
MATLAB
% handles empty - handles not created until after all 
CreateFcns called
% Hint: edit controls usually have a white background on Windows.
% See ISPC and COMPUTER.
if ispc && isequal(get(hObject,'BackgroundColor'), 
get(0,'defaultUicontrolBackgroundColor'))
    set(hObject,'BackgroundColor','white');
end
function edit2 Callback(hObject, eventdata, handles)
% hObject handle to edit2 (see GCBO)
% eventdata reserved - to be defined in a future version of 
MATLAB
% handles structure with handles and user data (see GUIDATA)
% Hints: get(hObject,'String') returns contents of edit2 as text
% str2double(get(hObject,'String')) returns contents of 
edit2 as a double
% --- Executes during object creation, after setting all 
properties.
function edit2 CreateFcn(hObject, eventdata, handles)
% hObject handle to edit2 (see GCBO)
% eventdata reserved - to be defined in a future version of 
MATLAB
% handles empty - handles not created until after all 
CreateFcns called
% Hint: edit controls usually have a white background on Windows.
      See ISPC and COMPUTER.
if ispc && isequal(get(hObject,'BackgroundColor'), 
get(0,'defaultUicontrolBackgroundColor'))
     set(hObject,'BackgroundColor','white');
end
function edit3 Callback(hObject, eventdata, handles)
% hObject handle to edit3 (see GCBO)
% eventdata reserved - to be defined in a future version of 
MATLAB
% handles structure with handles and user data (see GUIDATA)
```

```
% Hints: get(hObject,'String') returns contents of edit3 as text
% str2double(get(hObject,'String')) returns contents of 
edit3 as a double
% --- Executes during object creation, after setting all 
properties.
function edit3 CreateFcn(hObject, eventdata, handles)
% hObject handle to edit3 (see GCBO)
% eventdata reserved - to be defined in a future version of 
MATLAB
% handles empty - handles not created until after all 
CreateFcns called
% Hint: edit controls usually have a white background on Windows.
% See ISPC and COMPUTER.
if ispc && isequal(get(hObject,'BackgroundColor'), 
get(0,'defaultUicontrolBackgroundColor'))
     set(hObject,'BackgroundColor','white');
end
% --- Executes during object creation, after setting all 
properties.
function edit4 CreateFcn(hObject, eventdata, handles)
% hObject handle to edit4 (see GCBO)
% eventdata reserved - to be defined in a future version of 
MATLAB
% handles empty - handles not created until after all 
CreateFcns called
% Hint: edit controls usually have a white background on Windows.
% See ISPC and COMPUTER.
if ispc && isequal(get(hObject,'BackgroundColor'), 
get(0,'defaultUicontrolBackgroundColor'))
     set(hObject,'BackgroundColor','white');
end
% ----------------------------------------------------------------
----
function Untitled 1 Callback(hObject, eventdata, handles)
% hObject handle to Untitled_1 (see GCBO)
% eventdata reserved - to be defined in a future version of 
MATLAB
% handles structure with handles and user data (see GUIDATA)
% ----------------------------------------------------------------
----
function Untitled 2 Callback(hObject, eventdata, handles)
% hObject handle to Untitled_2 (see GCBO)
% eventdata reserved - to be defined in a future version of 
MATLAB
```

```
% handles structure with handles and user data (see GUIDATA)
```

```
% ---------------------Завантаження дихального шуму---------------
-----
function Untitled 6 Callback(hObject, eventdata, handles)
% hObject handle to Untitled_6 (see GCBO)
% eventdata reserved - to be defined in a future version of 
MATLAB
% handles structure with handles and user data (see GUIDATA)
[file, path] = uigetfile('*.txt; *.dat; ', 'Завантажити сигнал');if length(file)>=1
directory=[path file];
x=(load(directory));
set(handles.pushbutton1, 'userdata', x);
df=str2num(get(handles.edit1,'string'))
t=(0:length(x)-1)/df;set(handles.edit3,'string',num2str(min(t)));
set(handles.edit4,'string',num2str(max(t)));
axes(handles.axes1);
plot(t,x);
axis tight;
grid on;
end;
% ---------------------------натиснена кнопка----------------------------
--------
% --- Executes on button press in pushbutton1.
function pushbutton1 Callback(hObject, eventdata, handles)
% hObject handle to pushbutton1 (see GCBO)
% eventdata reserved - to be defined in a future version of 
MATLAB
% handles structure with handles and user data (see GUIDATA)
radioclear=load('radionoise_D=0.txt');
radionoise1=get(handles.pushbutton1,'userdata');
fdradio=str2num(get(handles.edit1,'string'));
t1=str2num(get(handles.edit3,'string'));
t2=str2num(get(handles.edit4,'string'));
N1 = fix(t1 * fdradio+1);N2=fix(t2*fdradio+1);
radionoise= radionoise1(N1:N2);
% Вейвлет аналіз (Морле)
    name='morl';
n=0;u=str2num(get(handles.edit5,'string'));
k=str2num(get(handles.edit2,'string'));
for k=1:k:10 %Зсув масштабу
    n=n+1:
WPI(n,:)=abs(fft(cwt(radioclear,k,name)));
WPI(n,:)=WPI(n,:)/length(WPI(n,:));
```

```
WP2(n,:)=abs(fft(cwt(radionoise,k,name)));
WP2(n,:)=WP2(n,:)/length(WP2(n,:));end;
mWP1=mean(WP1');
mWP2=mean(WP2');
$7Daxes(handles.axes3);
plot(mWP2);
hold on;
plot(mWP1,':');
hold off;
grid on
axis tight
legend({'Завантажені дані','Корисний сигнал'});
ylabel('Значення спектру Вейвлет, В');
% 3D
axes(handles.axes2);
surf(WP2(:,1:600));
%shading interp;
axis tight;
grid on;
ylabel('Масштаб');
xlabel('зсув');
zlabel('Значення Вейвлет спектру, В');
rotate3d on;
function edit4 Callback(hObject, eventdata, handles)
% hObject handle to edit4 (see GCBO)
% eventdata reserved - to be defined in a future version of 
MATLAB
% handles structure with handles and user data (see GUIDATA)
% Hints: get(hObject,'String') returns contents of edit4 as text
         str2double(qet(hObject,'String')) returns contents of
edit4 as a double
function edit5 Callback(hObject, eventdata, handles)
% hObject handle to edit5 (see GCBO)
% eventdata reserved - to be defined in a future version of 
MATLAB
% handles structure with handles and user data (see GUIDATA)
% Hints: get(hObject,'String') returns contents of edit5 as text
        str2double(get(hObject, 'String')) returns contents of
edit5 as a double
% --- Executes during object creation, after setting all 
properties.
```
function edit5 CreateFcn(hObject, eventdata, handles)

```
% hObject handle to edit5 (see GCBO)
% eventdata reserved - to be defined in a future version of 
MATLAB
% handles empty - handles not created until after all 
CreateFcns called
% Hint: edit controls usually have a white background on Windows.
% See ISPC and COMPUTER.
if ispc && isequal(get(hObject,'BackgroundColor'), 
get(0,'defaultUicontrolBackgroundColor'))
     set(hObject,'BackgroundColor','white');
end
% Прийняття діапазону часу
% --- Executes on button press in pushbutton4.
function pushbutton4 Callback(hObject, eventdata, handles)
% hObject handle to pushbutton4 (see GCBO)
% eventdata reserved - to be defined in a future version of 
MATLAB
% handles structure with handles and user data (see GUIDATA)
radionoise=get(handles.pushbutton1,'userdata');
df=str2num(get(handles.edit1,'string'));
t1=str2num(get(handles.edit3,'string'));
t2=str2num(get(handles.edit4,'string'));
N1=fix(t1*df+1);N2 = fix(t2 * df + 1);if N2>length(radionoise) N2=length(radionoise); end;
tmin=(N1-1)/df;tmax=(N2-1)/df;set(handles.edit3,'string',num2str(tmin));
set(handles.edit4,'string',num2str(tmax));
tradio=(0:length(radionoise)-1)/fradio;
axes(handles.axes1);
plot(tradio(N1:N2), radionoise(N1:N2));
axis tight;
grid on;
```
79